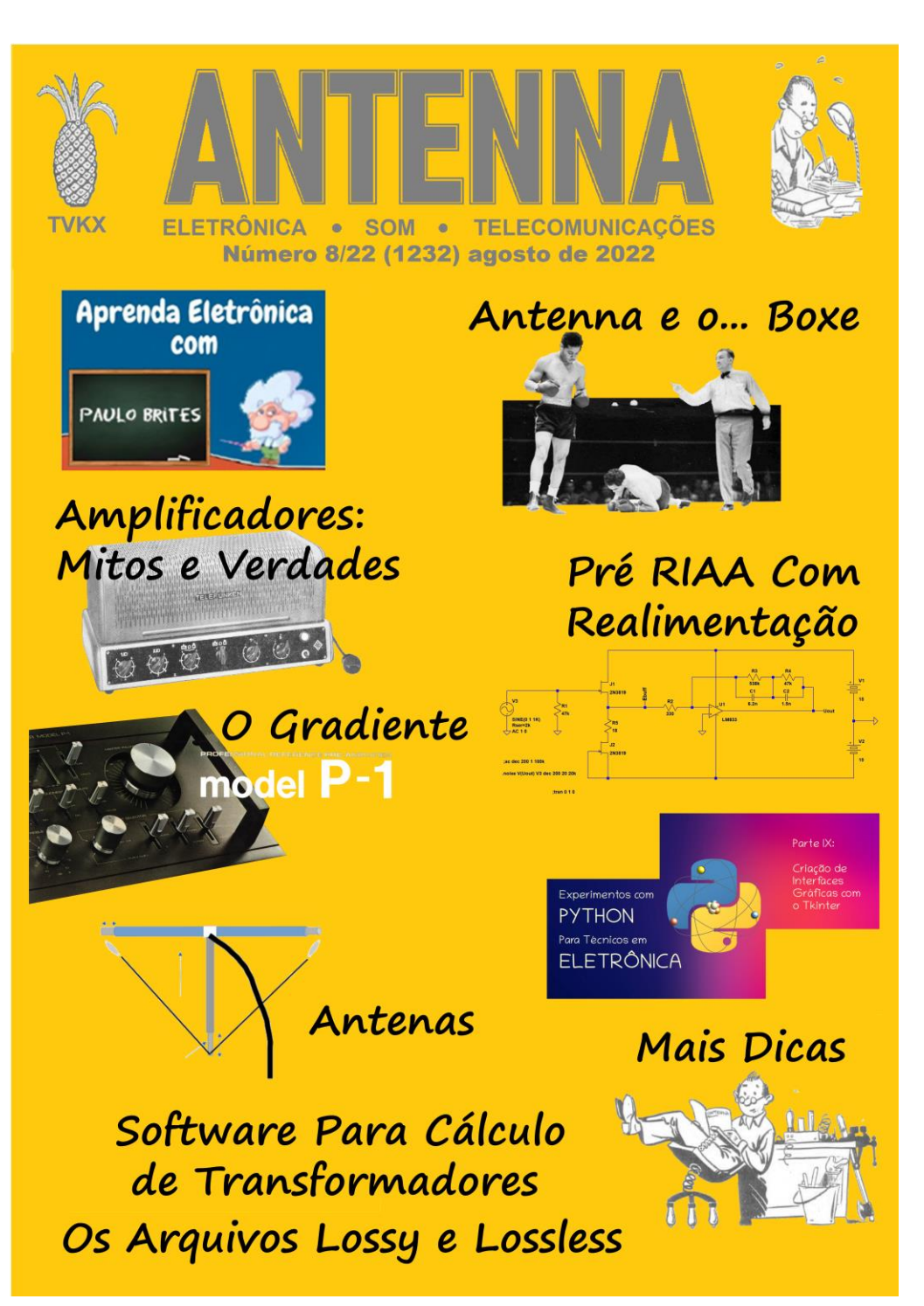

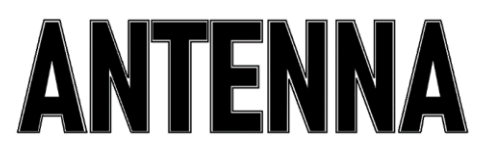

**Número 8/22 – agosto/2022 – Ref. 1232**

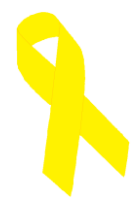

**NOTAS DA EDIÇÃO** – Agosto é o mês da cor dourada, nos mostrando a importância do aleitamento materno. Clique [aqui](https://www.saude.pr.gov.br/Pagina/Aleitamento-Materno) para saber mais.

Neste número, o professor Paulo Brites inicia uma nova seção, intitulada **Aprenda Eletrônica**, que será complementada por vídeos em seu site. Esperamos que vocês gostem e tirem proveito de seu conteúdo.

Também retorna a subseção **Conhecendo os Colegas**, nas Dicas e Diagramas, de nosso colaborador Dante Efrom.

As edições impressas de Antenna, a partir de janeiro de 2021, podem ser adquiridas na livraria virtual UICLAP [\(www.uiclap.com.br\)](http://www.uiclap.com.br/), sendo bastante fazer a busca por Antenna em seu sítio.

Lembramos, novamente, que o sucesso das montagens aqui descritas depende muito da capacidade do montador, e que estas e quaisquer outros circuitos em Antenna são protótipos, devidamente montados e testados, entretanto, os autores não podem se responsabilizar por seu sucesso, e, também, recomendamos **cuidado ao manipularem-se as tensões secundárias e da rede elétrica comercial. Pessoas sem a devida qualificação técnica não devem fazê-lo ou devem procurar ajuda qualificada.**

### **SUMÁRIO**

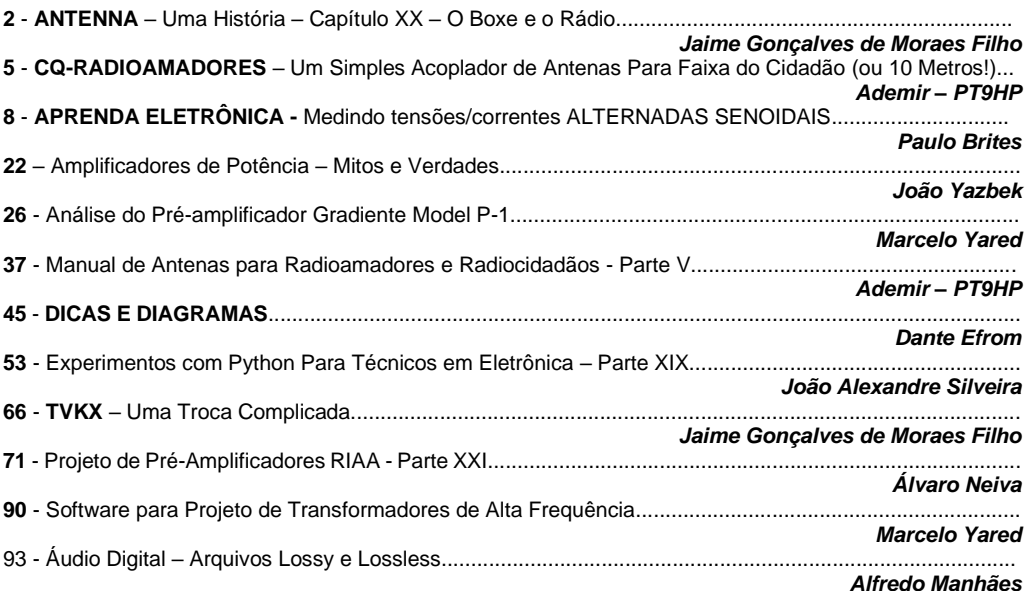

# **ANTENNA – Uma História - Capítulo XX**

**Jaime Gonçalves de Moraes Filho\***

# **Socos e Micos**

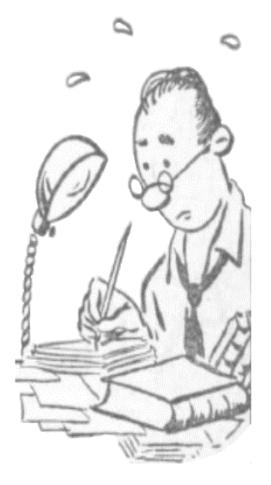

Nem só o futebol era apreciado pelos ouvintes do Rádio Club do Brasil. As lutas de boxe também despertavam o interesse do público. No exemplar de Antenna, referente a outubro de 1927, lemos a notícia do que se chamou na época "A primeira luta do século"

Em 22 de setembro de 1927, realizou-se no "Soldiers Field", em Chicago, uma das mais famosas lutas de boxe, travada entre Jack Dempsey e Gene Tunney. Amplamente divulgada pela imprensa, a primeira "Luta do Século" empolgou a população.

Naquele dia, linhas telefônicas mantiveram os estúdios do Rádio Club do Brasil em comunicação direta com a Companhia Radiotelegráfica Brasileira, que, por sua estação localizada na Ta-

quara, recebia a transmissão feita pela WGY (estação da General Electric, em New York) e as transmitia para o Rádio Club, na época com sua estação SQAB da Praia Vermelha, tudo dependendo das frágeis linhas telefônicas.

Em um feito inédito na época, os alto-falantes "Marconi", dispostos nas janelas do prédio do Liceu de Artes e Ofícios, foram voltadas para o Largo da Carioca e Avenida Central, onde uma multidão estimada em mais de 4000 pessoas acompanhava o desenrolar da luta.

A vitória de Gene Tunney foi transmitida em primeira mão, fazendo com que, segundo noticiário da época, "fosse interrompido o tráfego de bondes pela Galeria Cruzeiro".

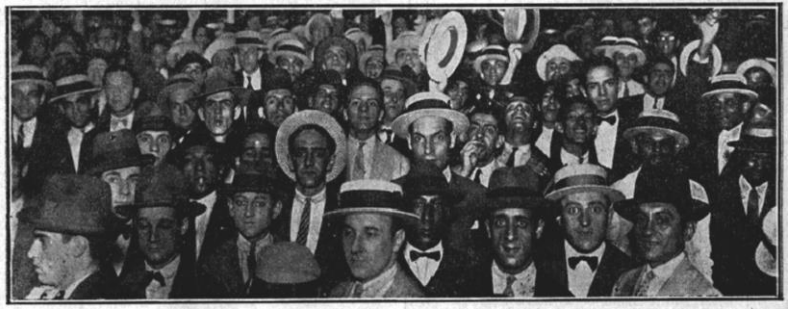

**Foto 1 – Público lota as imediações do Rádio Club do Brasil – 1927**

**\* Professor de Física e Engenheiro de Eletrônica**

Mas nem sempre as coisas ocorrem de acordo com o planejado, conforme nos conta Gustavo Lisboa Braga em seu livro " PRA3- Rádio Club do Brasil:

E em 26 de junho de 1938, na cidade de Nova York, realizou-se uma luta em que seria disputado o título de pesos-pesados entre Joe Louis e o alemão Max Schmeling.

Dois anos antes em luta semelhante, Max Schmeling havia saído vencedor e os torcedores ansiavam pela revanche, que tinha, inclusive, uma conotação política por parte do III Reich. Max Schmeling era usado como parâmetro para provar a supremacia dos arianos nos esportes. Em 1936, derrotou o lutador negro e norte-americano Joe Louis e os nazistas transformaram a vitória em propaganda de seus ideais. E, como não poderia deixar de ser, o Rádio Club do Brasil iria transmitir a luta.

Um locutor, que dominava bem o inglês, com um fone iria ouvindo a transmissão americana e pelo microfone faria a transmissão direta, traduzida para o português. Tudo muito simples, a não ser que...

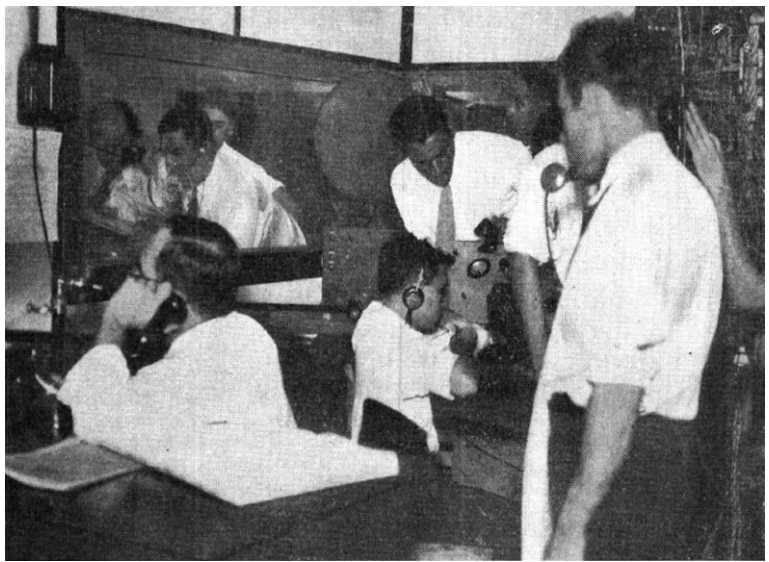

**Foto 2 – Estúdio de jornalismo do Rádio Club do Brasil – 1934**

Ao se iniciar a luta, a transmissão era perfeita, porém passados alguns segundos, devido a problemas de "fadding" e estática, o locutor passou a não mais ouvir a transmissão.

Inabalável, continuou a transmissão do "round", usando a sua imaginação:

"Ataca Joe Louis... "jambe" quase perfeito! Max revida...encontrando a guarda de Louis fechada... São separados pelo juiz"...E foi assim até terminar o primeiro "round".

Ao se preparar para imaginar o segundo "round", o sinal proveniente dos Estados Unidos continuava inaudível. Apenas o característico de estática era ouvido nos fones: "Começa o 2º Round ! ..."

Neste momento, toca o telefone da PRA3 e uma voz do outro lado da linha diz:

"O Forin está?.... Quem fala aqui é um amigo, vizinho dele, da Rua Bolívar! Chame – o depressa!

Ao atender o telefone, Orlando Forin, Diretor Comercial da emissora, ouve:

" Forin! Diga a este palhaço de locutor que a luta terminou aos 36 segundos do primeiro Round"

"Estou em casa escutando a luta pelo meu Rádio–amador!.. depois conversamos!"

Forin parte para a sala de transmissão, onde o locutor se preparava para a "transmissão" do 3º Round. E com os braços faz sinal que a luta já havia terminado, mostrando com o dedo o 1º Round e informa o vencedor: Joe Louis!

Imperturbável, o locutor continua:

"Prezados amigos... tivemos uma interrupção momentânea, ficando fora do ar alguns minutos.. Fantástico !!! Vitória de Joe Louis aos 36 segundos do Primeiro Round, quando acertou em cheio Max Schmeling, que beijou a lona e não mais se levantou"...

Sem dúvida, foi o maior "mico " das transmissões esportivas do Rádio Club do Brasil.

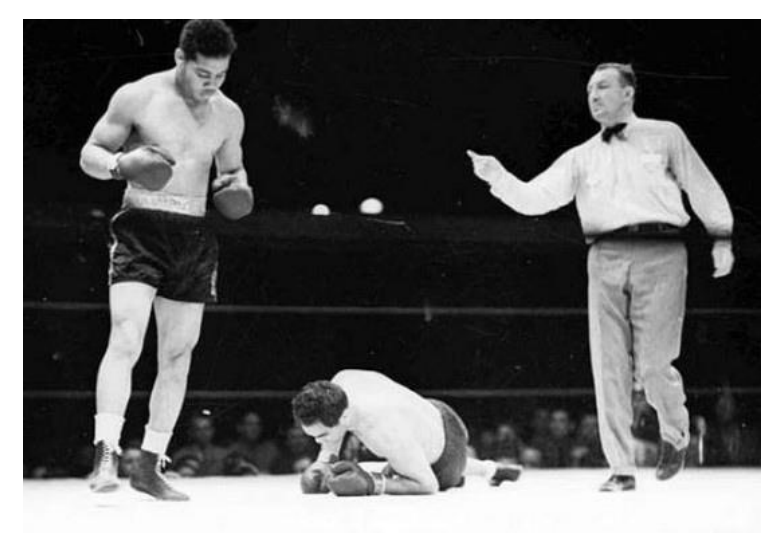

**Foto 3 – Final da luta**

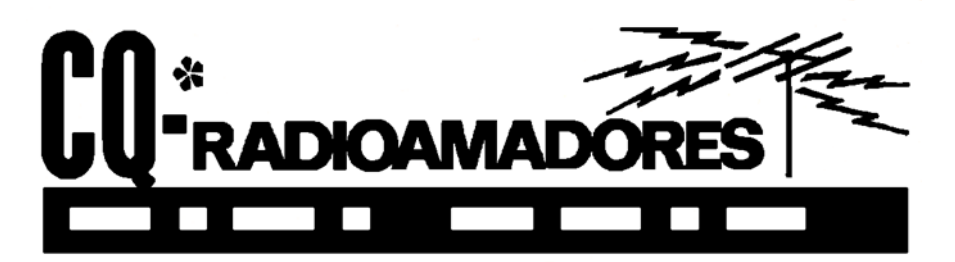

**\*A cargo de Ademir, PT9HP**

# **Um Simples Acoplador de Antenas Para Faixa do Cidadão (ou 10 Metros!)**

**Extraído do site www.cb27.com tradução livre de Ademir PT9HP**

Como eu tinha problemas de ajuste de uma antena, e por isso a relação de ondas estacionárias era excessiva, decidi desenhar um acoplador para 27 Hz que funciona às mil maravilhas.

É uma montagem muito simples e com componentes de fácil aquisição. E é tamanho o grau de ajuste, que cheguei a duvidar do medidor de estacionárias já que em onda refletida a agulha do instrumento nem se movia.

Medido através de uma carga não irradiante (a tal "carga fantasma"), as perdas por inserção são insignificantes. Espero que este projeto sirva a você como serviu a mim.

Para a realização deste acoplador, utilizei dois capacitores variáveis usados comumente em rádios de ondas médias e FM (até vendidos em camelôs). Eles têm a vantagem de incorporar 4 seções (duas para AM e duas para FM) e seus trimmers, o que nos permite um grande número de combinações e variedade de ajustes.

Para esta montagem, eu utilizei as duas seções de FM em paralelo (20-60 pF no total) e com isso consegui ajustar uma antena vertical de 5/8 de ondas com uma ROE inicial de 1:2.5 a 1:1.1. Apesar de ter um dielétrico de poliéster, estes capacitores estão aguentando sem problemas potências superiores aos 120 watts de pico em SSB.

Dependendo do tipo de antena e de rádio, mediante as chaves S1 e S2 pode-se habilitar ou não os capacitores, caso se utilize, ou não, a parte "alta" ou "baixa" dos 27 MHz\*

**\* O autor quer dizer, 26 a 30 MHz!**

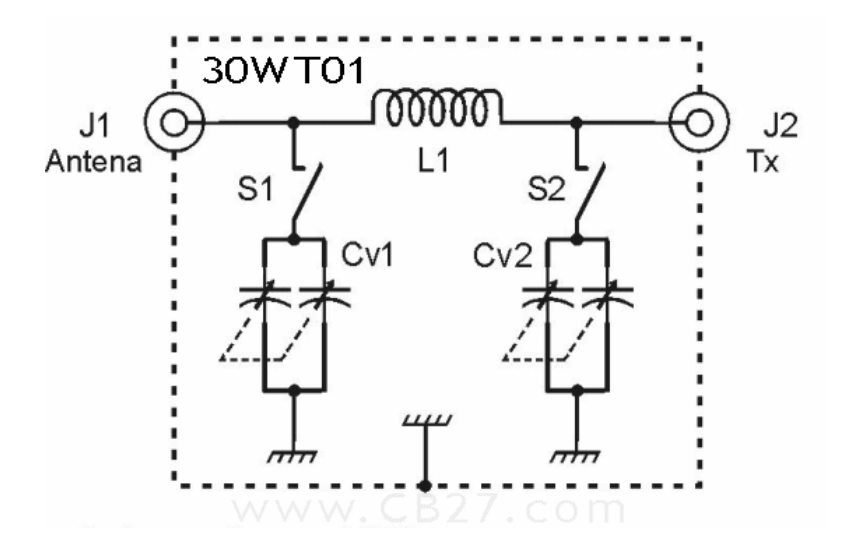

**J1, J2 – conector SO-239 (fêmea, base quadrada ou rosca) S1, S2 – Chave liga/desliga (tipo alavanca) de boa qualidade Capacitores variáveis – veja o texto L1 – 12 espiras de fio de cobre de 1mm de diâmetro. Diâmetro da bobina, 9 mm. Espiras separadas em 0,8mm a 1mm Diversos: caixa metálica, botões, etc**

Disposição típica de um capacitor variável de rádio portátil

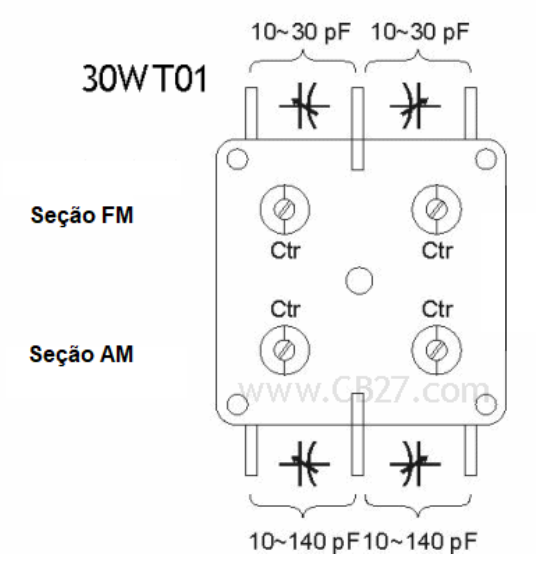

Dependendo da seção utilizada e do modo de ligação (série ou paralelo) pode-se obter capacitâncias entre 8 e 290pF.

Nota da redação: o autor fala de mais de 100 watts de RF de pico!

Pelas experiências obtidas, os capacitores variáveis de plástico que encontramos por aqui costumam derreter com potências acima dos 10 watts de RF. Se você conseguir capacitores variáveis antigos, daqueles metálicos, pode usar com toda segurança.

A questão é: quem tem um rádio com saída de 30 a 50 watts, mais uma "bota" no final, deve adquirir um acoplador industrializado próprio para utilização por parte de radioamadores, que costumam operar com mais de 100 watts em 10 metros.

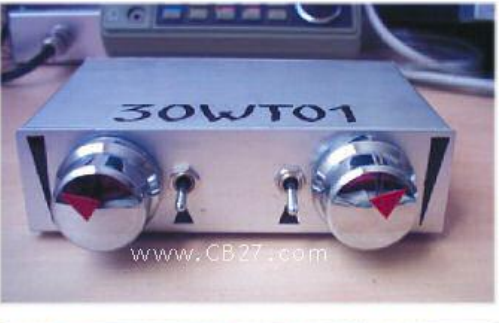

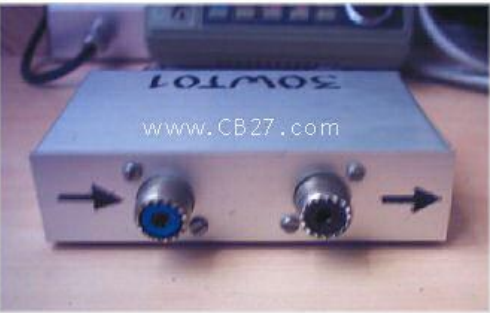

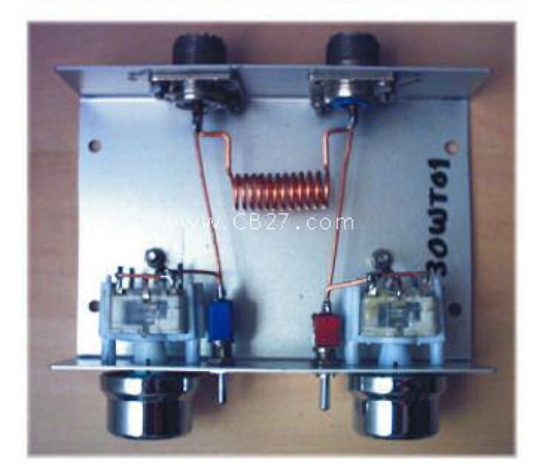

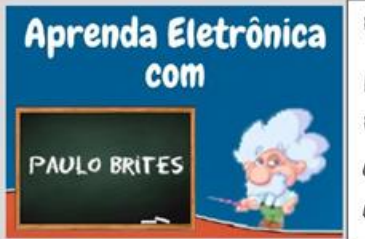

Esta seção não é um Curso de Eletrônica.

Nela eu pretendo tratar de assuntos de Eletricidade e Eletrônica que venho observando há anos que aínda são dúvidas de estudantes e técnicos.

# **Medindo tensões/correntes ALTERNADAS SENOIDAIS**

Quando falamos de tensões/correntes ALTERNADAS fica subentendido, a priori, que estamos nos referindo àquelas produzidas por geradores eletromecânicos como o mostrado, simplificadamente, na fig.1.

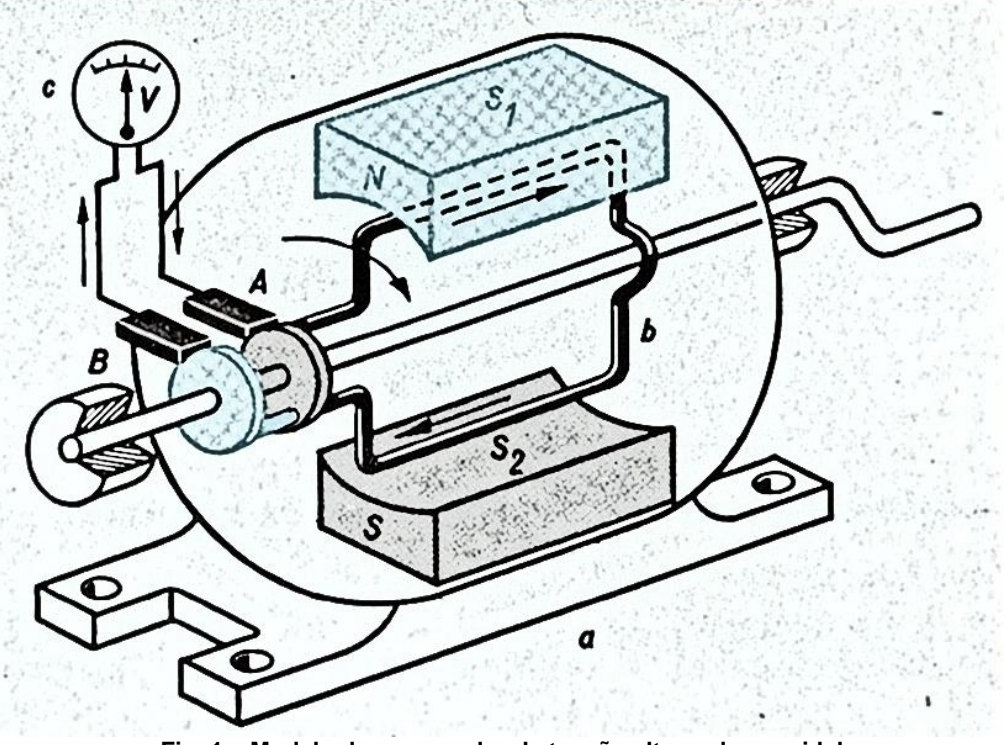

**Fig. 1 – Modelo de um gerador de tensão alternada senoidal**

Mas podem ser obtidas também com osciladores eletrônicos, e os resultados, em termos teóricos, serão os mesmos e, portanto, tudo que analisarmos aqui continuará a valer.

\***Professor de Matemática e Técnico em Eletrônica**

Todavia, neste estudo abordaremos a "corrente elétrica senoidal" da rede elétrica, fornecida pelas concessionárias de energia elétrica.

Na prática, dizemos apenas "corrente alternada", omitindo-se, por simplificação, o termo **senoidal**, e é sobre ele que pretendemos começar nossa conversa antes, porém, uma observação.

Para início de conversa, a rigor, deveríamos falar **tensão alternada** (senoidal) e não, **corrente alternada**.

Isto porque as concessionárias de energia elétrica produzem e fornecem tensão ou, mais precisamente, força eletromotriz (f.e.m). A corrente só passará a existir quando uma carga for ligada à tensão fornecida.

Então, o que estaremos a medir "na tomada" será uma tensão alternada e não uma corrente alternada.

Alguém, bastante detalhista, poderia argumentar que ao "espetarmos" as ponteiras do voltímetro na tomada passamos a ter uma corrente passando por ele, caso contrário, não haveria como medir.

Temos que concordar que isto é um fato, mas a nossa proposta aqui, neste ponto, é mais uma questão de aspecto semântico do que elétrico, ou seja, usar as palavras corretas para cada caso.

Queremos distinguir o joio do trigo, ou melhor, **distinguir**, claramente, **tensão de corrente** e, postas estas questões semânticas, como foi dito, sigamos em frente.

# • **Como se produz uma tensão alternada senoidal**

# De maneira bem simplificada podemos definir, a princípio, **tensão alternada** como **qualquer f.e.m que apresente inversão de polaridade nos terminais do gerador.**

A tensão fornecida pelas concessionárias de energia elétrica, ou seja, a senoidal, é apenas um caso particular de tensão alternada e sobre a qual trataremos neste artigo.

O que estamos a querer dizer é que uma onda quadrada, por exemplo, como a que vemos na fig.2, também é uma tensão alternada, pois apresenta uma inversão de polaridade, embora não seja senoidal.

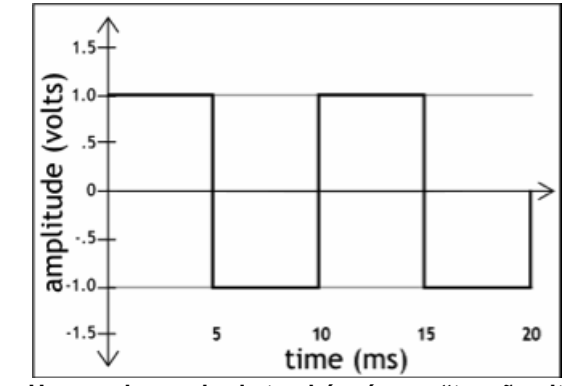

**Fig. 2 – Uma onda quadrada também é uma "tensão alternada"**

Feita esta breve digressão sobre o tema principal, retornemos à forma de produção da tensão alternada que utilizamos no nosso dia-a-dia, para entendermos definitivamente por que ela é SEMPRE senoidal e como podemos medi-la.

Voltemos à fig.1 do nosso gerador, simplificado, de tensão alternada senoidal.

Da teoria do eletromagnetismo sabe-se que quando uma bobina gira dentro de um campo magnético ou vice-versa, o campo magnético gira dentro da bobina, teremos uma **tensão induzida** nos terminais da bobina.

O primeiro fato relevante a observarmos neste processo é que a tensão induzida nos terminais da bobina irá variar desde zero até um valor máximo que ocorrerá quando a bobina tiver completado um quarto de volta.

A partir daí, a tensão nos terminais da bobina começa a diminuir até retornar a zero, quando completar meia volta.

Continuando-se a girar a bobina, a tensão nos seus terminais começa novamente a aumentar, mas com polaridade invertida, até atingirmos novamente um valor máximo, ou valor de pico, aos três quartos de volta, e que chamaremos de negativo em relação ao anterior.

Atingido este pico negativo, a tensão começará novamente a cair até chegar a zero (negativamente), dando início a um novo ciclo.

Se construirmos um gráfico com estas variações de tensão nos terminais da bobina, ele terá o aspecto mostrado na fig.3.

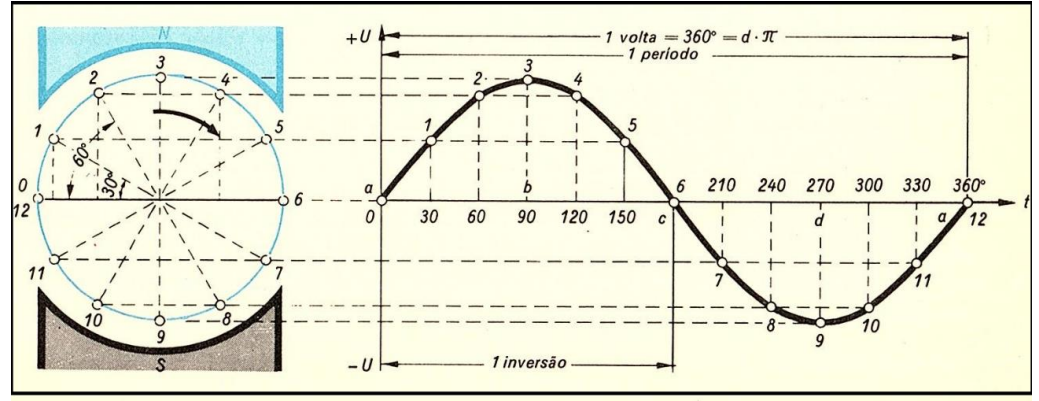

**Fig.3 – Gráfico de uma Onda Senoidal**

O primeiro fato óbvio ao observar este gráfico é perceber por que a tensão é alternada, isto é, varia entre uma parte positiva e outra negativa em relação ao eixo horizontal tomado como referência.

O segundo fato, e que define a variação como senoidal, decorre da trigonometria, que espero que você tenha estudado (e aprendido) no ensino médio.

Se não estudou, não faz mal, **[leia este artigo.](https://www.paulobrites.com.br/a-trigonometria-na-eletricidade-e-na-eletronica-parte-i/)**

Observe que cada um dos pontos marcados no gráfico da direita corresponde ao valor do seno do ângulo de rotação da bobina que está representada à esquerda.

Não custa chamar atenção de que as figuras não são dois semicírculos, um de cabeça para cima e outro de cabeça para baixo.

Ás vezes, vê-se por aí, gráficos de senoides desenhados de forma errada, como se fossem dois semicírculos.

Talvez o desenho tenha sido feito errado por preguiça e não por desconhecimento, mas, de qualquer maneira, de um jeito ou de outro, é inaceitável, pois confunde o iniciante.

Enfim, esperamos que tenha ficado claro, definitivamente, porque a tensão produzida por este processo é chamada de **ALTERNADA SENOIDAL**.

- **Os parâmetros de uma tensão alternada senoidal**
	- ✓ **Valor de pico e pico a pico**

Parece razoável perceber que nenhum instrumento, seja ele analógico ou digital, será capaz de medir e mostrar **todas** as variações de uma tensão alternada senoidal e, portanto, precisaremos "inventar" alguns truques para resolver este problema.

Antes, porém, que tal dar uma olhada na fig.4, que foi extraída da fig.3, para definirmos dois valores importantes de uma tensão alternada senoidal.

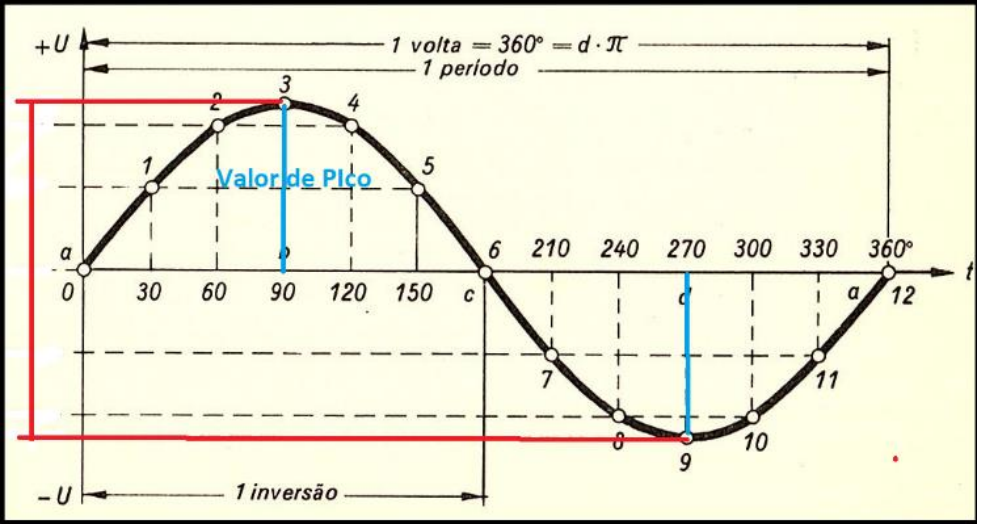

**Fig. 4 – Valor de pico e pico a pico de uma tensão alternada.**

As linhas azuis nos pontos 3 e 9 nos mostram o valor máximo, positivo e negativo, que a senoide atinge exatamente a um quarto e três quartos de rotação da bobina.

Estes valores costumam ser chamados de Valor de Pico ou Tensão de Pico.

A linha vermelha mostra o **valor de pico a pico**, ou seja, entre os pontos 3 e 9 da fig.4, mas estes valores só poderão ser medidos com o auxílio de um osciloscópio.

# ✓ **Valor Médio de uma Onda Senoidal**

Uma vez que não é possível medir os valores instantâneos de uma tensão alternada senoidal, pode-se pensar em medir o valor médio, ou seja, obter uma **média aritmética** das diversas tensões que ocorrem em um período ou ciclo completo, que corresponde a 360° ou 2π radianos.

Entretanto, se considerarmos que em metade da onda os valores são positivos e na outra metade são negativos, chegaremos à conclusão que esta média aritmética ou valor médio será zero.

Para sanar este problema trabalharemos com uma retificação de onda completa como vermos na fig.5 e, assim, a parte negativa ficará positiva.

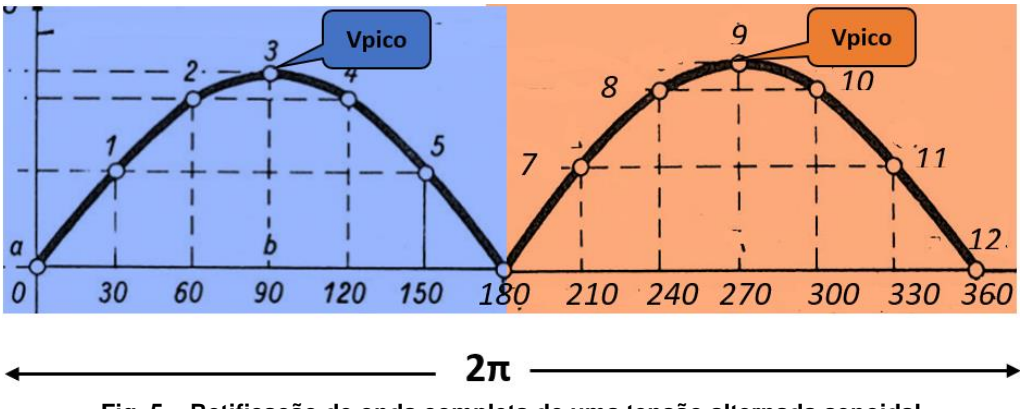

**Fig. 5 – Retificação de onda completa de uma tensão alternada senoidal**

E como deveríamos medir a tensão de uma retificação de onda completa?

Não podemos utilizar as escalas de "corrente" alternada dos voltímetros porque a forma de onda da fig.5 não é alternada, pois não há inversão de polaridade.

Então, se não há inversão de polaridade podemos considerá-la "contínua"?

Sim, e se usarmos a **escala DC do voltímetro** mediremos o **valor médio de uma onda senoidal retificada em onda completa,** como mostrado na fig.5.

A pergunta que você deve estar querendo fazer é – quanto é este valor médio?

Talvez valha a pena abrir um parêntese aqui para reativar sua memória (ou vaga lembrança!) e explicar o que significa a tal média aritmética citada logo no início desta seção.

# ✓ **O que é média aritmética?**

Imagine que numa sala tenhamos 20 pessoas de idades diferentes que vai, por exemplo, de 30 a 80 anos distribuídas da seguinte maneira:

Duas pessoas com 20 anos, 2 com 25, 3 com 30, 6 com 35, 3 com 40, 2 com 60, 1 com 70 e mais 1 com 80. Somando-se todas as idades teremos:

 $2 \times 20 + 2 \times 25 + 3 \times 30 + 6 \times 35 + 3 \times 40 + 2 \times 60 + 1 \times 70 + 1 \times 80 = 780$  anos

Dividindo-se a soma das idades (780 anos) pelo número de pessoas (20), concluímos que a média das idades na sala é 39 anos.

Isto se chama **Média Aritmética** e iremos aplicar esta ideia para encontrar o Valor Médio da tensão da onda da fig.5.

# ✓ **Calculando e medindo o valor médio de uma tensão alternada senoidal**

Na fig.5, temos representados alguns valores da tensão marcados com os pontos de 1 a 12, num intervalo de 360° ou 2π radianos.

Entretanto, para que o valor médio, no caso da onda da fig,5, seja bem "preciso" deveríamos considerar **todos** os valores de tensão e não apenas os marcados nos pontos de 1 a 12.

Se somarmos todos os valores de tensão (na figura mostramos apenas 12 valores), de modo semelhante ao que fizemos com o cálculo da média das idades, estaremos **a cobrir toda a área** azul e rosa fig.5.

Por fim, se dividirmos o valor das áreas azul e rosa por 2π encontraremos o valor médio da onda completa retificada.

Para simplificar nossa análise e explicação, consideremos apenas um semiciclo, que vai representado na fig.6, uma vez que os dois são iguais.

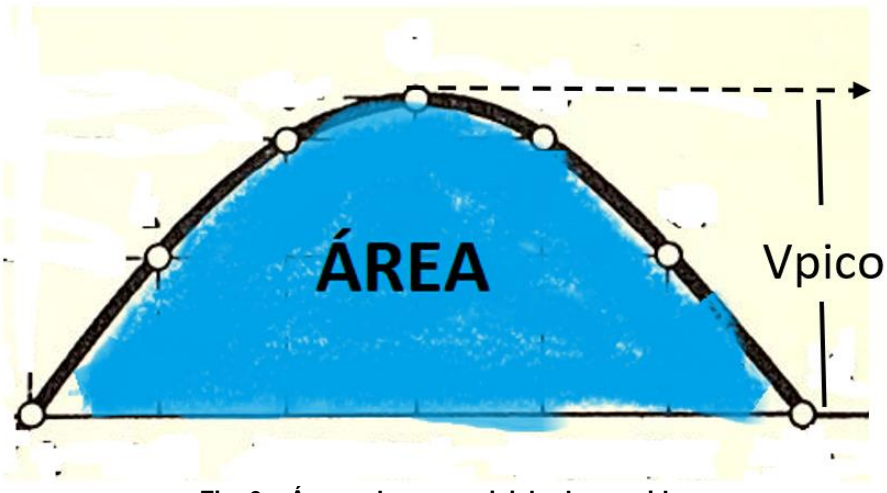

**Fig. 6 – Área sob um semiciclo da senoide**

O desafio agora será calcular estas áreas.

A determinação destas áreas, entretanto exige uma matemática avançada chamada cálculo diferencial e integral, que não será feita aqui.

Basta saber que o **valor da área** azul da fig.6, sob um semiciclo da senoide, é igual a **2Vpico**.

Na retificação de onda completa (fig.5) será **2 x 2Vpico**.

Para encontrar o valor médio, devemos dividir **2 x 2Vpico** por 2π ou, simplesmente, 2Vpico por π.

$$
Value\n\nVabor médio = \n\frac{2Vpico}{\pi}
$$

Como  $2 \div \pi \cong 0.636$ , chegamos à nossa fórmula para o valor médio de uma retificação de onda completa de uma tensão alternada senoidal, que será medido com a escala DC do voltímetro. Acompanhe na fig. 7.

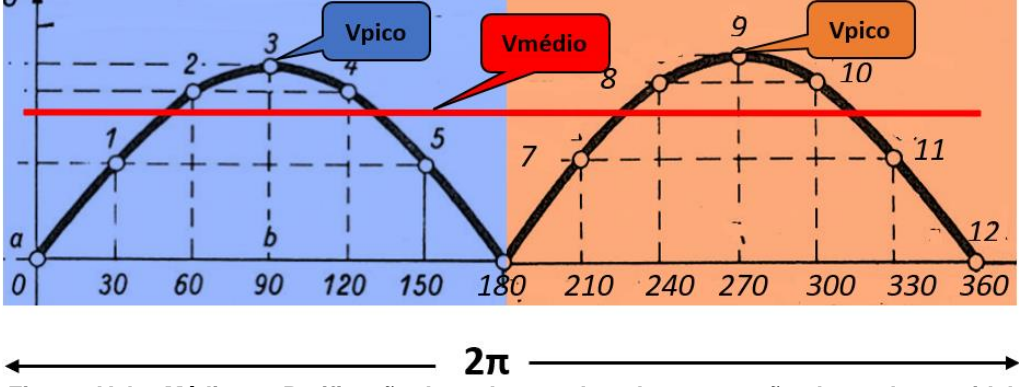

# **Valor médio = VDC = 0,636 Vpico**

**Fig. 7 – Valor Médio um Retificação de onda completa de uma tensão alternada senoidal**

# ✓ **Valor RMS ou Valor Eficaz - A matemática por trás dele**

É provável que muitos leitores nunca tenham sido apresentados a e utilizado a medida do Valor Médio, ou Valor DC, de uma onda senoidal retificada em onda completa e tenham achado um pouco estranho o cálculo do tópico anterior, por isso, ao final do artigo, teremos um [vídeo no Youtube](https://youtu.be/XoC6GSeJ42Q) mostrando os resultados na prática.

Continue a ler e entenderá por que é necessário entender o Valor DC de uma onda senoidal retificada para podermos medir o valor RMS, ou valor eficaz, na escala AC dos multímetros.

Antes, porém, o que significa RMS?

A sigla RMS significa *Root Mean Square* ou, traduzindo para o português, Raíz Média Quadrática.

Vamos analisar o que é Média Quadrática, também conhecida como Média Geométrica, e comparar com a Média Aritmética que já vimos anteriormente.

Tomemos dois quadrados, um de lado 3cm e outro de lado 6cm, e calculemos suas respectivas áreas, que nos darão 9cm<sup>2</sup> e 36cm<sup>2</sup>.

Agora, calculemos a média aritmética destas duas áreas. Obteremos 22,5cm<sup>2</sup>.

$$
\frac{9+36}{2} = 22,5
$$

A seguir, vamos encontrar o lado do quadrado cuja área é um valor médio entre os dois outros quadrados e, para tal, precisamos extrair a raiz quadrada de 22,5, que vai dar 4,74cm.

$$
\sqrt{22,5} = 4,74
$$

Na fig. 8, podemos ver que o quadrado de lado 4,74cm fica situado proporcionalmente entre os quadrados de lado 3cm e 9cm.

Esta interpretação geométrica da Raiz Média Quadrática é que será aplicada para calcular o valor RMS de uma Tensão alternada senoidal.

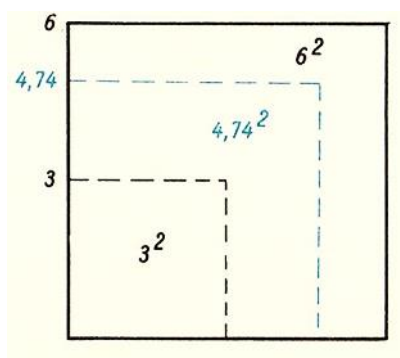

**Fig. 8 – Interpretação geométrica da raiz média quadrática.**

# ✓ **O significado físico de Tensão RMS**

Tensão RMS é o que "supostamente" os voltímetros medem numa tensão alternada senoidal quando na escala VAC.

Reparou que dissemos "supostamente" os voltímetros medem?

Você irá se surpreender ao descobrir que um voltímetro na escala AC não mede tensão alternada e sim o Valor DC de uma tensão senoidal retificada e, por isso, dedicamos uma parte deste estudo a ela, onde apareceu aquele fator 0,636, que será utilizado mais adiante.

Continue a ler para descobrir o mistério.

Antes, porém, tratemos do significado físico de tensão RMS.

Imaginemos o seguinte experimento.

Um resistor de 100Ω, por exemplo, é alimentando com uma **tensão DC** de 100V, que produzirá nele uma corrente de 1A.

O resistor de 100Ω é, então, percorrido por uma corrente DC que irá fornecer uma potência igual a 100V x (1A)<sup>2</sup> = 100W, de acordo com a fórmula P = R x l<sup>2</sup>.

Se o resistor for mergulhado num recipiente com água como mostra a fig. 9, após algum tempo a água estará aquecida por causa dos 100W de dissipação da potência no resistor de 100Ω.

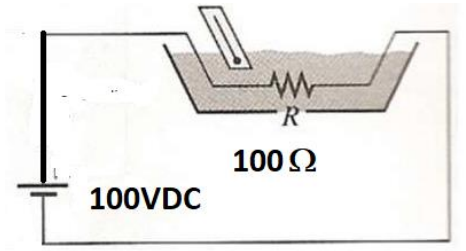

#### **Fig. 9 – Experimento mostrando o aquecimento da água por um resistor alimentado por uma tensão DC.**

Anotemos a temperatura que foi atingida pela a água após um tempo determinado, que também deve ser anotado.

O próximo passo da experiência será substituir a fonte DC por uma fonte AC como mostrado na fig.10, mas mantendo o resistor de 100Ω.

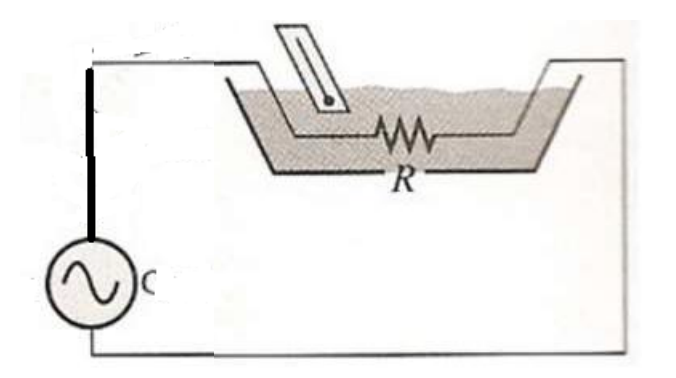

### **Fig. 10 – Experimento mostrando o aquecimento da água por um resistor alimentado por uma tensão AC.**

E agora vem uma pergunta:

- Qual o valor da tensão alternada que devemos aplicar ao resistor para obtermos o mesmo resultado do experimento com tensão contínua (DC)?

Se você pensou em 100Vpico, lamentamos informar que errou.

No caso de uma rede de 60Hz, como no Brasil, este valor só ocorre a cada quarto de semiciclo, ou seja, 4ms, aproximadamente.

É razoável imaginar que a tensão alternada que iremos utilizar deverá ter um valor de pico maior que o valor da tensão DC para obter a mesma potência e, portanto, o mesmo aumento da temperatura da água, a fim de compensar os valores menores que ela assume durante cada ciclo.

Em outras palavras, precisamos descobrir, ou melhor, calcular um valor de tensão alternada que produza o mesmo resultado que a tensão "contínua", ou seja, tenha a mesma "eficácia".

## ✓ **Calculando o valor RMS da tensão alternada senoidal**

É aqui que entra conceito de RMS ou Raiz Média Quadrática, pois, na fórmula da potência tanto a tensão como a corrente aparecem elevadas ao quadrado.

Portanto, em vez de fazer a média aritmética dos valores da tensão senoidal como fizemos anteriormente para calcular o valor médio da **onda senoidal retificada**, agora devemos fazer a **média dos quadrados das tensões** e depois **extrair a raiz quadrada desta média** de modo similar ao que fizemos com a área dos quadrados (Fig.8) e, por isso, ele será chamado de Valor RMS ou Valor Eficaz.

O termo Eficaz advém da ideia de que este valor da tensão/corrente alternada irá produzir a mesma dissipação de potência que uma tensão/corrente contínua (DC).

Este cálculo também exige uma matemática avançada e por isso, nos limitaremos a mostrar apenas o resultado da conta.

Para encontrar o valor RMS devemos dividir o Valor de Pico da Tensão Alternada **Senoidal** por  $\sqrt{2}$ .

$$
V_{RMS} = \frac{Vpico}{\sqrt{2}}
$$

Para simplificar esta conta usamos um "artificio" algébrico como mostrado a seguir

$$
V_{RMS} = \frac{Vpico}{\sqrt{2}} \times \sqrt{2}
$$

Podemos reescrever a fórmula acima das seguintes maneiras

$$
V_{RMS} = \frac{\sqrt{2}}{2} \times V_{pico} \cong 0,707 V_{pico}
$$

$$
V_{\text{pico}}\cong 1{,}41\ V_{\text{RMS}}
$$

## ✓ **Por que é importante saber o Valor de Pico?**

Para obtermos uma tensão continua à parte de uma tensão alternada senoidal, primeiro precisamos retificá-la, seja em meia onda ou onda completa, com auxílio de diodos, mas isso ainda não garante que teremos uma tensão **constante** e sim uma pulsante.

A seguir, iremos introduzir um capacitor de filtro e, aí sim, dependendo da capacitância calculada, podemos chegar a uma tensão "realmente" contínua.

Ocorre que a cada quarto de ciclo o capacitor será submetido a tensão de pico da tensão senoidal retificada o que irá definir a tensão de isolamento do capacitor de filtro, mas isto será tema de outro artigo ou das minhas aulas de [Eletrônica Básica On-Line.](https://www.paulobrites.com.br/cursoeletronicabasica/)

Por enquanto, apenas um "tira gosto".

### ✓ **Os multímetros não medem tensão alternada na escala AC**

Para refrescar sua memória, vamos repetir um parágrafo lá de trás

*Tensão RMS é o que "supostamente" os voltímetros medem numa tensão alternada senoidal quando na escala VAC.*

*Reparou que dissemos "supostamente" os voltímetros medem?*

*Você irá se surpreender ao descobrir que um voltímetro na escala AC não mede tensão alternada e sim o Valor DC de uma tensão senoidal retificada e, por isso, dedicamos uma parte deste estudo a ela, onde apareceu aquele fator 0,636, que será utilizado mais adiante.*

Chegada a hora de desvendar o mistério.

O que todo multímetro faz, seja ele analógico ou digital, é retificar a tensão alternada senoidal e medir o valor médio e foi por isso que ele foi estudado aqui e chegamos àquele resultado:

Valor médio = 
$$
V_{DC}
$$
 = 0,636  $V_{pico}$ 

Desta equação, podemos obter

$$
V_{\text{pico}} = \frac{\text{VDC}}{0.636}
$$

Acabamos de ver também que

$$
V_{RMS} \cong 0,707 \, V_{pico} \, \text{ou Vpico} = \frac{v_{RMS}}{0,707}
$$

Logo, podemos escrever

$$
\frac{\text{VDC}}{0.636} = \frac{VRMS}{0.707} \qquad \text{e}
$$

**Finalmente** 

$$
V_{RMS} = \frac{0.707}{0.636} V_{DC} \approx 1.11 V_{DC}
$$

20

## Percebeu o truque?

Ainda não?

Quando o multímetro é colocado na escala AC ele retifica a senoide, mede o valor médio (DC), mas a escala é calibrada com um valor 1,11 vezes maior do que foi lido. Simples assim!

Bem, vamos ficando por aqui na estreia desta nova seção da Revista Antenna.

Tomara que tenham gostado.

No próximo mês falaremos mais um pouco sobre este assunto, tratando do **TRUE RMS** e outras *cositas* mais*.*

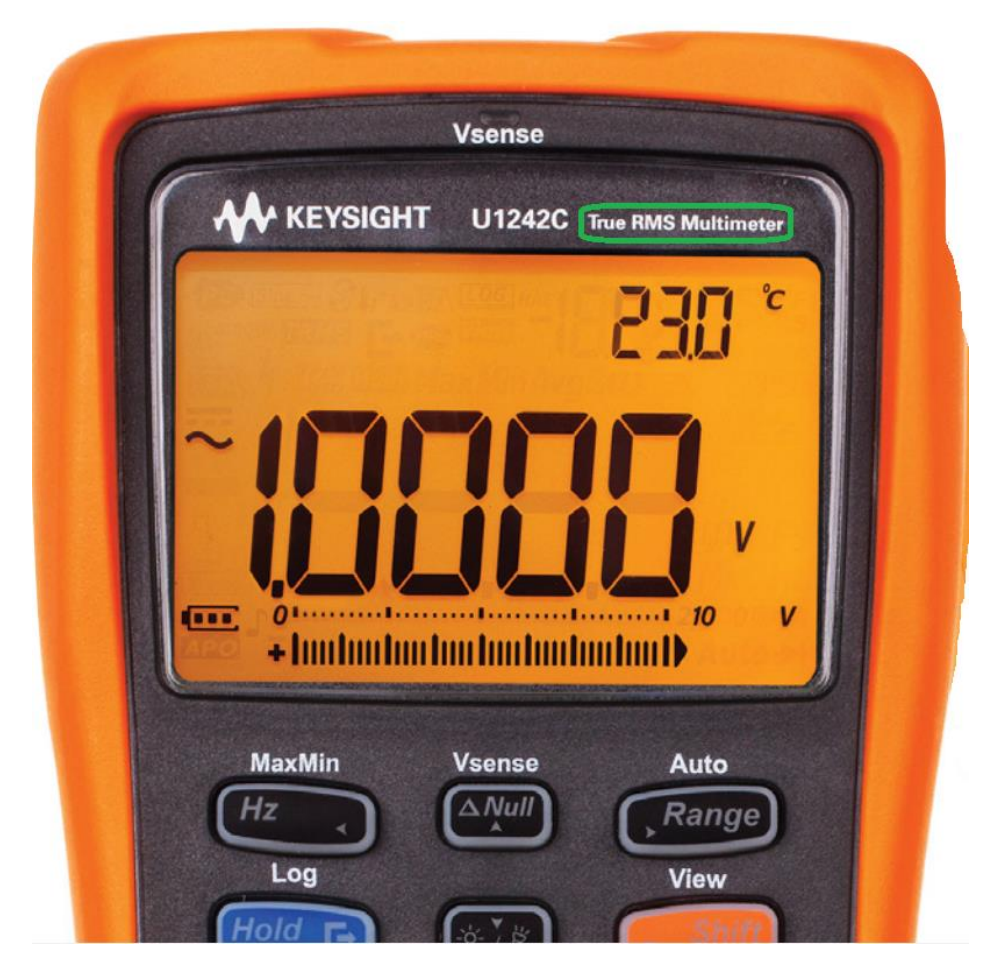

# **Amplificadores de Potência – Mitos e Verdades**

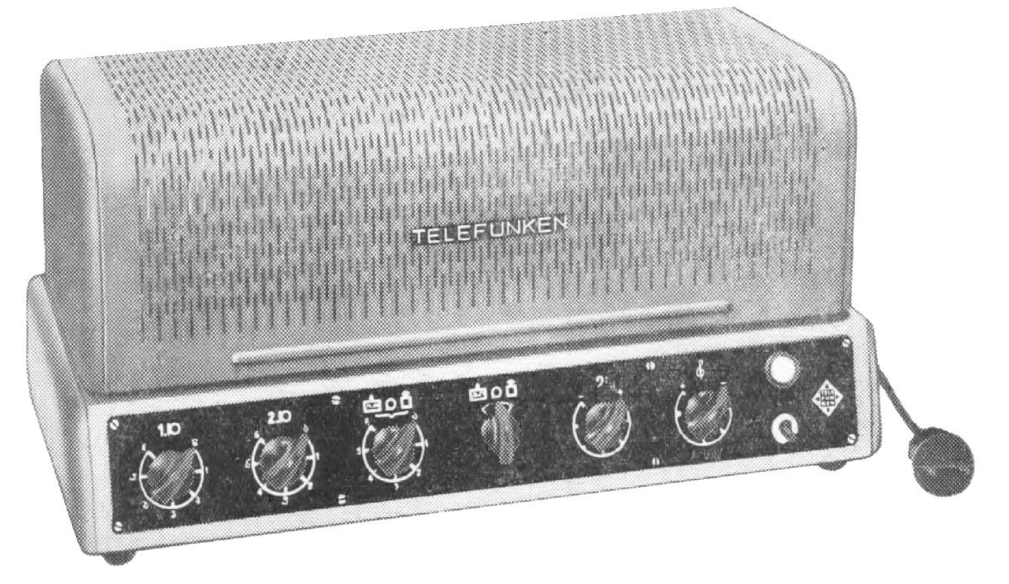

#### **João Yazbek\***

Todos os amplificadores de potência, independentemente de sua aplicação – nos segmentos residencial, profissional ou automotivo - são projetados para executar a mesma função: fornecer energia suficiente para excitar os alto-falantes.

O sinal da fonte de programa ou do processador/pré-amplificador tem um nível relativamente baixo (em torno de 1 V) e potência muito pequena. O amplificador aumenta a amplitude desse sinal e o adequa às baixas impedâncias oferecidas pelos alto-falantes, ou seja, oferece um ganho de amplitude e de potência.

A maior virtude de um bom amplificador é não alterar o que entrega em sua saída, através da introdução de artefatos não musicais no sinal, que podem basicamente ser descritos como distorções e ruídos.

Alto-falantes, normalmente, apresentam uma impedância da ordem de alguns ohms para o amplificador, sendo 8 ohms e 4 ohms os valores mais comuns para áudio residencial e 4 ohms e 2 ohms os valores dominantes nos meios profissional e automotivo. Logo, para fornecer potência aos alto-falantes, o amplificador deve fornecer tensões e correntes relativamente elevadas.

É justamente nesse ponto que começam os problemas para qualquer tipo de amplificador, de qualquer topologia e usando qualquer tipo de elemento ativo – válvulas e transistores bipolares ou FETs (que são, em linhas gerais, os dois tipos de transistores mais comuns encontrados em áudio).

#### **\*Mestre em Engenharia Eletrônica**

No caso de amplificadores valvulados, dado que as válvulas são elementos que trabalham com tensão mais alta e com baixa corrente, para que seja possível o acionamento de alto-falantes que demandam correntes elevadas, é normalmente necessário utilizar-se um transformador de acoplamento na saída do amplificador ( não vamos aqui citar os valvulados sem transformador – OTL – dada a relativa raridade dos mesmos).

Esse transformador acaba por introduzir uma série de restrições de projeto que acabam por um lado, restringido a performance objetiva (aquela que pode ser obtida por meio de medições) dos mesmos e, por outro lado, introduzindo certas características que são responsáveis pelo tão conhecido "som de válvula".

A necessidade de se acionar alto-falantes em baixa impedância também gera problemas nos amplificadores transistorizados. Por uma questão de eficiência e custo, é necessário reduzir-se a geração de calor, e por isso utiliza-se uma topologia chamada de classe AB, que também tem suas limitações. A principal delas é o que se chama de distorção de cruzamento (ou cross-over), cuja supressão ainda é a maior limitação dessa topologia.

Na década de 1960, foi desenvolvida uma classe extremamente eficiente, chamada de classe D, que é a tecnologia que melhorou muito no campo da áudio amplificação, nas últimas décadas, e que gera muito menos calor quando em funcionamento. Essa classe não padece de distorção de cross-over, mas tem algumas outras limitações, que estão sendo eliminadas conforme a tecnologia amadurece. Hoje, está consolidada como uma excelente opção de alta eficiência e alta qualidade de reprodução.

Logicamente, quando tocamos nesse assunto, imediatamente se pensa em qual tecnologia é mais adequada ou produz o melhor som. O debate é antigo, e se resume na seguinte pergunta: quem tem o melhor som, os amplificadores valvulados ou os transistorizados?

O assunto é polêmico, existe há décadas, e tocar no assunto novamente pode soar como chover no molhado. Mas, talvez, uma visão fundamentada e não enviesada para nenhum lado possa ser útil para esclarecê-lo.

Naturalmente, se você usa multicanal, a escolha natural será o uso de amplificadores transistorizados, dado o espaço utilizado, o custo elevado e o calor gerados por, pelo menos, 7 canais valvulados. A mesma escolha ocorre em aplicações automotivas (apesar de existirem alguns poucos produtos valvulados nesse segmento) e em aplicações profissionais para PA (Public Address), porém em função de outras restrições. Ficamos com opções valvuladas somente nos segmentos de produção musical e amplificação estéreo residencial.

Músicos preferem amplificadores valvulados para seus instrumentos por causa da distorção característica produzida pelas válvulas e pelos transformadores utilizados em condições de sobrecarga, que é e bem diferente da produzida por circuitos transistorizados na mesma condição.

Mas, atualmente, a tecnologia digital consegue replicar (através de DSPs – processadores digitais de sinais) o som de valvulados utilizando somente transistores. Como nosso foco não é o áudio profissional, vamos passar diretamente para o ambiente residencial.

Os amplificadores valvulados são encontrados com mais frequência nesses ambientes. Existem pessoas que preferem o som de amplificadores valvulados argumentando que estes são mais naturais e agradáveis do que o produzido por amplificadores transistorizados. Outros dizem que preferem o som de amplificadores transistorizados, que são mais precisos e têm mais proximidade com a gravação original.

As pessoas com viés técnico, que possuem mais conhecimento das características dos amplificadores, afirmam que em geral os amplificadores transistorizados têm melhores características e também apresentam melhores resultados objetivos nas medições que definem a qualidade de um amplificador. Então por que existem tantas críticas ao som de amplificadores transistorizados?

Pois bem, no início da era dos semicondutores, os amplificadores valvulados estavam muito bem desenvolvidos e apresentavam resultados sonoros muito bons, e os transistorizados estavam ainda em seus primórdios.

Eles eram, em muitos casos, mal projetados, seus transistores eram lentos e eles produziam muita distorção. Estas tinham basicamente três origens: distorção por intermodulação, distorção por sobre-excitação e a distorção de cross-over. Muitos amplificadores daquela época tinham esses problemas, que no final geraram o chamado "som de transistor".

Mas os amplificadores transistorizados evoluíram muito nas últimas quatro décadas, e hoje existem transistores com características simplesmente impressionantes. Isso possibilitou o surgimento de amplificadores que são quase perfeitos, medem bem e cuja sonoridade é muito boa.

Mas o leitor precisa ter atenção, pois há equipamentos no mercado que realmente são de última geração e muitos outros que não são, ainda utilizando circuitos ultrapassados e cheios de problemas.

Por que os valvulados têm uma legião de fãs que prezam sua qualidade sonora? Por dois motivos principais: pela sua impedância de saída elevada e pela sua distorção harmônica de segunda ordem. Isso produz um som agradável que é o chamado "som de válvula".

A impedância de saída elevada fará com que as variações de impedância do alto-falante ou caixa acústica "modulem" a resposta em frequência do amplificador. Logo, essa resposta se torna dependente da curva de impedância do alto-falante, que, sabemos, têm picos em baixa frequência e costuma aumentar com ela, sendo mais alta nos extremos da banda audível.

Logo, temos assim um "equalizador" variável, que depende da caixa utilizada, o que pode levar a grandes variações na resposta do amplificador ao se trocar de caixa acústica. O amplificador transistorizado, por sua vez, não apresenta essa característica e terá uma resposta em frequência plana, que será praticamente independente da caixa usada.

O item mais comentado em artigos sobre amplificadores valvulados é que os mesmos têm um som agradável porque possuem grandes quantidades de distorção de segunda ordem, que é considerada agradável ao ouvido humano. Por outro lado, amplificadores transistorizados possuem maiores quantidades de distorção de terceira ordem ou de distorção de cross-over.

A distorção de cross-over é particularmente prejudicial à sonoridade de um amplificador transistorizado e foi responsável por grande parte do som ruim produzido pelos primeiros amplificadores transistorizados lançados no mercado.

Hoje em dia, amplificadores valvulados bem projetados (sem considerar os chamados "single ended" – que tem inerentemente muita distorção de segunda ordem) terão valores de distorção harmônica abaixo de 0,5% e alguns terão valores menores ainda.

O mesmo vale para os transistorizados modernos, onde os valores de distorção serão ainda menores, tipicamente inferiores a 0,05%.

Esses níveis estão abaixo do limite de audibilidade do ser humano. E, para esses mesmos valvulados, a impedância de saída pode ser levada a um valor relativamente baixo, que fará com que a interação da caixa acústica com o amplificador valvulado seja mínima, fazendo com que a diferença entre eles e os transistorizados será pequena.

Logo, ao se ouvir amplificadores transistorizados ou valvulados de projeto moderno e bem cuidado, as diferenças deverão ser mínimas e possivelmente inaudíveis. E qual deles é o melhor?

A resposta é que ambos são capazes de performances surpreendentes se forem bem projetados. Diferenças eventualmente existentes podem ser geralmente atribuídas a uma ou mais deficiências no produto avaliado, que podem ser descobertas em um laboratório bem equipado.

Se você chegou até o final deste artigo, tenho a certeza de que agora irá escolher equipamentos de boa qualidade para ouvir e comparar.

Sugiro que o leitor compare, tire suas próprias conclusões e nos retorne, descrevendo a sua experiência.

# **Análise do Pré-Amplificador Gradiente Model P-1**

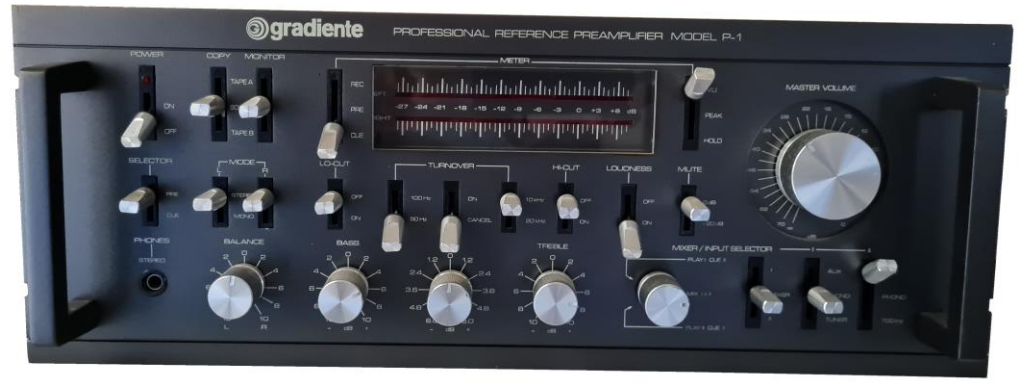

#### **Marcelo Yared\***

Neste mês analisaremos um dos equipamentos mais completos da "época de ouro" do áudio nacional. Trata-se do pré-amplificador model P1 da Gradiente.

Lançado junto com o A-1, o DD-1 e o CD-1 no final da década de 1970, esse equipamento era o que de mais completo se podia adquirir em se tratando de equipamentos nacionais. Não custava barato, mas apresentava recursos e características que o colocavam em uma categoria diferenciada em relação aos concorrentes da época.

A foto acima já dá uma ideia de sua complexidade e da quantidade de recursos, principalmente se comparado aos prés já analisados em Antenna. Podemos citar a monitoração de VU para três possibilidades diferentes, o misturador de dois canais com préescuta nos fones, seleção de "turnover" para os controles de tonalidade e sua desativação ("flat"), seletor de modo de reprodução independente para cada canal, seletor de gravação direta para dois tape-decks, gerador de sinal de teste etc.

Se conseguimos encontrar algumas dessas características em alguns equipamentos da época, não conhecemos nenhum que agregue todas em um só.

Tudo isso , obviamente, tem custo e aumenta muito a complexidade do aparelho, todavia, era muito procurado na época; vendeu bem, considerado seu preço e tem uma legião de fãs até hoje.

Ele também é completo em se tratando de conexões disponíveis, utiliza um transformador toroidal de baixo ruído na alimentação, tem entradas para dois toca-discos de cápsula magnética e cinco tomadas para alimentação de outros aparelhos.

#### **\*Engenheiro eletricista**

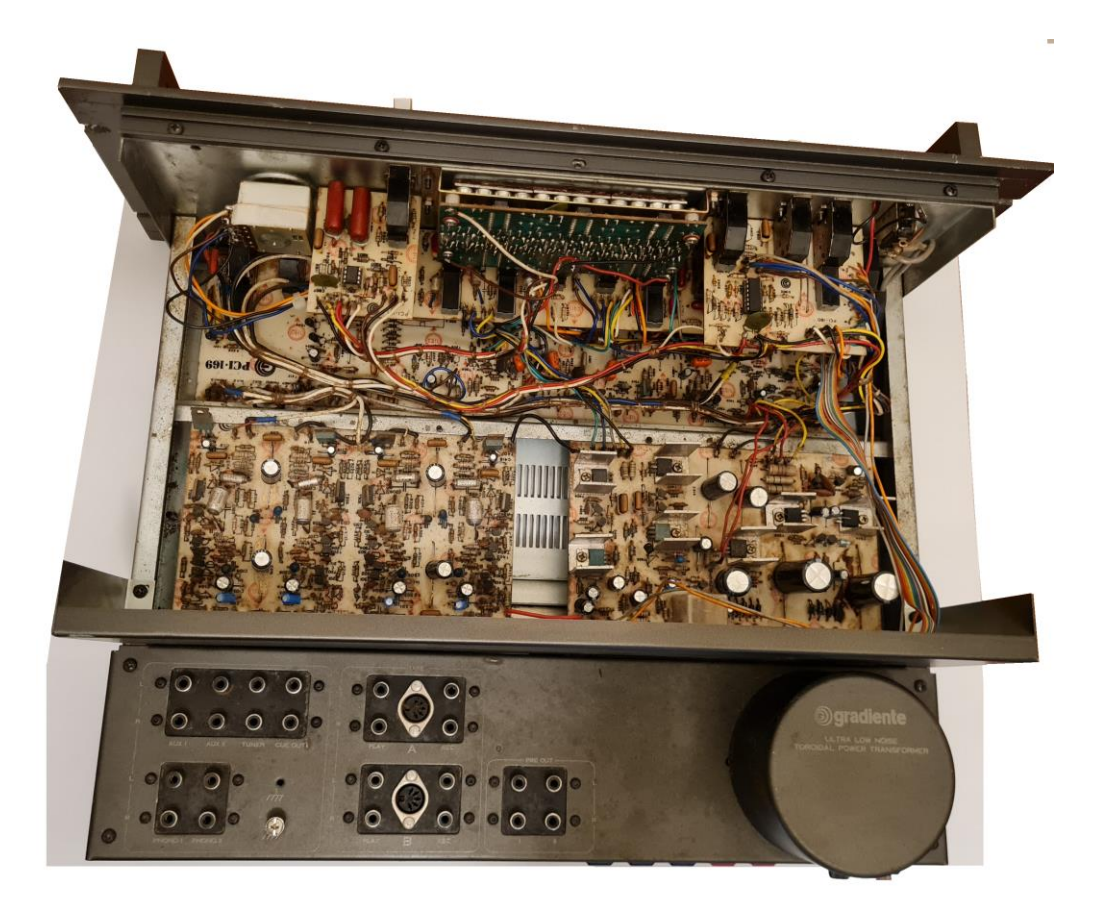

Na foto acima, podemos observar a disposição racional das conexões e também a montagem, bastante complexa mas limpa, e não dificultou a manutenção, limpeza e troca dos capacitores eletrolíticos originais, já "quarentões".

Aliás, o equipamento, além de completo e complexo, é muito bonito, como de resto toda a linha One da Gradiente. A cor e os grafismos são bem escolhidos e de bom gosto. No meu caso, preferi colocar o tom mais acinzentado ao invés do cor café, que me agradou mais e foi utilizada pela Gradiente em seus últimas unidades fabricadas.

Os componentes utilizados são de primeira qualidade e estavam todos em perfeito estado, chaves, conectores etc. A empresa não economizou nessa linha, a menos das placas impressas. A linha One merecia placas de fibra de vidro.

Foram dezenas de capacitores substituídos e, ao final, uma revisão na fiação e nas chaves, com aplicação de Deoxit, deixou o aparelho "como novo". Passamos, então, às medições.

Encontramos seu manual de utilização na Internet, e ele é bem completo, apesar de enxuto, com as informações essenciais para o correto manuseio do equipamento.

Apresenta as várias opções de conexões e mostra a flexibilidade do P-1.

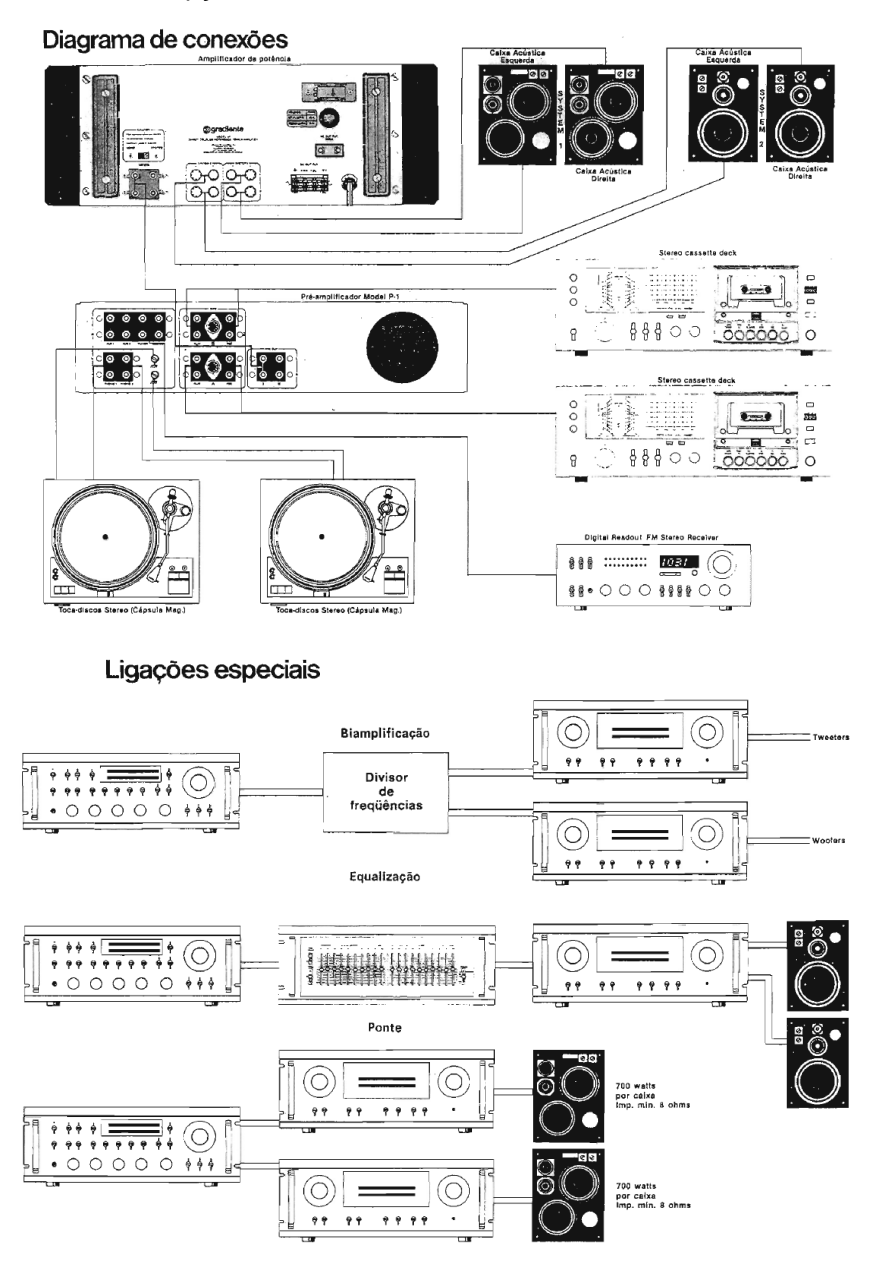

28

As especificações de fábrica, lá relacionadas, são as seguintes:

# CARACTERISTICAS GERAIS:

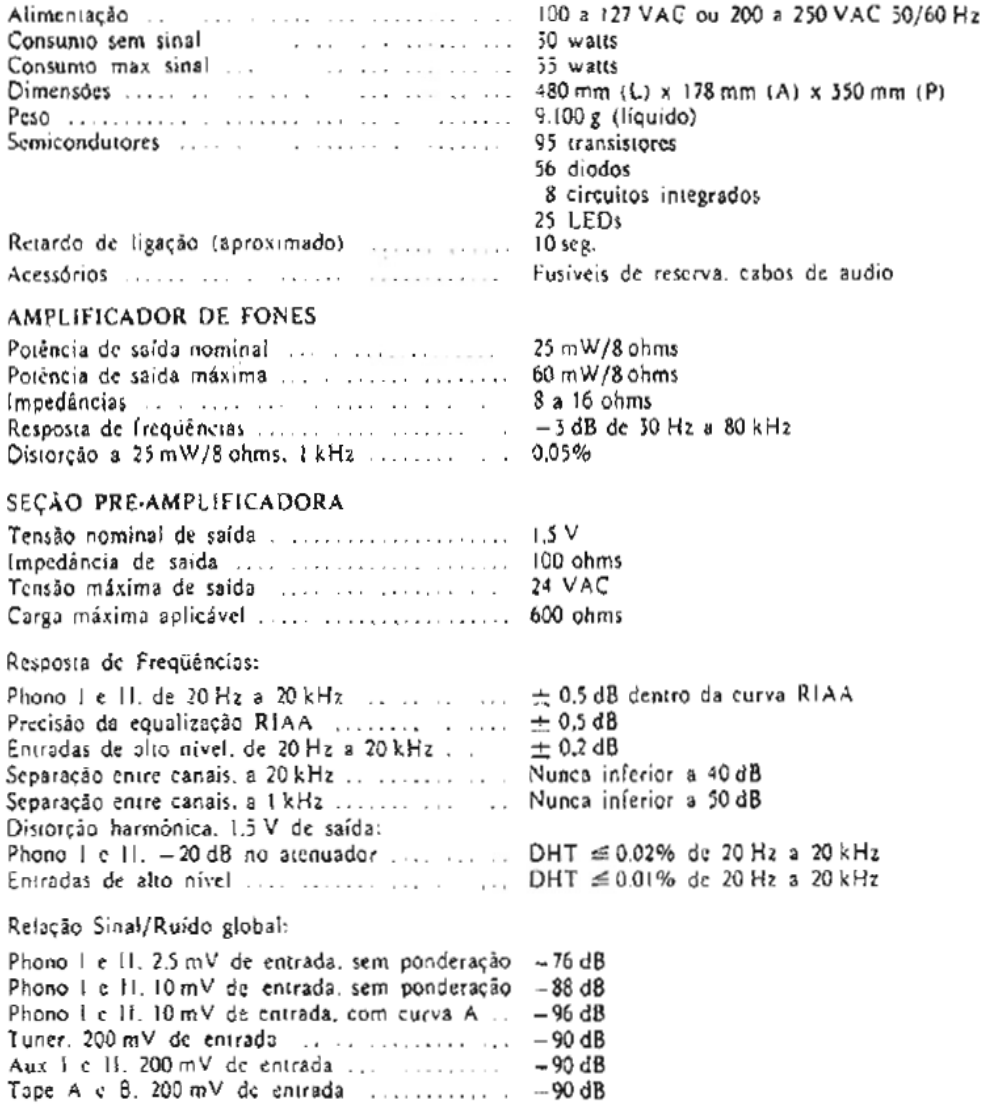

E esta é apenas meia página das especificações. Bastante completas. Para não dificultar a leitura, dividimos em duas partes, com a segunda sendo mostrada a seguir, na próxima página.

Sensibilidade e Impedâncias: 2.5 mV. 47 K ohms. 150 pl ajustáveis Phono I e N ............. internamente Tuner. Aux i e II. Tape A c B 200 mV. 50 K ohms Overload, Phono I e II. Tensão máxima de entrada. ! kHz  $\ldots$ . 300 mV Controles de conalidade:  $\pm$  10 dB a 50 Hz (turnover em 50 Hz) Graves in a complete the complete of the second second service services and service services and service services are services and service services are services and services are services and services are services and services are  $=$  1 dB  $\pm$  10 dB a 100 Hz (turnover cm 100 Hz)  $\pm$  1 dB ± 10dB a 20 kHz (turnover em 20 kHz)  $Agudos...$  ... ... ...  $±1$  dB  $\pm$  10 dB a 10 kHz (turnover em 10 kHz)  $±1$  dB  $\pm$  5.5 dB a 1 kHz  $\pm$  t dB  $\mathbf{r}$  is a set of  $\mathbf{r}$  $+8$  dB a 50 Hz,  $+5$  dB a 10 kHz Loudness  $a - 50$  dB ...... . ....  $-12111111$ Hieut and the common and a management  $-3$ dB a 10 kHz (12 dB/oitava) Lo-cut ... ...... ..... .......  $-6$  dB a 50 Hz  $(12$  dB/oitaval  $\mathbf{1}$  and  $\mathbf{1}$  in the first property  $\mathbf{1}$ Filtro subsónico ........  $-8$  dB a 10 Hz (12 dB/oi(ava) Mute in continuous and a material continued and a  $-20dB$ Saidas de gravação e Cue: Tensão de saída nominal ... ... ...............  $200 \text{ mV}$ 10 K ohms Carga máxima ..... .. ... ... ... ............. Test tone: Tensão nas saídas de gravação ... 3V . . . . . . . . . . . . Freqüência . . . . . . . . . . . . . . . 700 Hz . . . . . . . . . . . . Especificações do V.U. Sensibilidade, Rec. Pre. Cue. 1.5 V (RMS) para 0dB na posição PEAK -5 dB na posição V.U. 0 dB na posição HOLD Tempo de retenção do HOLD para erro de 3dB na leitura ....... . ... ... ... contractors and major que t horal para os primeiros 5 dB

Todas as medidas foram feitas em 220VAC/60Hz, com carga de 10kΩ na saída e sinal aplicado na entrada auxiliar, com os valores do manual entre parênteses. A Gradiente diz que a saída suporta cargas de até 600Ω, o que, avaliando-se o esquema, mostrase factível. Esse pré poderia ser utilizado, sem dificuldades, em sonorização profissional na época.

## **Diafonia (crosstalk) a 1kHz**, 1Vrms (>50dB).

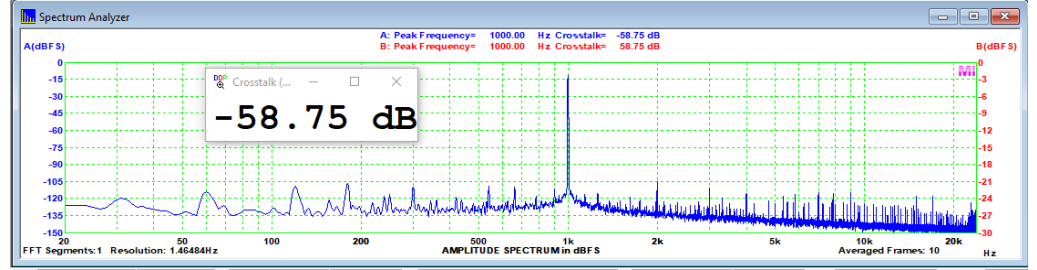

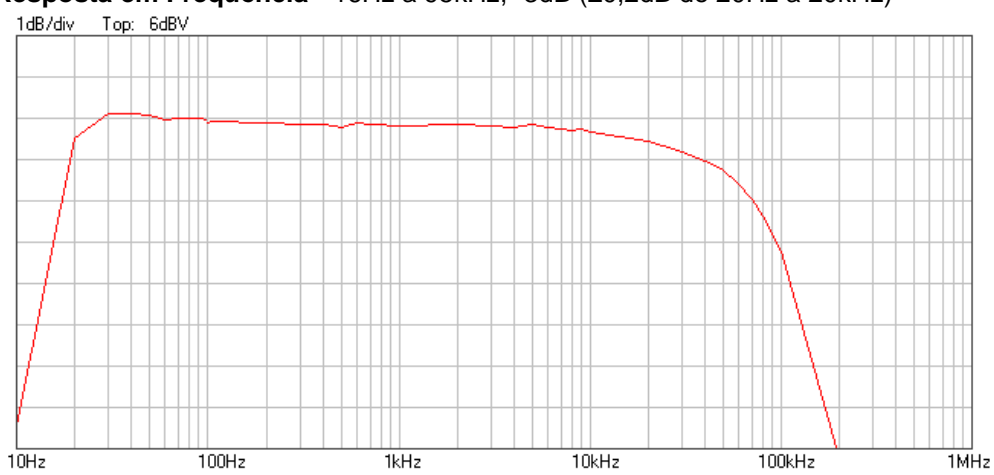

Resposta em Frequência - 16Hz a 95kHz, -3dB (±0,2dB de 20Hz a 20kHz)<br>1dB/div - Top: 6dBV

O manual cita a resposta para as entradas de alto nível dentro da banda audível e ela foi medida bem próxima. É muito boa.

**Distorção Harmônica Total (ponderação A)** a 1kHz/1Vrms (<0,01%)

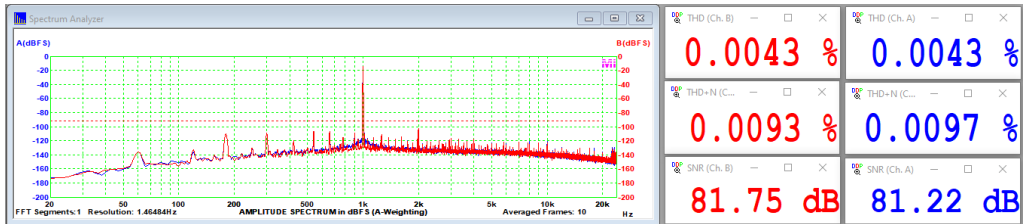

Como o manual cita ser menor que 0,01% em toda a banda, levantamos a DHT para este caso, sem ponderação, bem como a relação sinal/ruído.

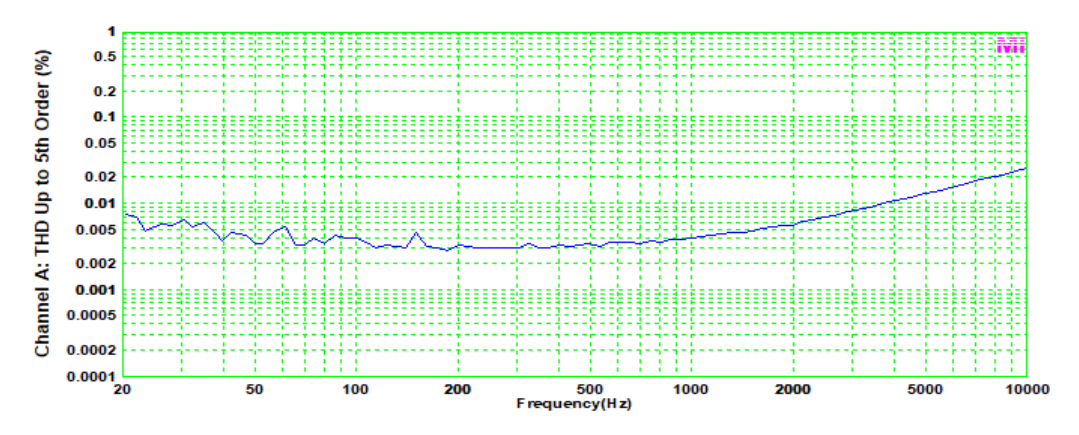

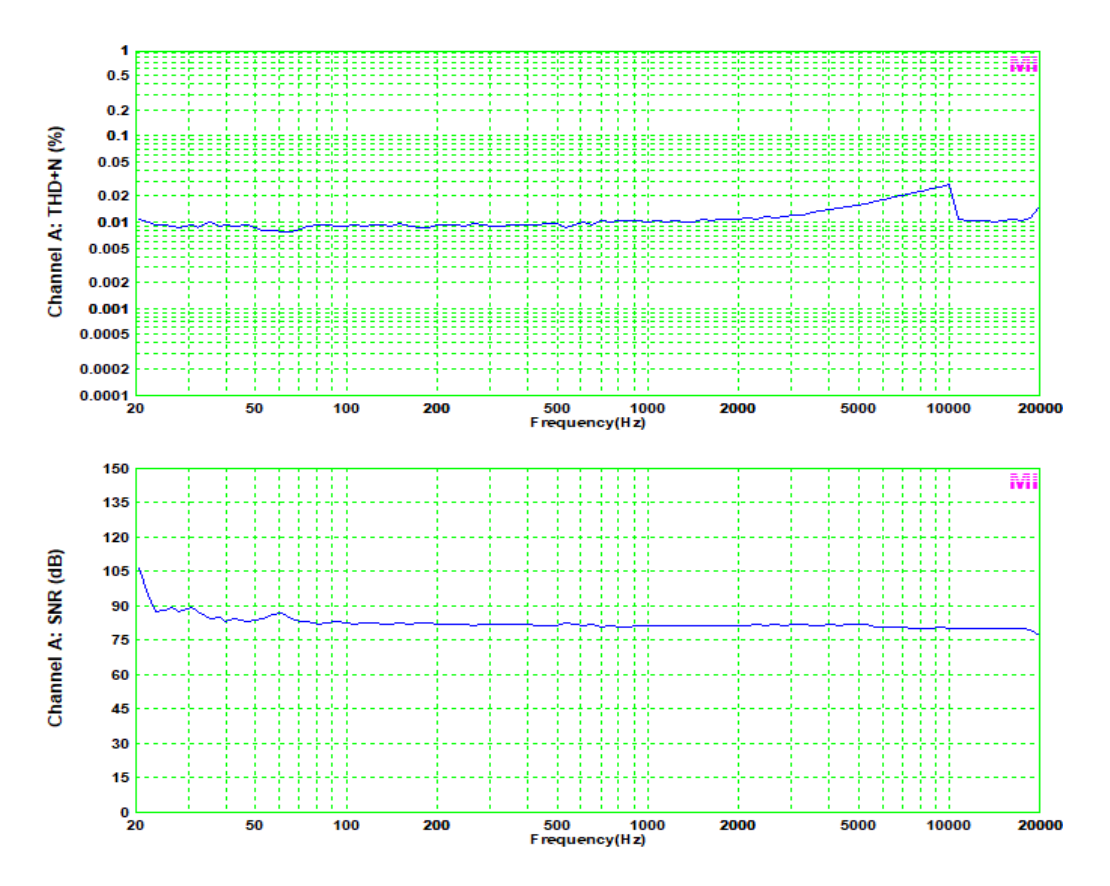

Valores muito bons e, até 4kHz, correspondem ao publicado. Mesmo assim, a partir daí ainda são muito bons. A relação sinal/ruído é muito boa também, pois é medida a -10dB, aproximadamente. Corresponde aos 90dB anunciados.

## **Distorção por Intermodulação (SMPTE) a 1vrms**

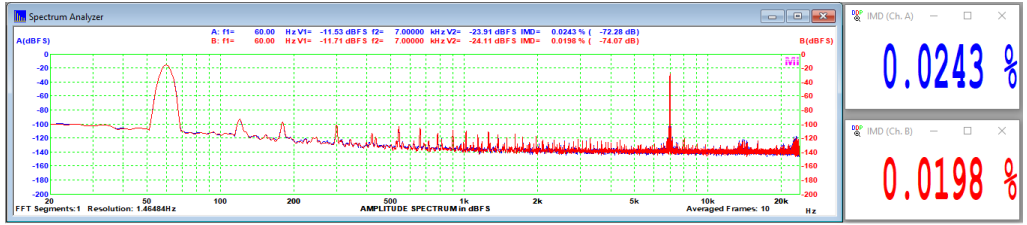

De forma não usual, a Gradiente não informou a distorção por intermodulação no manual, mas não foi por ser ruim, com certeza, pois o valor levantado a 1vrms foi muito bom. Todas as medições mostram um pré-amplificador bastante linear e silencioso. Considerando-se a complexidade, é um projeto muito bom.

# **Tensão de saída a 0dB/1Vrms**

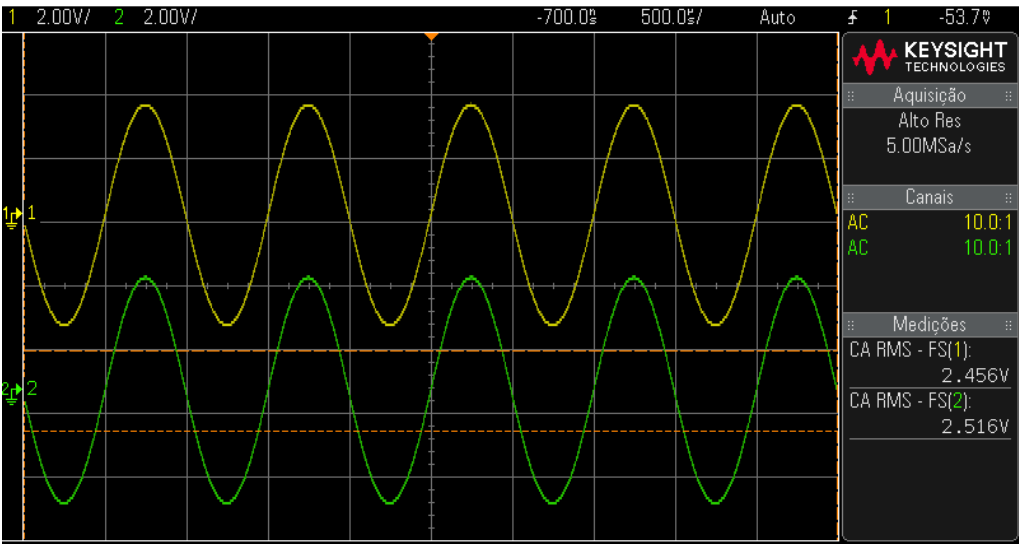

**Máxima tensão RMS de saída**

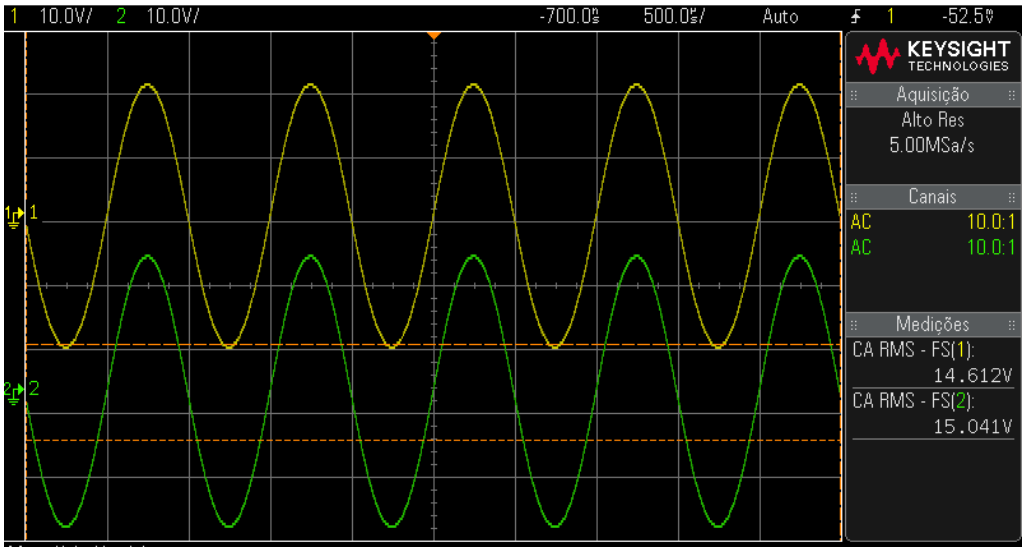

O 0dB no VU do P-1 corresponde a aproximadamente 2,5Vrms, suficientes para excitar os bons amplificadores existentes à época. Foram obtidos com 100mVrms na entrada Auxiliar. Entretanto, o P-1 admitiu 600mVrms nessa mesma entrada, sem saturar, e entregou aproximadamente 15Vrms à saída, o que é muito bom.

Passamos a apresentar, agora, as respostas medidas para os controles de tonalidade e filtros, com o divulgado em parênteses.

### **Resposta com filtros de graves e de agudos ativados (-5dB/10kHz e -6dB a 50Hz)**

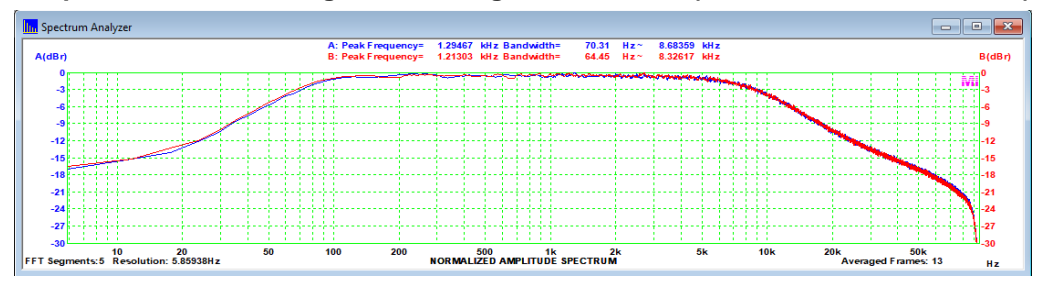

# **Resposta com Loudness ativado a -46dB (8dB/50Hz e 5dB/10kHz)**

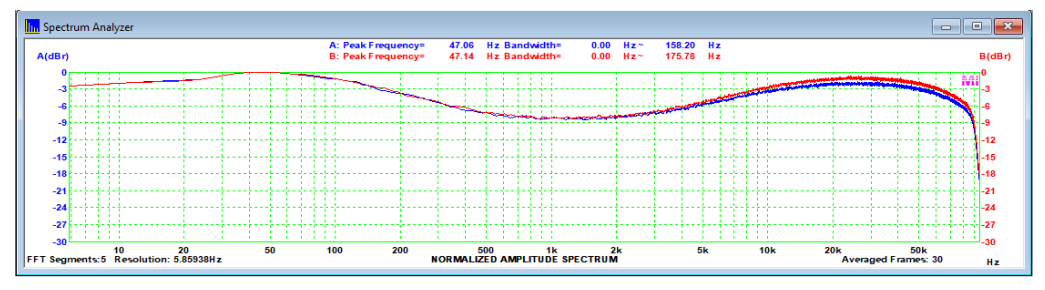

# **Controles de graves e agudos no máximo (+10dB a 100Hz e a 10kHz)**

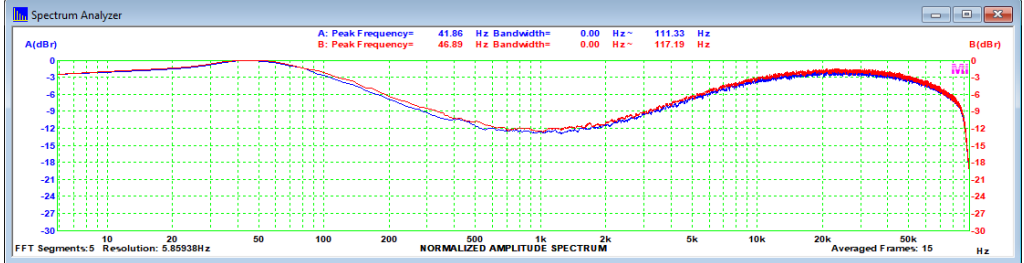

# **Controles de graves e agudos no mínimo (-10dB a 100Hz e a 10kHz)**

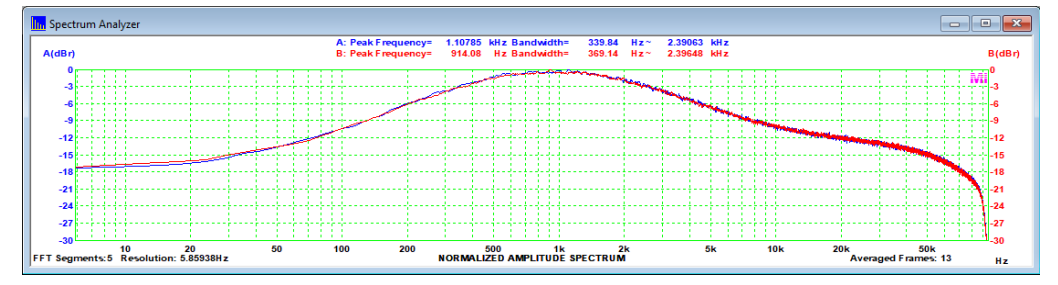

O P-1 também permite alterar a região de atuação dos controles de graves e agudos, passando de 100Hz e 10kHz para 50Hz e 20Khz, respectivamente, conforme abaixo.

## **Controles de graves e agudos no máximo (+10dB a 50Hz e a 20kHz)**

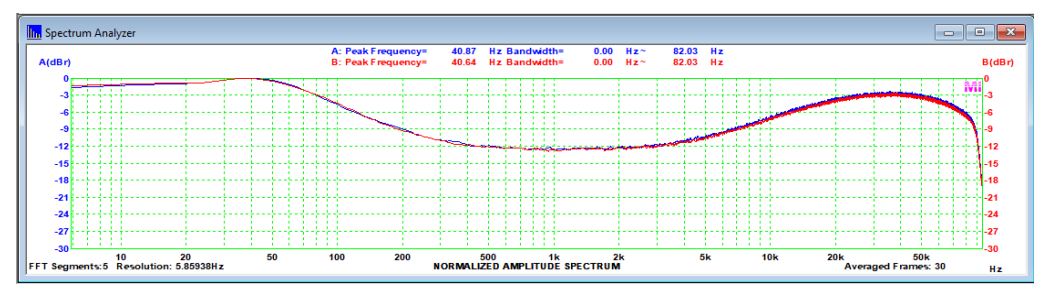

# **Controles de graves e agudos no mínimo (-10dB a 50Hz e a 20kHz)**

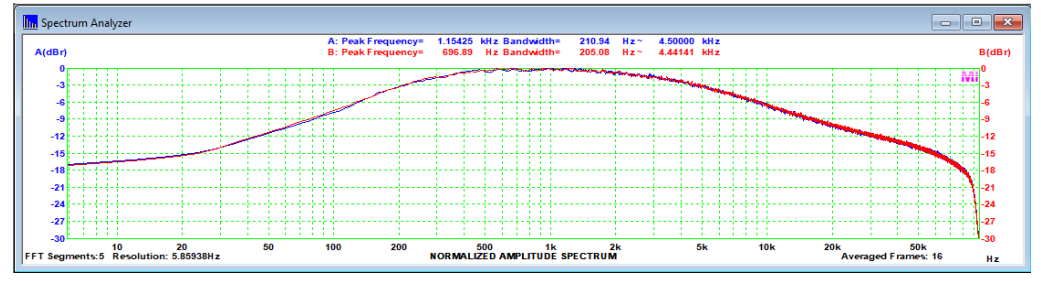

A atuação dos controles de médio foi a seguinte:

# **Controle de médios no máximo (+5,5dB a 1kHz)**

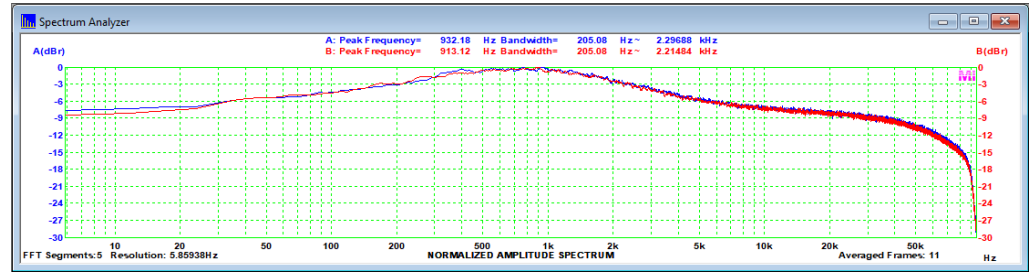

# **Controle de médios no mínimo (+5,5dB a 1kHz)**

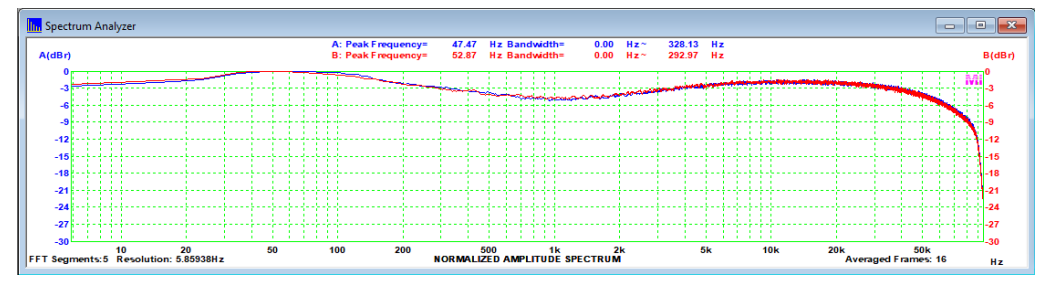
Os valores são compatíveis com os divulgados e mostram bastante flexibilidade na correção tonal.

O P-1 merecia a fama que tinha e não era barato.

Muito boas características técnicas, uma montagem boa, de uma bom projeto, com bons componentes, fizeram dele e do A-1 o sonho de consumo de audiófilos nas décadas de 1970 e 1980.

A construção é robusta, mas é também um aparelho muito complexo. Não devia ser fácil de montar, em uma época de baixa automação nas linhas de montagem.

Seus medidores de sinal, com três modos de exibição, são muito bonitos e um espetáculo à parte.

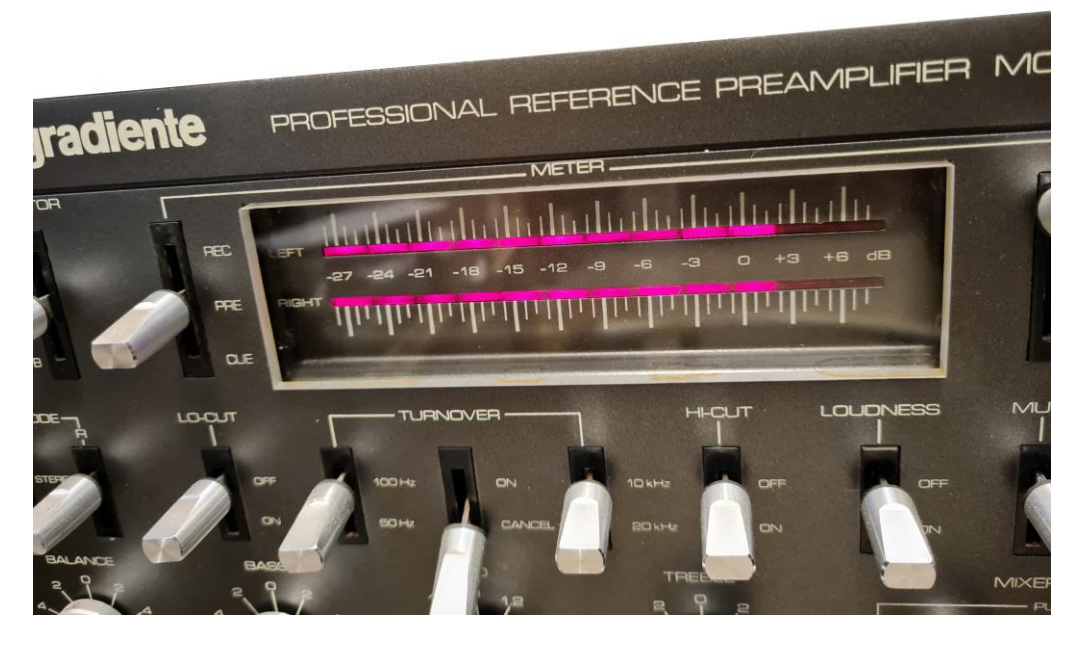

Em resumo, um excelente pré-amplificador, que marcou época, com especificações honestas e de qualidade.

E ficamos por aqui.

Até a próxima análise!

### **Manual das Antenas para Radioamadores e Radiocidadãos**

### **Parte IV**

#### **Ademir Freitas Machado – PT9-HP**

#### **ANTENA TEIA DE ARANHA MULTIBANDA**

Muito difícil de se achar um radioamador brasileiro que usa este tipo de antena multibanda que se parece uma teia de aranha é bem interessante para quem tem quintal bem reduzido. É perfeitamente possível instalar uma antena de 20 a 10 metros usando a técnica de se dobrar as pontas da antena.

Também conhecida pelo termo inglês cobweb, esta antena é formada por um quadro, porém sem emenda nas pontas, o que a faz um quadro aberto. A maior dificuldade é sem dúvida sua montagem mecânica, que requer uso de varas de fibra de vidro ou outro material de suporte rígido. Os colegas europeus tem montado os dipolos com fio paralelo preto e vermelho de alto falante, mas não seria má ideia usar uma cordoalha de cobre.

A posição da antena é horizontal, ou seja, deitada. Mesmo o quadro maior, para a banda de 20 metros, ainda é bem reduzido e não chama muito a atenção de quem passa na rua. Cada lado maior da antena tem em torno de 2,7 metros. Depois de montada, esta antena fica bem parecida aos arames de um guarda-chuva.

A matemática envolvida para o cálculo dos dipolos é o tradicional 142,5 divido pela frequência e o resultado por 4, já que teremos um quadro "quase" perfeito. Vejam os desenhos.

Esta antena foi calculada – e precisa de pequenos ajustes – para as bandas de 20, 17, 15, 12 e 10 metros. A ROE é incrivelmente baixa em boa parte da faixa.

A parte superior do quadro tem um espaçamento – que pode ser uma cordinha de nylon ou uma chapinha de acrílico e varia de 10 a 20 centímetros.

Sugiro para quem for montar a antena, que faça a marcação nas cruzetas por onde os fios passarão. Marque o centro onde todos os fios serão unidos. Daí passe pelos outros furos e veja até onde chega no espaço do isolante. Os montadores sugerem que se use um perímetro (comprimento total do fio) pouco maior que o calculado. É mais fácil encurtar um fio do que esticá-lo!

Em todo caso, esta antena precisa de um balun ou casador de impedâncias na proporção de 4:1. Veja no capítulo especial deste livro falando sobre esses casadores de impedância com cabo coaxial de 75 Ω ou de 50 Ω.

De acordo com publicações encontradas na net, esta antena tem um ganho de 5 dB sobre um dipolo, em espaço livre e por ser de polarização horizontal, é bem imune a ruídos.

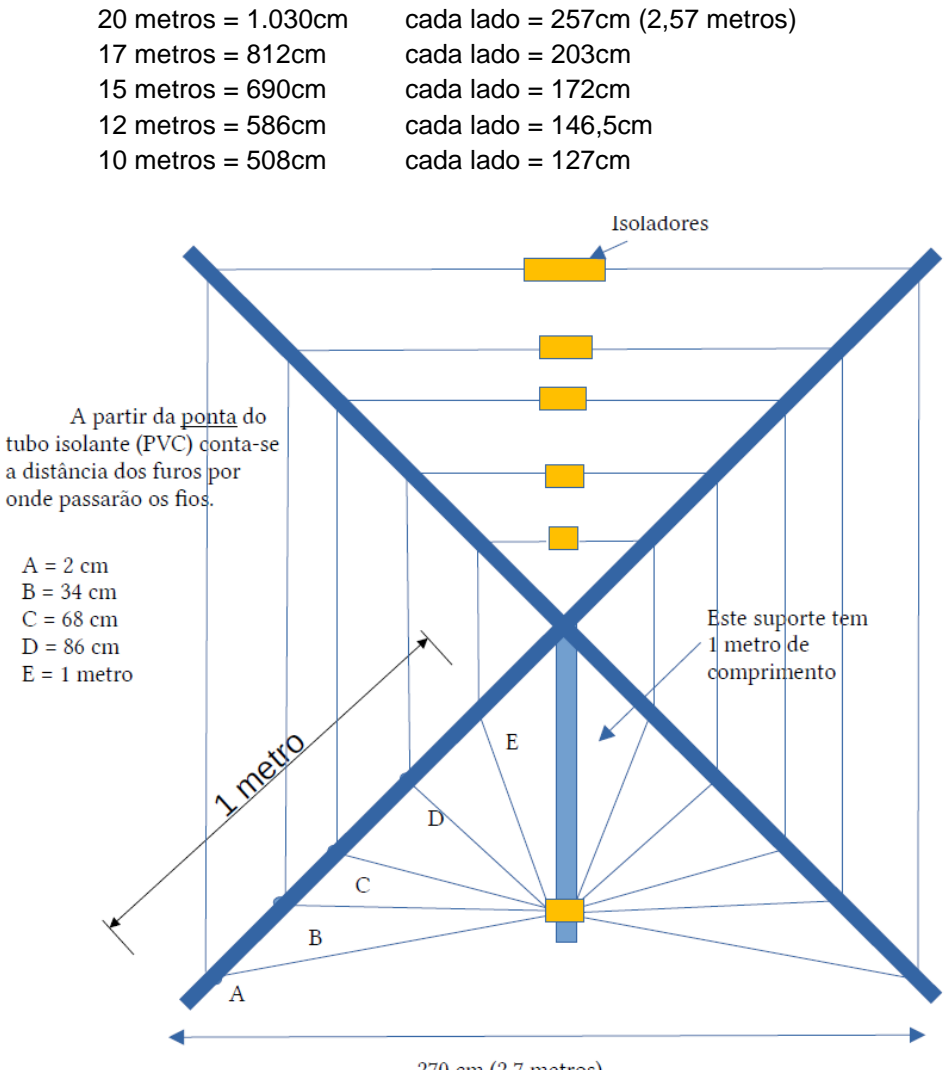

#### **PERÍMETRO OU COMPRIMENTO TOTAL DO FIO**

270 cm (2,7 metros)

#### **CALCULANDO A DIAGONAL DE UM QUADRO**

Para facilitar sua vida, os tubos na diagonal são calculados por uma fórmula matemática até simples: largura de um dos lados multiplicado pela raiz quadrada de 2. Essa constante é de 1.414.

Portanto, no nosso caso, multiplicamos 2,7 metros por 1.414 e temos 3,9 metros. Quem me dera saber destes cálculos em 1980, quando montei uma quadra cúbica e deu tudo errado!

Duas maneiras de se conectar os quadros desta antena foram encontradas na literatura técnica. No desenho à esquerda, pode-se usar uma placa de circuito impresso ou uma chapa de cobre retangular, unindo cada ponta dos fios. À direita, temos uma outra maneira, ligando-se todos os fios num único ponto.

Alguns colegas utilizam conectores SINDAL para este tipo de ligação mostrado à esquerda.

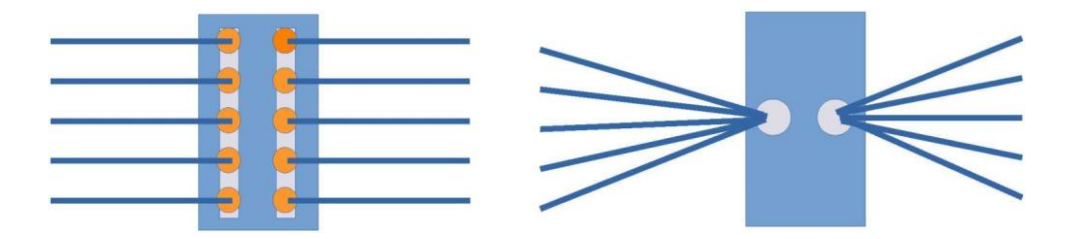

Ao pesquisar sobre esta antena, observamos que os projetos originais usavam fios duplo, do tipo preto e vermelho usados em sistemas sonoros. Não entramos em detalhes, mas os autores fechavam o quadro do fio preto e deixavam aberto o fio vermelho, que seriam ligados da maneira como mostrado acima. Neste caso, seriam praticamente dois quadros, um fechado e outro aberto.

Nesta configuração, segundo o que observamos, não haveria necessidade de se usar um casador de impedâncias, pois a antena funcionaria com o cabo coaxial ligado direto.

No modelo que apresentamos neste livro, será necessário utilizar um balun de 4:1 de preferência daqueles com núcleo toroidal. Bom ressaltar que esses núcleos são de composição totalmente diferente dos núcleos achados aos montes em fontes chaveadas, mas não custa nada tentar e ver os resultados.

#### **SEGREDO REVELADO**

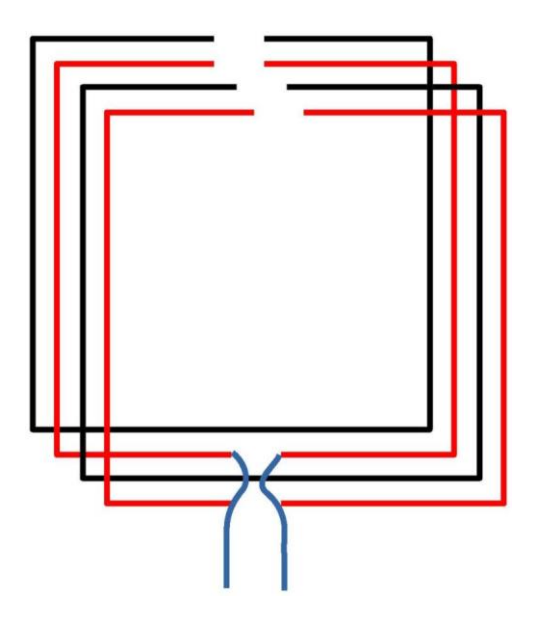

Um texto antigo, encontrado na internet provavelmente produzido pelo colega G3- TPW criador desta antena, revela detalhes que não se encontra em lugar nenhum.

Para começar, cada quadro é composto de um par de fios preto e vermelho, destes usados em instalações de som em automóveis. O fio preto é um quadro aberto na parte superior mas na placa de ligação, ele não é seccionado. Já o fio vermelho, cada lado é ligado um ao outro, formando uma única ligação do lado esquerdo e outra do lado direito. Neste ponto é ligado o cabo coaxial de 50 Ω diretamente ou através de um casador de impedâncias 4:1.

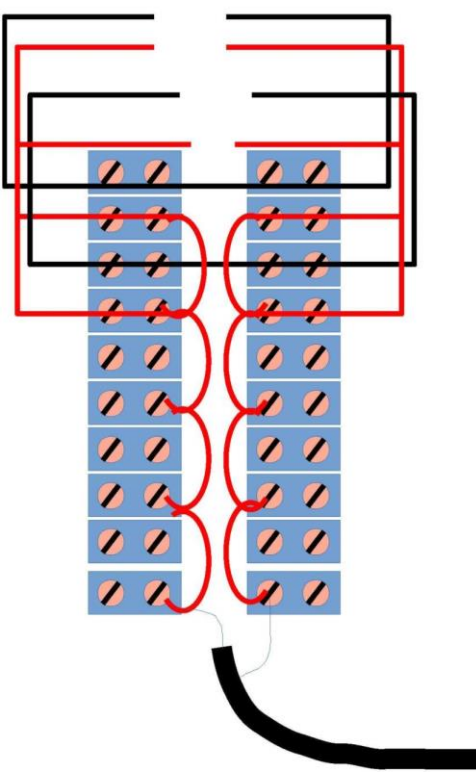

A chapa é feita com conectores SINDAL, vinte no total.

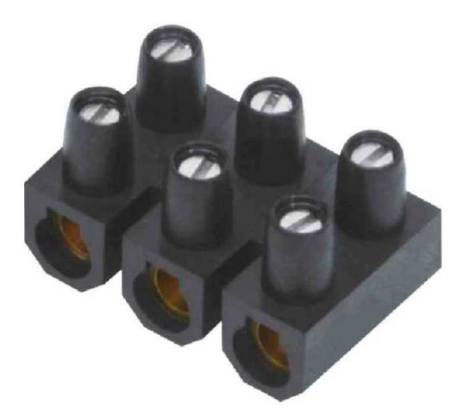

Cada fio preto, passa direto através do conector à esquerda e direita. Todo fio vermelho é ligado ao fio vermelho de baixo, tanto na esquerda como na direita. Cada lado do fio vermelho é ligado ao cabo coaxial, fio central e malha.

A chapa isolante mede uns 10 de largura por mais de 15 cm de comprimento. Vai depender do tipo de conector que você vai usar.

O espaçamento entre a fileira da esquerda e a da direita, é de 1,5 cm.

#### **Programa para cálculos de antenas encurtadas**

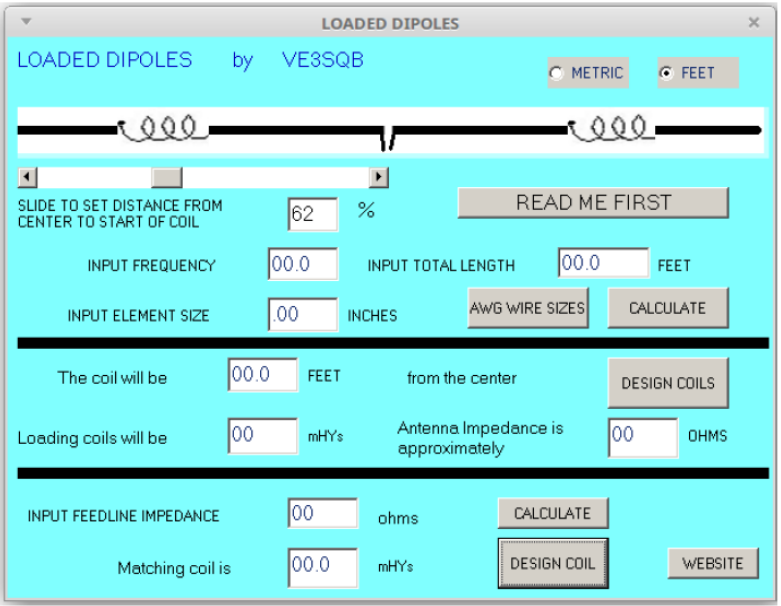

Nem precisa dizer que somos fãs de carteirinha dos programas do colega Al Legary, VE3- SQB, que nos ajudam a construir antenas de todos os tipos, inclusive algumas para recepção apenas.

Como nesta seção estamos abordando o tema das antenas encurtadas, eu achei esse programa do Al o máximo: é o Loaded Dipoles, neste caso, nos ajuda a construir bobinas de modo fácil para o encurtamento de antenas dipolo.

Como acontece na maioria dos programas produzidos pelo Al, você tem a opção de escolher o sistema de medida, que no nosso caso é o sistema métrico, a menos que você tenha sangue azul e goste do sistema imperial (argh!).

O próprio programa te ajuda nos cálculos da bobina mostrando uma com diâmetro padrão. Mas se você deseja uma bobina com diâmetro menor, terá que fazer os cálculos com base na indutância da bobina em outro programa mais específico para cálculo de indutores.

#### **ANTENA JUNGLE JOB PARA 11 METROS - Jungle Job – quase 5 dB de ganho -**

Variação de antena Yagi criada por Dick Bird G4-ZU. Esta antena, que apresentamos abaixo, é uma Yagi de dois elementos, sendo que a vareta maior – refletor – tem o formato de um V ou uma seta e está otimizada para 27.500kHz ou canal 50 da Faixa do Cidadão.

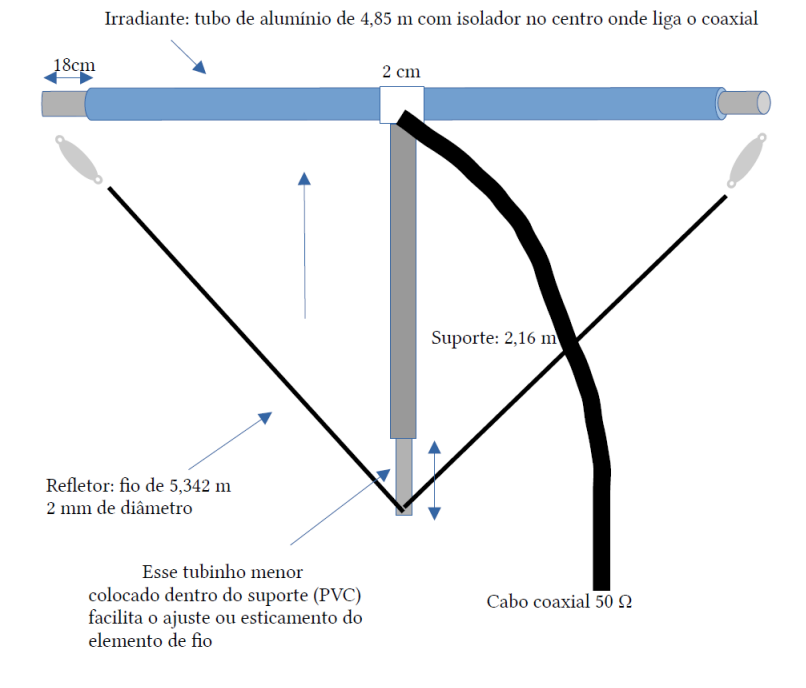

A antena dá um ganho de quase 5 dB de relação frente costas e é fácil de montar. Ela irradia em direção ao elemento menor, que no caso é o irradiante ou drive. Pode-se também funcionar ao contrário, no caso o irradiante será a "flecha" e o diretor menor. Os cálculos são os tradicionais 142,5/F, sendo a frequência em MHz. O refletor é de 3 a 5% maior que o irradiante e o diretor é sempre 3 a 5% menor em relação ao irradiante (drive).

Abaixo, uma sugestão de como fazer o suporte para a antena. Você pode usar uma cantoneira de alumínio ou ferro. O suporte também é uma cantoneira em forma de L, mas, na ponta, pode-se colocar um tubo de PVC para fazer o ajuste ou esticamento do fio.

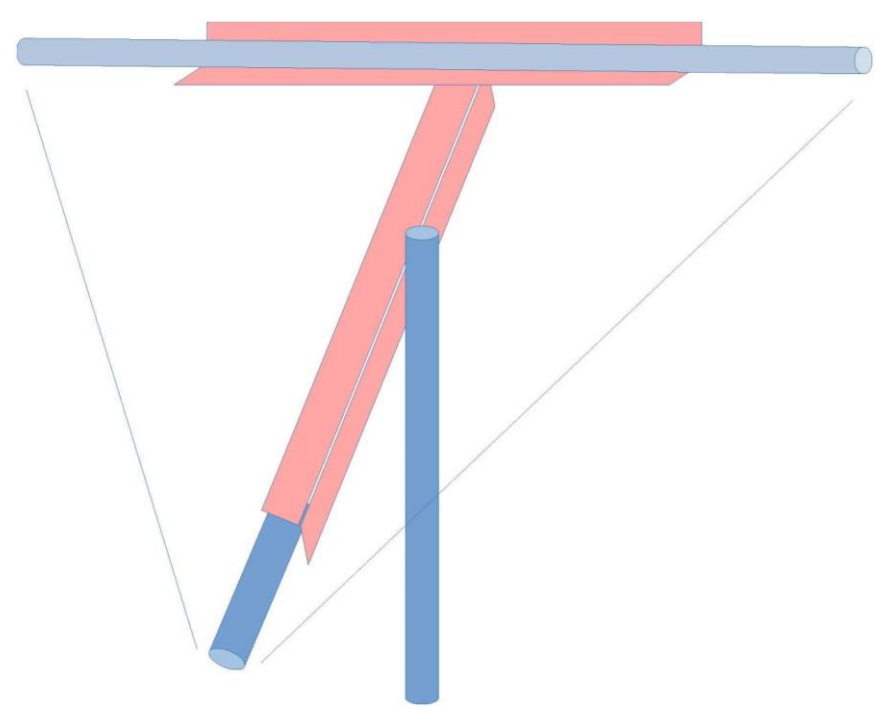

#### **ANTENA VERTICAL PLANO TERRA**

Na próxima página, uma vertical tipo Marconi. A ligação central do coaxial vai na parte de cima e a malha, aos radiais. No caso de uma vertical de 1/2 onda, o elemento que recebe a malha do coaxial, costuma ir ao terra (um bom terra!). Colegas norte-americanos costumam usar a própria torre como antena vertical.

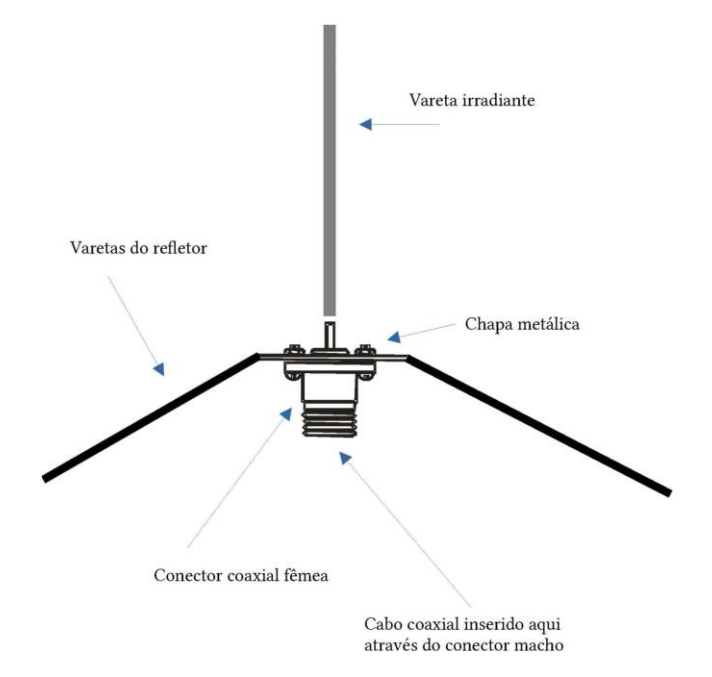

O cálculo da antena é o padrão. No caso de se usar radiais, o número deles é 4, sendo que cada radial deverá ter ¼ de onda, descendo na forma de um "V" invertido. Neste caso, pode-se ligar o cabo coaxial de 50 Ω diretamente. Os radiais "retos" (na horizontal) dará a antena uma impedância de 30 Ω, aproximadamente. Veja o desenho, que não está em escala.

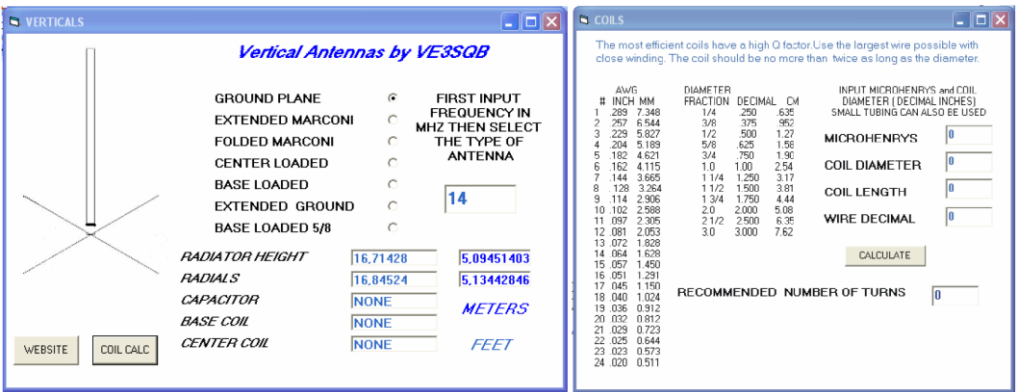

**Do mesmo autor, subprograma (coil calc) que calcula as bobinas para verticais encurtadas. Nos desenhos mostrados acima, onde a antena tem ¼ de onda, pode-se usar um casador de impedância de 1:1.**

# Dicas e Diagrama

Técnicas de bancada, apontamentos de oficina, características e curiosidades sobre componentes antigos, dicas e circuitos sobre recuperações e restaurações de rádios dos velhos tempos

#### Por Dante Efrom\*

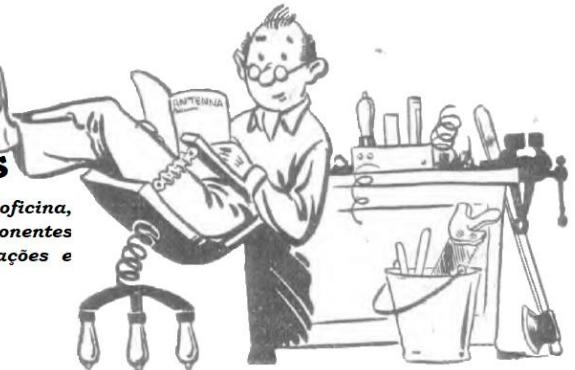

**Advertência**: as tensões existentes nos aparelhos valvulados podem ser letais. Reparações, manutenções ou restaurações nesses equipamentos devem ser realizadas por quem tenha conhecimento e prática no manuseio de aparelhos que oferecem risco de choques elétricos, adotando as indispensáveis medidas de segurança. Por ano, mais de 30 mil trabalhadores, no mundo todo, sofrem choques elétricos − muitos dos quais fatais. Desse total, 97% dos choques elétricos acontecem em locais de trabalho. Não seja você também ─ ao lidar com equipamentos valvulados ─ mais um a engrossar as estatísticas das vítimas de eletrocussões.

## • **O surgimento do ferroxcube**

Não foram somente componentes como os transistores e os circuitos integrados que representaram importantes passos na evolução da eletrônica. Por volta de 1945, o mundo tomou contato inicial com uma invenção que também traria grande progresso à técnica eletrônica. Nascido nos laboratórios de pesquisas da Philips na Holanda, o novo produto foi patenteado, em 1953, com o nome de "ferroxcube" e revolucionou a tecnologia dos compostos cerâmicos de ferrites, por ter elevada permeabilidade, baixas perdas, alta densidade de fluxo magnético, com menor saturação e por ser capaz de operar em amplas faixas de frequências.

No Brasil, a novidade foi apresentada pioneiramente na edição de maio de 1948 da revista **Antenna** em artigo intitulado *"Atenção à F.I."*, de autoria do engenheiro civil, engenheiro eletricista e então redator da publicação, Renato Cingolani. O artigo teve imediata repercussão. Em pouco tempo, ficaram conhecidas as grandes vantagens da utilização dos núcleos de ferroxcube nos indutores de radiorreceptores, como nos transformadores de F.I., frequência intermediária, dos super-heteródinos.

*\*Dante Efrom, PY3ET. Antennófilo, jornalista, radioamador, redator e autor de textos técnicos sobre eletrônica, radioamadorismo e reparações. Assinante, leitor e colaborador de Antenna/Eletrônica Popular no tempo de G.A. Penna, PY1AFA.*

Com o passar dos anos, os materiais cerâmicos magnéticos passaram a ser aplicados em muitos outros campos da eletrônica: dos transformadores e indutores de RF aos transformadores das fontes de alimentação chaveadas; dos ímãs dos alto-falantes aos filtros supressores de interferências; nos motores, geradores, sensores e atuadores, nos sistemas de exploração, na aviônica, nas telecomunicações, na eletrônica embarcada, nos eletrodomésticos, tudo passou a contar com ferrites cerâmicos que evoluíram a partir do ferroxcube.

O termo ferroxcube veio da estrutura cristalina cúbica do material ferromagnético produzido pela Philips. Nos transformadores de F.I. a evolução ocorreu nos núcleos de ferroxcube, que permitiram a sintonia por variação indutiva, bem como na criação de capacitores especiais de fio, de 115pF, denominados na época de "condensadores estirados", com tamanho reduzido e com vantagens que não podiam ser oferecidas nem pelos melhores capacitores de mica da época.

### • **O transformador de F.I. Philips/Ibrape tipo 5730/52**

Projetado para frequências de ressonância entre 446 e 464kHz, os indutores de F.I. originais da Philips/Ibrape tipo 5730/52 (vide **Figura 1**), eram feitos com dois enrolamentos idênticos de fio Litz, com derivações primária e secundária a 0,7 e núcleos de ferroxcube.

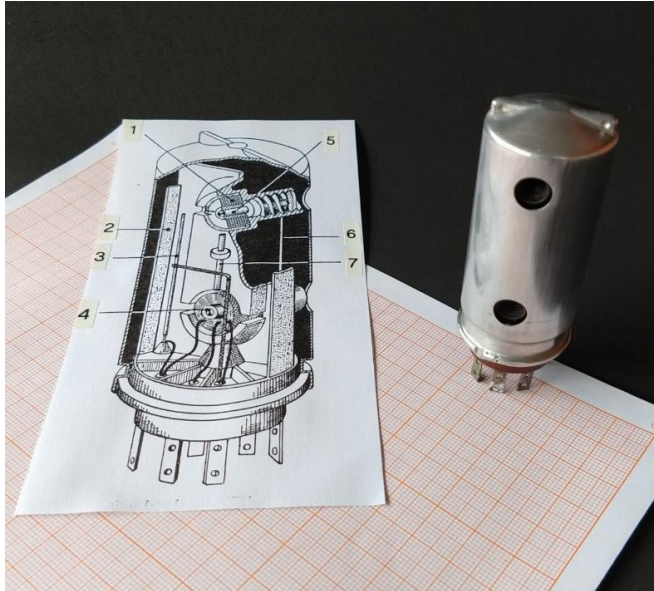

**Figura 1. O transformador de F.I. Philips/Ibrape com ferroxcube, que marcou época. Na ilustração: 1 – Bobina de fio Litz. 2 – Placa de material de baixas perdas. 3 – Capacitor de fio "estirado", 115pF. 4 – Núcleo de ferroxcube. 5 – Bastão de ajuste, de ferroxcube. 6 – Capacitor de fio "estirado", 115pF. 7 – Bastão de ligação, de ferroxcube.**

Os novos transformadores tinham fator de qualidade "Q" elevado e constante de 140 em cada enrolamento. O acoplamento mútuo entre um enrolamento e outro era proporcionado por um bastão delgado, feito também de ferroxcube. Com "Q" alto e constante, mais bons parâmetros passa-banda de projeto, o transformador de F.I. produzia excelentes curvas de resposta: ótima seletividade, com ótima largura de banda para boa sonoridade. Dispensava inclusive o uso de resistores de amortecimento, comuns em outros circuitos. Assim, os transformadores de F.I. Philips/Ibrape se destacavam pelo tamanho reduzido, pela boa estabilidade, curva de seletividade aguçada e excelente desempenho nos receptores onde eram instalados. No artigo original de 1948 em **Antenna**, cuja abertura vemos na **Figura 2**, assim foi resumido o rendimento dos novos transformadores de F.I. com ferroxcube:

*─ O resultado foi surpreendente: a sensibilidade, que antes era reduzidíssima* [nos receptores testados] *se tornou excelente, igualando a de aparelhos de maior número de válvulas e funções.*

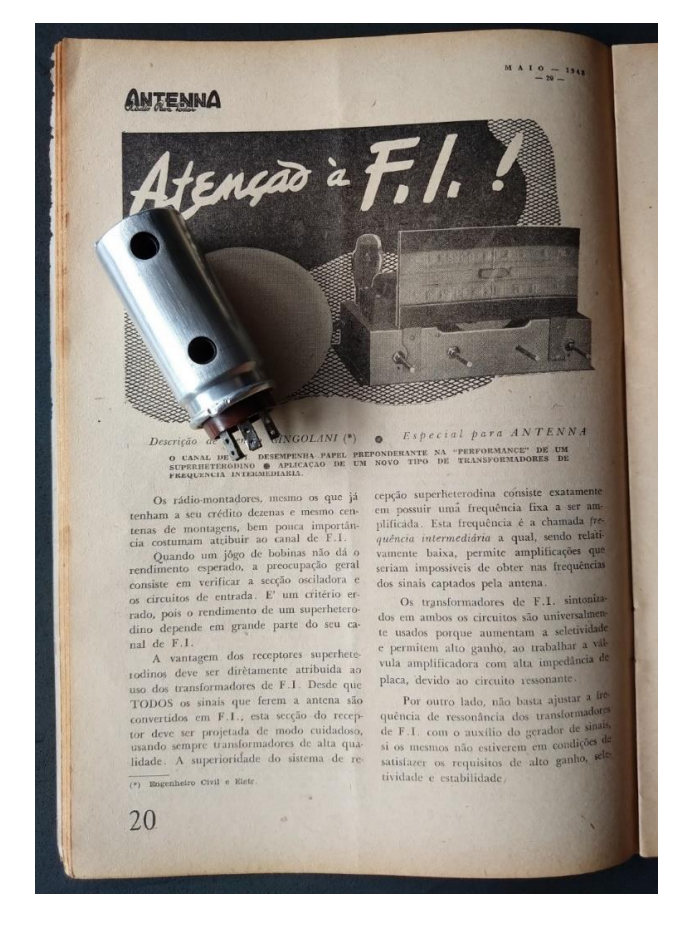

**Figura 2. Artigo de autoria do engenheiro Renato Cingolani, publicado em Antenna de maio de 1948, apresentando o novo tipo de transformador de frequência intermediária.**

Uma versão posterior do transformador de F.I. pode ser vista na **Figura 3.** Em linhas gerais, trata-se do mesmo transformador tipo 5730, mas com dimensões ainda mais reduzidas. Destinado também a circuitos de receptores com frequências intermediárias entre 446 e 464 kHz, usava enrolamentos com fio Litz e o mesmo material magnético de RF ferroxcube. O capacitor de fio tinha valor e comprimento menor, 110pF. Apresentava, igualmente, alta permeabilidade (800) e baixas perdas.

A foto mostra o transformador aberto: são duas metades idênticas, montadas uma sobre a outra. Uma metade funciona como enrolamento primário do transformador; a outra metade, encaixada invertida, funciona como secundário. Na mesma fotografia podem ser vistas as hastes de acoplamento (semelhantes a grafites de lápis) entre primário/secundário do transformador.

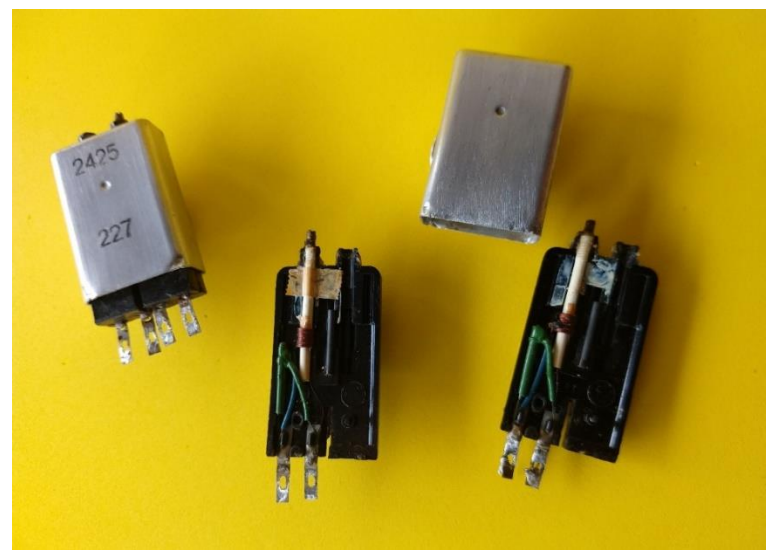

**Figura 3. Versão posterior, tipo "miniatura", do transformador de F.I. com ferroxcube**.

## • **Instabilidades e oscilações espúrias no receptor Philips modelo B2R76-U e outros**

A aplicação de transformadores de F.I. de baixíssimas perdas e elevado rendimento, mais a adoção crescente de válvulas pentodo modernas, de elevada transcondutância, permitiram bom ganho, boa seletividade e boa estabilidade, inclusive em frequências altas. Isso exigiu também maiores cuidados dos projetistas e dos fabricantes de receptores de rádio, no sentido de se evitar a ocorrência de instabilidades no funcionamento dos circuitos, em especial, contra oscilações espúrias nos estágios de F.I.

Oscilações espúrias de RF podem provocar "bloqueios" estranhos nos sinais sintonizados, "motorboating", "chilreios", apitos heteródinos etc. Nas fábricas, para evitar o surgimento de instabilidades e/ou oscilações espúrias de RF nos receptores, empregavamse blindagens e cuidados na fiação e na disposição dos componentes, em especial junto aos pinos dos elementos sensíveis das válvulas. Na etapa de F.I. outro recurso empregado era o de "neutralização" do circuito ou "feedback" (realimentação), feita através de um capacitor de pequena capacitância (alguns pF), que aplica um sinal de fase oposta à grade da válvula.

Em rádios mais antigos, com válvula conversora com terminal de grade no topo, a neutralização era feita entre o circuito oscilador e o conversor através de um chicote curto de cabinho de ligações: uma ponta era conectada no terminal das chapas fixas da seção osciladora do capacitor variável; a ponta livre do cabinho era enrolada (mais ou menos três ou quatro voltas) em torno do fio de ligação que ia à grade sensível, no topo ou no pino da válvula conversora.

Em certos receptores Philips, como no modelo B2R76-U, a utilização do capacitor de neutralização no canal de F.I. aparentemente foi implantada após iniciada a produção do aparelho. Algumas unidades do receptor entraram no mercado sem o capacitor de neutralização. No diagrama esquemático original do aparelho esse capacitor não aparece. A neutralização foi adotada depois pela própria fábrica com um capacitor de cabinho torcido ("**Cx"**, na alteração feita em vermelho – vide **Figura 4**). O capacitor de cabinho de ligações torcido, tem em torno de 25pF. No caso do receptor Philips mencionado, tipo B2R76-U, o capacitor de neutralização é ligado entre a G1 (pino 1) e a parte inferior do enrolamento primário de S2 (terminal "Q" da bobina – vide **Figura 5**).

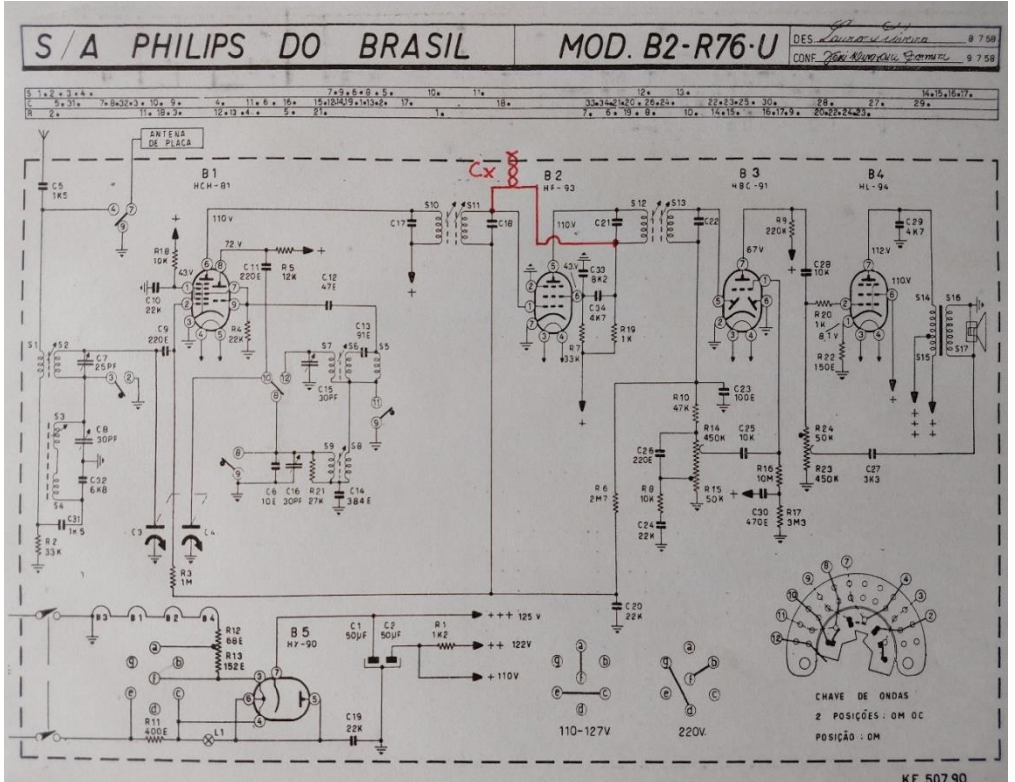

**Figura 4. Na linha vermelha, como deve ser ligado o capacitor de neutralização para eliminação das oscilações espúrias.**

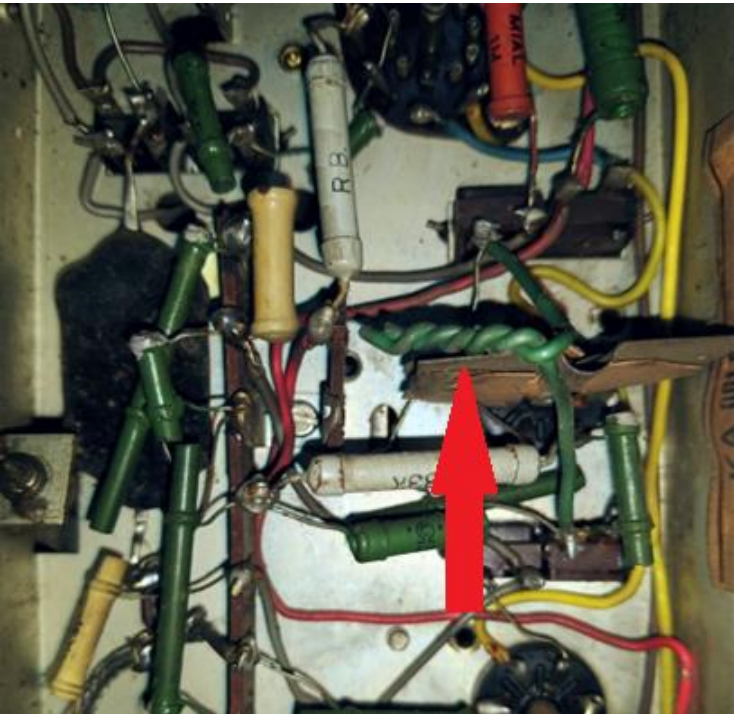

**Figura 5. O capacitor de neutralização, feito com fios torcidos.**

O capacitor de neutralização "Cx" é depois dobrado acompanhando a borda da plaquinha metálica da blindagem existente no soquete da válvula HF93/12BA6. A blindagem vem soldada de fábrica, cruzando entre os pinos 1 e 7 – e entre os pinos 4 e 5 (vide **Figura 6**).

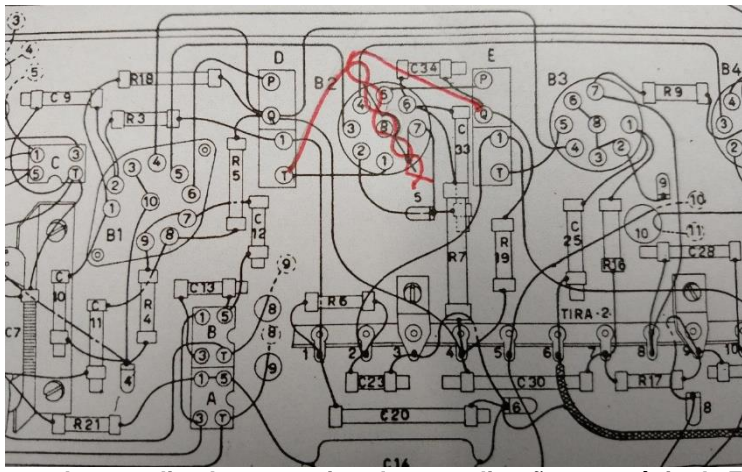

**Figura 6. Como deve ser ligado o capacitor de neutralização no estágio de F.I. do Philips B2R76-U e modelos semelhantes, com válvula HF93/12BA6.**

Não se engane: ao se deparar, em receptor antigo, com um pedaço de fio torcido, mantenha-o no circuito: pode não ser alguma ligação que alguém cortou com alicate, mas sim, um capacitor de neutralização.

## **CONHECENDO OS COLEGAS**

Para quem ainda não o conhece, este é o nosso dedicado colega **Valentino Bergamo Filho,** apaixonado por rádios das décadas de 1920-1960 e talentoso restaurador. Formado em engenharia industrial elétrica pela Faculdade de Engenharia Industrial (FEI), pós-graduado em Administração de Empresas pela Fundação Getúlio Vargas, Valentino Bergamo atuou na Sylvania Empire, Philco, Plessey e Burroughs/Unisys. Nesta última empresa foi diretor da qualidade e confiabilidade.

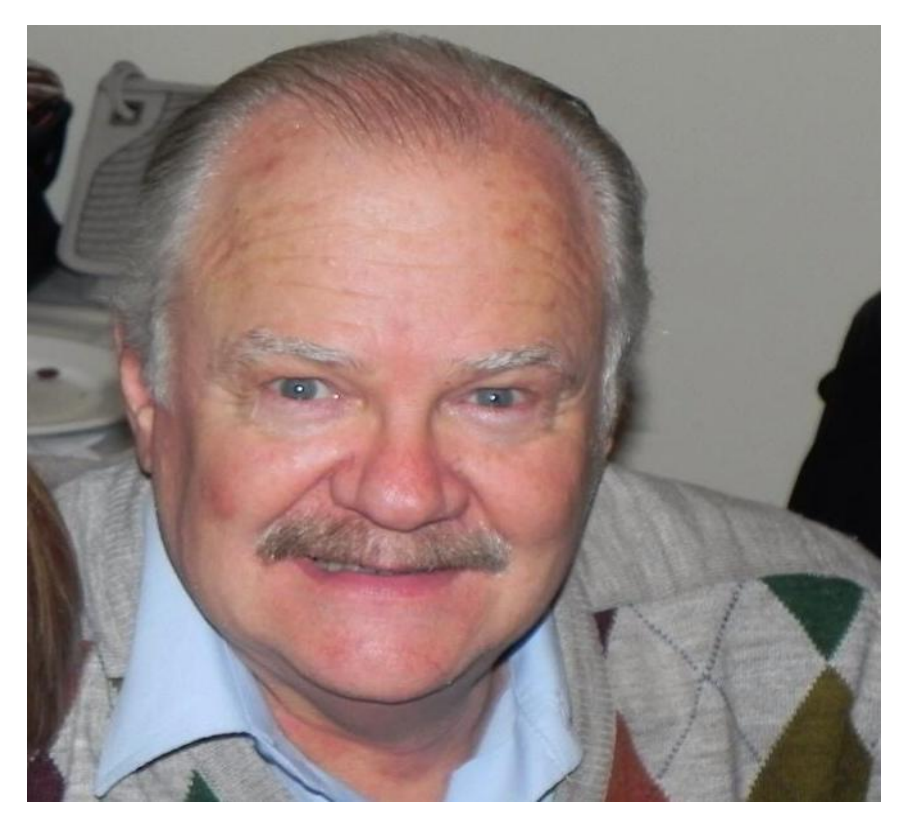

Sua magnífica coleção e suas atividades como restaurador de rádios antigos começaram em 1983, quando ganhou de seu avô, Alfredo Sbrana, um radiofonógrafo *Westinghouse* de 1930. Em seu acervo estão aparelhos *Standard Electric, RCA, Zenith, Philco, American Bosch, Invictus, Semp, Crosley, GE, Emerson, Belmont, Pilot, Dewald,* rádios *Catalin, Dumont* e vários outros.

Há até, em sua coleção, um gerador *Windcharger 661* de 6 volts, completamente restaurado: para quem acha que energia eólica é coisa moderna, o *Windcharger* era usado nas áreas rurais já na década de 1930 para prover carga para as baterias dos receptores a válvulas.

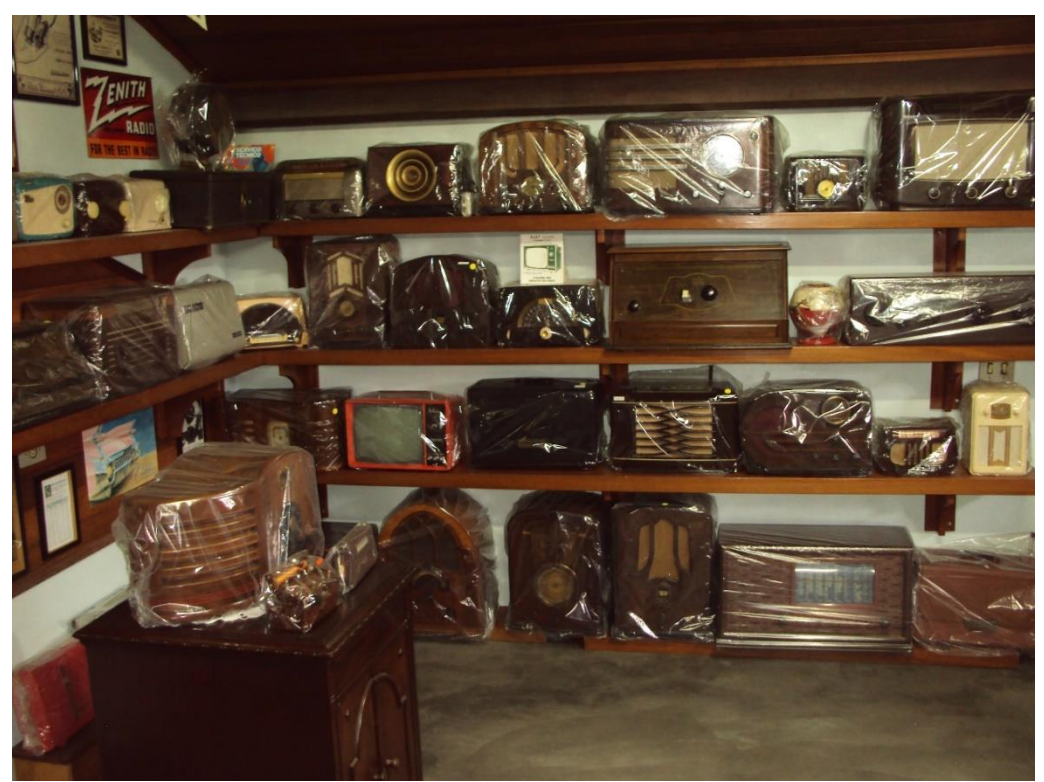

**Parte da magnífica coleção de rádios antigos de Valentino Bergamo Filho.**

As histórias das restaurações dos aparelhos antigos da sua coleção foram reunidas por Valentino Bergamo Filho em um livro ilustrado, intitulado "*Rádios antigos e produtos afins"* (Editora Nelpa, 2019). Interessados no livro podem contatar o autor através do e-mail [valentino.bergamo@terra.com.br.](mailto:valentino.bergamo@terra.com.br)

*Era o que tínhamos para esta edição, colegas. Até a próxima: boas restaurações e boas sintonias!* **─ ─... ...─ ─**

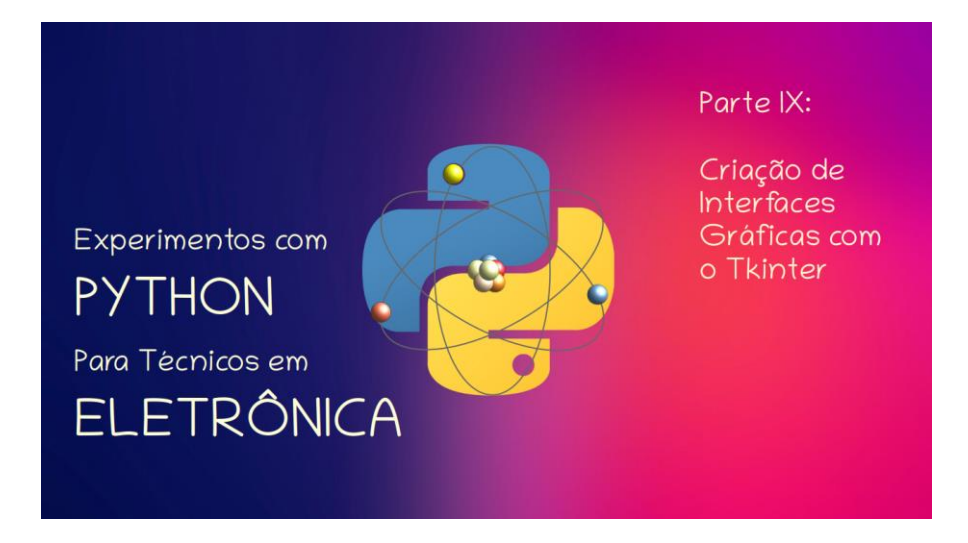

**João Alexandre Silveira\***

# **Criação de Interfaces Gráficas com o Tkinter**

Nas três partes anteriores dessa nossa série tratamos da leitura e escrita de arquivos *txt* (texto), *csv* (*comma separated values*) e *xlsx* (*Microsoft Excel)* com as bibliotecas *csv*, *pandas* e *Openpyxl* da linguagem Python. Vimos que essas bibliotecas contêm funções e métodos com as quais podemos facilmente abrir qualquer um desses arquivos; e, uma vez abertos, podemos modificar quaisquer caracteres ou valores neles contidos e depois salvá-los normalmente, com o mesmo nome ou com um outro nome qualquer.

Até aqui todos os *scripts* ou programas que escreve*mos* em *Python* foram testados na plataforma *Google Colab* ou numa interface de linha de comando conhecida por *Shell*. Avançando, nesta nona parte, chegou a hora de conhecermos mais uma plataforma de criação de *scripts* em Python e também tratarmos da criação de interfaces gráficas entre um programa Python e o usuário desse programa. Para isso vamos testar o editor *VSCode* e conhecer mais uma biblioteca nativa do Python: a biblioteca *Tkinter*.

Mas, antes, o que é uma interface? Esse substantivo feminino vem da palavra inglesa com a mesma grafia que quer dizer 'entre faces', ou entre formas diferentes. Na Física é a superfície que forma o limite comum entre dois corpos ou espaços. Na Eletrônica é um circuito que compatibiliza dois outros circuitos diferentes de modo que estes possam trocar sinais elétricos entre si; como um *conversor ADC*, que faz com que a saída de um circuito analógico possa ser conectada a entrada de um circuito digital.

\***Autor do livro "Experimentos com o Arduino", disponível em** [www.amazon.com.br](https://www.amazon.com.br/Experimentos-com-ARDUINO-utilizando-linguagens-ebook/dp/B00SM1MH6O/ref=sr_1_1)

Um painel de um instrumento eletrônico é também uma interface, agora entre as funções do instrumento e o operador deste. No mundo dos computadores uma interface tanto pode ser também um painel físico para acesso direto com um *hardware*, ou um painel virtual, por onde o operador pode interagir com o *software* que é executado naquele *hardware*.

É dessa última definição, a interação via painel virtual, normalmente chamada de *GUI* (*Graphical User Interface*) ou interface gráfica com o usuário, que trataremos hoje em nossos experimentos com Python para técnicos e engenheiros em Eletrônica.

A interface com o operador nos primeiros computadores era puramente física; através de chaves, botões, lâmpadas sinalizadoras e alarmes sonoros. Depois foi criado uma interface mais amigável com o operador com um *teletipo*, chamado de *TTY (Teletype)*; uma máquina de escrever eletromecânica usada para transmissão de dados à distância. Veja na figura abaixo como era essa interface do século passado.

Tinha teclado, 'monitor' (um rolo de papel) no centro e 'HD' (um leitor e perfurador de fita de papel, à esquerda). Na tampa à direita podia ser instalado um aparelho telefônico com disco para conexão remota de dados com outro TTY; o embrião da *internet* discada.

Nos anos 1980 este autor e o professor Paulo Brites daqui da *revista Antenna* trabalhamos juntos com esses equipamentos na estação de satélites da extinta *Embratel*.

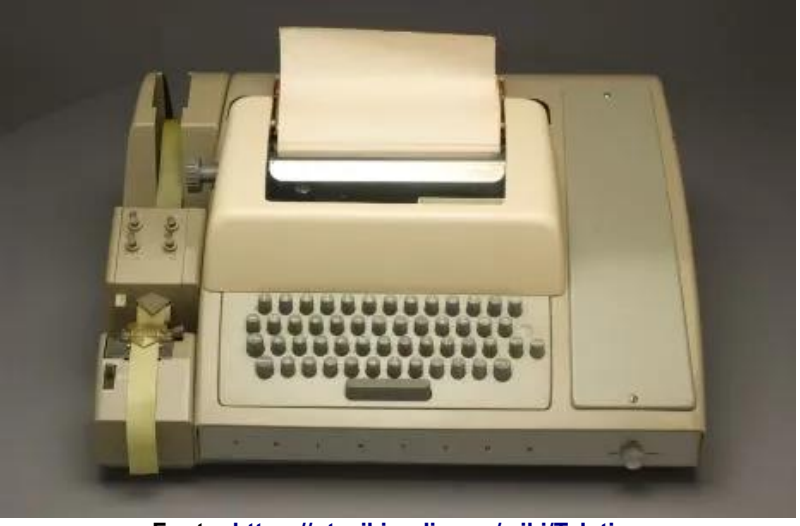

**Fonte[: https://pt.wikipedia.org/wiki/Teletipo](https://pt.wikipedia.org/wiki/Teletipo)**

Mas, hoje, interface gráfica com o usuário é nada mais que a tela de um programa num monitor *LCD*. Um painel colorido por onde o operador pode trocar informações com a máquina. Bons exemplos são as telas de controle das modernas máquinas mecânicas, como tornos mecânicos, máquinas CNC (Controle Numérico Computadorizado) e outros sistemas robóticos; também as telas do sistema operacional *Windows* da *Microsoft*; ou as telas dos aplicativos no seu *smartphone*, um computador de bolso equipado com rádio transceptor.

Aqueles botões, chaves, luzes piscantes e alarmes sonoros de antigamente ainda estão vivos; hoje virtuais, menores, multicoloridos e mais brilhantes; e podem ser facilmente remanejados de seus lugares ou substituídos por outros dispositivos como entradas de comando por voz, movimentos ou mesmo por ondas cerebrais (aliás, uma área interessantíssima!).

## **Conhecendo um novo editor de** *scripts***: o VSCode**

Até aqui em nossa série sobre Python, criamos e testamos nossos *scripts* na plataforma *on-line Google Colab*, um ambiente de desenvolvimento integrado próprio para essa linguagem que guarda nossos códigos remotamente numa nuvem. Mas existe um editor de códigos muito simples que pode ser instalado facilmente em qualquer sistema operacional, onde podemos testar nossos *scripts off-line* e guardálos em nosso próprio computador.

Trata-se do *Visual Studio Code*, ou simplesmente *VSCode*, da *Microsoft*. Não se trata do *Visual Studio*, também da *Microsoft*, um *IDE* para desenvolvimento de aplicações nas linguagens *C, C++ e C#*; uma ferramenta mais pesada. O *VSCode* é uma ferramenta bem mais simples e com suporte para muitas outras linguagens, incluindo o Python.

Uma das vantagens dessa plataforma é que, conforme formos evoluindo como programadores, podemos ir adicionando extensões para muitas outras funcionalidades. Por ser de código aberto, qualquer pessoa pode criar uma nova funcionalidade e publicá-la gratuitamente numa das páginas das muitas comunidades existentes na internet.

Aqui não vamos mostrar como se instala o *VSCode* na sua máquina; existe na internet dezenas de tutoriais que ensinam como fazer facilmente essa instalação em qualquer sistema operacional. Na lista de *sites we*b no final desse artigo colocamos algumas sugestões para o leitor.

A tela limpa desse editor é minimalista, como podemos ver abaixo. É possível customizar o fundo da tela e também traduzir seus comandos para o português.

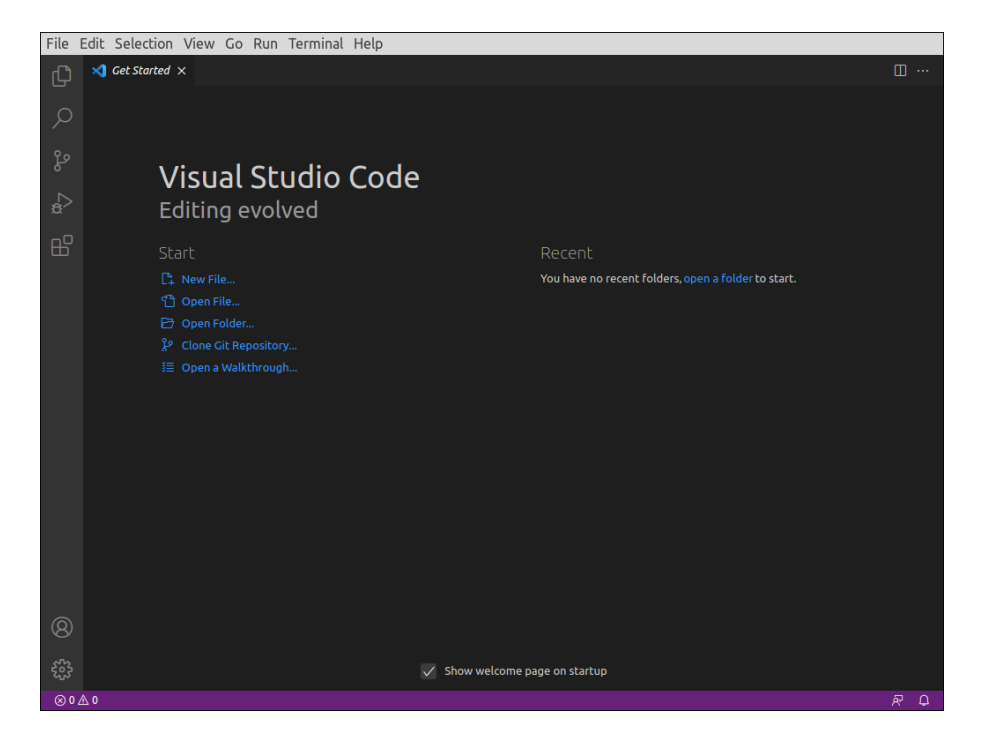

Para editarmos *scripts* em Python, nesse editor, devemos, antes de tudo, instalar a extensão para essa linguagem. Clique no ícone '*Extensions*', o quinto na coluna à esquerda, os quatro quadradinhos, e selecione a opção *Python*, que já deverá estar instalado no seu PC; como na tela a seguir.

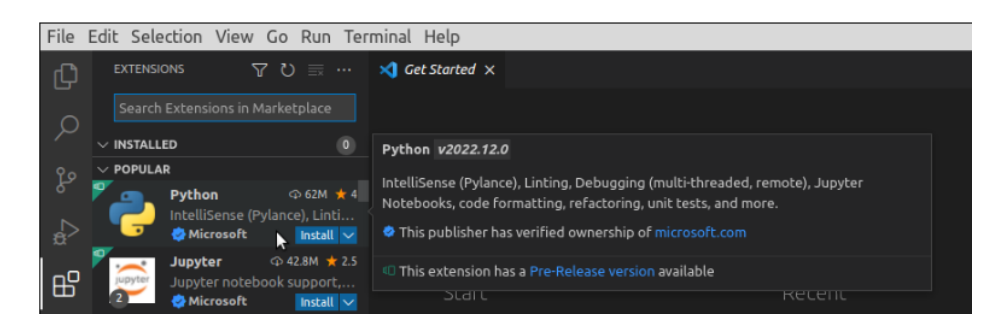

Depois, feche a janela '*Get Started*' à direita (clicando no 'X' da janela) e o menu de extensões à esquerda clicando de novo no ícone '*Extensions*'. Essa é a tela prontinha para edição de nossos primeiros experimentos:

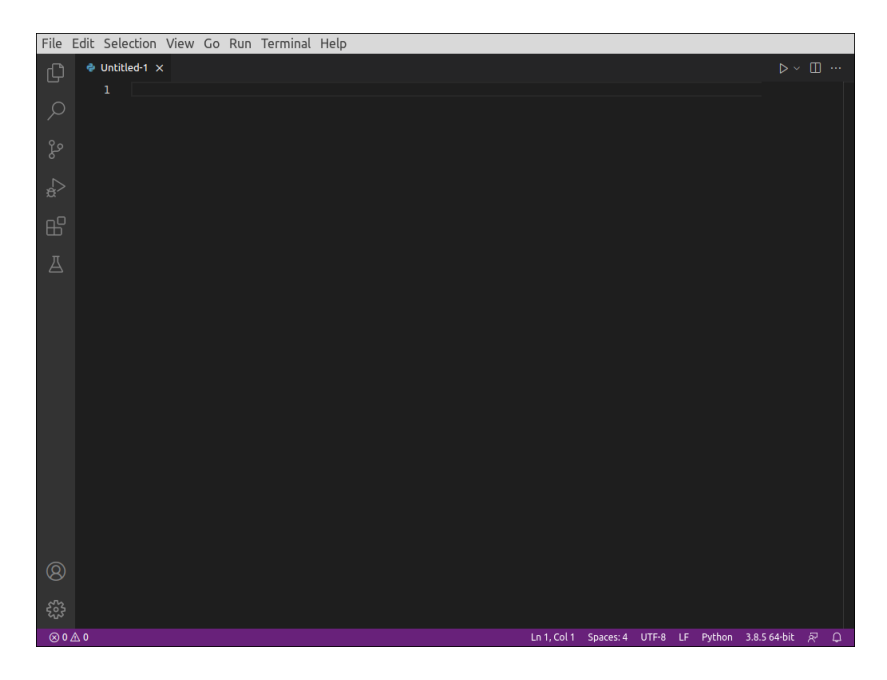

É uma tela bem simples, tem um menu enxuto na parte de cima com um nome sugerido para o primeiro projeto: *'untitled-1'*, uma coluna com 6+2 opções à esquerda e uma linha com algumas informações na parte de baixo. OK, agora vamos fazer um teste rápido para verificar se tudo está funcionando. Digite na área de edição, a partir da linha 1 mostrada, as seguintes 3 linhas de comandos:

#### *from tkinter import \* root = Tk() root.mainloop()*

Na primeira linha importamos toda a biblioteca *Tkinter* para nosso interpretador Python, criamos uma aplicação, *root*, e a mantemos aberta o tempo todo, com *root.mainloop()*.

Depois, salve o *script* numa pasta na área de trabalho do seu computador digitando *'Cntl+S'*, ou clicando em *'File' > 'Save'*, e dando um nome com a extensão *.py* ao arquivo. Veja que aqui demos o nome de *'tkinter\_teste.py'* ao nosso arquivo e o salvamos na subpasta *AGO\_2022* da pasta *ANTENNA*.

Se tudo der certo, uma pequena janela gráfica deverá ser criada na tela do seu PC, com o título *'tk'* e os botões de controle dessa janela*,* como mostrado a seguir. Veja que um *Terminal* também surgiu na parte de baixo do editor, onde se pode ver o caminho do lugar onde o *script* está salvo.

É aqui que podem surgir as possíveis mensagens de erros e exceções em nosso programa.

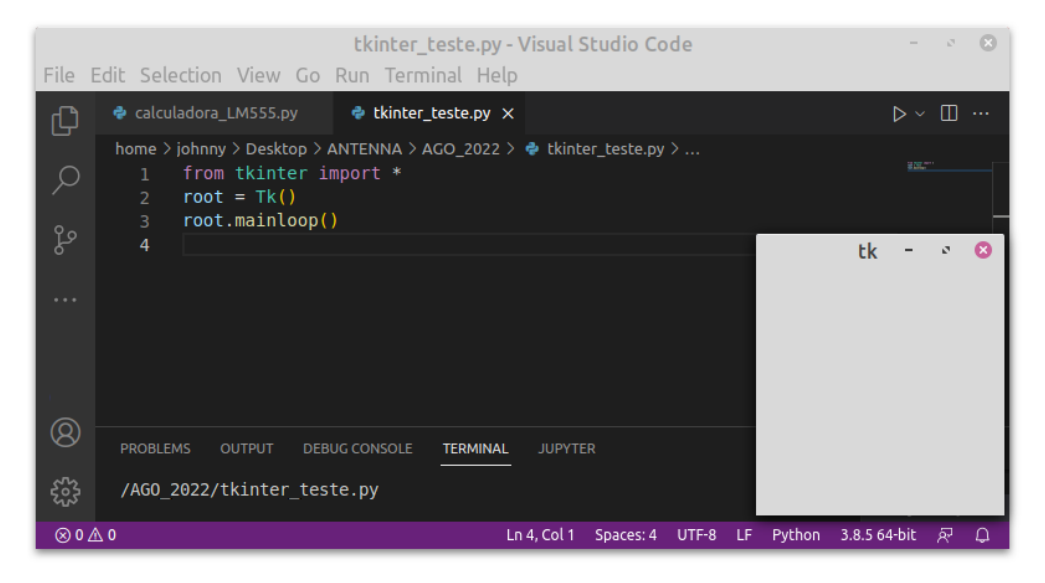

Executamos esse *script* numa distribuição *Linux Mint*; as janelas gráficas podem ser ligeiramente diferentes se executado em outros sistemas operacionais. Veja as possíveis diferenças nas telas abaixo:

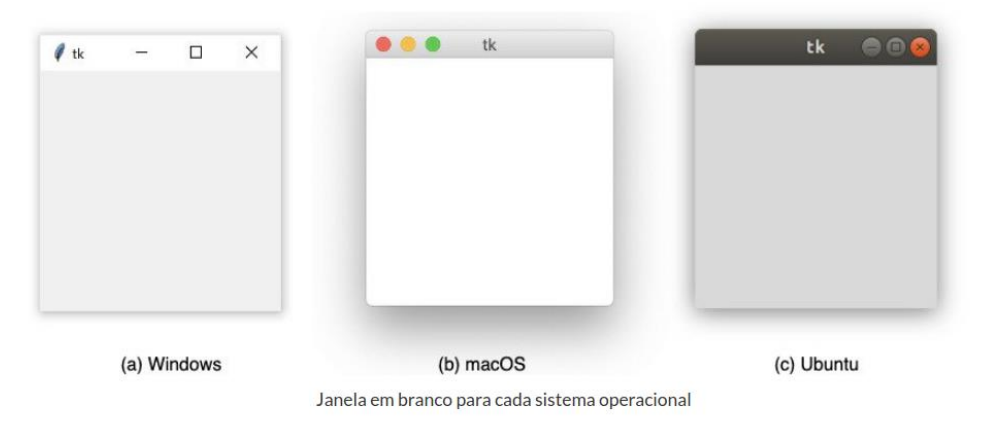

**Fonte:<https://programadoresbrasil.com.br/2021/05/tkinter-python-com-interface-grafica/>**

Se tudo funcionou, feche a janela gráfica de teste, clicando no seu botão correspondente. Depois também feche o Terminal e a janela de edição no *VSCode*, clicando no 'X' de cada um deles. Por fim, se quiser, apague o arquivo teste da sua pasta na área de trabalho.

### **Criando uma interface gráfica com Python**

Na linguagem Python existe ao menos meia dúzia de bibliotecas para criação de interfaces com o usuário de um programa. Mas, vamos por ora nos ater somente à sua biblioteca padrão *Tkinter*. Essa biblioteca é nativa, vem junto com a instalação do interpretador Python no seu computador; portanto não é necessária qualquer instalação prévia para começar a usá-la; temos somente que importá-la logo no início de nosso *script*, como fizemos acima.

Antes de tudo cabe aqui uma breve descrição de alguns conceitos básicos sobre interfaces gráficas com o usuário, as chamadas *GUIs*. E lembrando sempre que: tudo no Python são objetos!

*Container – uma alusão aos containers de navios, é um local delimitado onde podemos dispor objetos, os widgets;*

*Widgets – são componentes gráficos dentro do nosso container; são botões, chaves, caixas de textos, ícones e outros objetos;*

*Event Handlers – tratadores de eventos; são funções e métodos que são acionados somente quando por exemplo clicamos num botão;*

*Event Loops – Laços de eventos; são scripts que ficam sendo executados o tempo todo à espera de um determinado evento; por exemplo, um contador de segundos.*

Cremos que podemos comparar um *container* a uma placa de circuito impresso montada, onde os resistores, capacitores, transistores e LEDs são os *widgets*; os *tratadores de eventos* poderiam ser similarmente os botões e chaves mecânicas na placa; e os *laços de repetição* os diferentes circuitos ativos montados na placa; como amplificadores operacionais e portas lógicas digitais.

A biblioteca Tkinter (*Tk + interface*) na linguagem Python foi inspirada na biblioteca *Tk* de uma linguagem de programação de computadores, criada por um professor da Universidade da Califórnia nos EUA em 1988, a *Tcl* (*Tool Command Language*). Essa biblioteca se mostrou tão fácil de aprender e utilizar que logo foi implementada em muitas outras linguagens, como *Python*, *Perl, Ruby* e outras.

Vamos começar rascunhando numa folha de papel o *layout* da interface gráfica que temos em mente. Digamos que queremos criar o painel de uma simples calculadora da frequência de um oscilador astável com o cinquentenário circuito integrado LM-555. Essa calculadora vai nos dizer qual a frequência de oscilação dados os valores dos componentes do circuito.

O circuito básico de um oscilador astável com o temporizador LM-555 todo mundo já conhece, é o da figura abaixo.

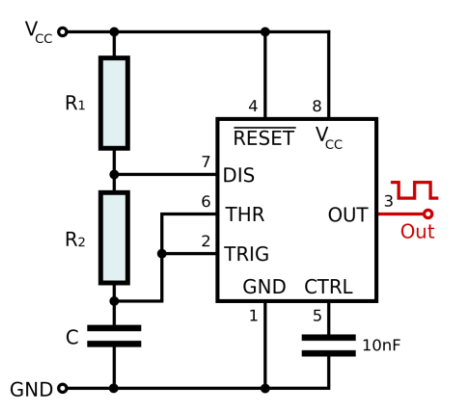

**Fonte: [https://commons.wikimedia.org/wiki/File:555\\_Astable\\_Diagram.svg](https://commons.wikimedia.org/wiki/File:555_Astable_Diagram.svg)**

A frequência de saída desse oscilador é dada pelos valores de três componentes numa única malha: R1, R2 e C. Quando o circuito é alimentado, o pino 3 de saída está em Vcc e o capacitor C vai se carregando pela corrente que circula pelos resistores R1 e R2. Alcançado o valor de 2/3 de Vcc, um transistor interno do LM-555 conduz, e pelo pino 7 começa a descarregar o capacitor C através de R2 somente; nesse momento a saída do circuito é chaveada para um valor próximo de zero volt. Um outro transistor no pino 6 monitora a carga de C, e quando sua tensão cai para 1/3 de Vcc a saída no pino 3 volta para Vcc e todo o ciclo se repete. O que teremos da saída será uma onda quadrada pulsando entre Vcc e 0 volt. O pino 5 é conectado ao ponto de 2/3 do divisor de tensão interno, composto por 3 resistores de 5kΩ (daí o nome LM-555); normalmente deve ser desacoplado por um capacitor de 10nF.

A fórmula para determinar a frequência da onda quadrada no pino 3 desse circuito é: *F = 1,44 / [ C x (R1 + 2\*R2) ]*

### **Criando uma calculadora para o LM-555 com Python**

Quais serão os *widgets* que devemos posicionar num *container* para essa nossa calculadora? Vamos lá: 1) um visor numérico onde podemos ler a frequência que foi calculada; 2) três campos para entrarmos com os valores de R1, R2 e C; 3) dois botões: um de 'OK' para calcular a frequência e outro para limpar os valores já inseridos; e, 4) as etiquetas (labels) de identificação desses widgets. Nosso layout poderia ser algo como mostrado na figura abaixo.

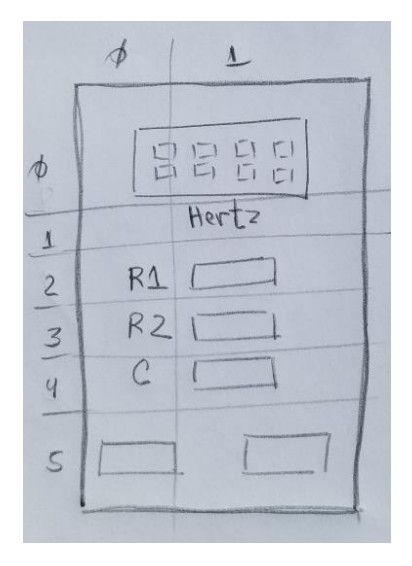

Para projetar nossa interface gráfica no *Tkinter* temos que dividir nosso *container* em 6 linhas horizontais e 2 verticais em nosso rascunho. Assim temos nossos *widgets* dispostos da seguinte forma dentro do *container*:

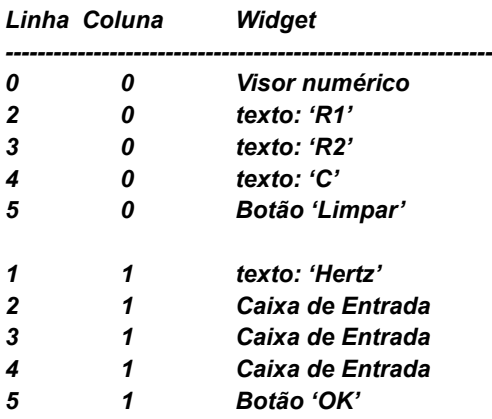

Até aqui tudo bem? Agora no editor *VSCode* vamos começar nosso projeto. Vamos por partes, devagar. Primeiramente, copie as seguintes 5 linhas de código no editor e o salve numa pasta criada na área de trabalho do seu PC com o nome, por exemplo, *'calculadora\_LM555.py'*. *Importante: Não esqueça que o arquivo salvo deve ter a extensão '.py'!*

Depois, execute esse *script* clicando no pequeno triângulo no topo do editor à direita (*'Run Python File'*). Veja o resultado logo abaixo.

*from tkinter import \* root = tk.Tk() root.title('Calculadora LM-555') root.geometry('400x300') root.mainloop()*

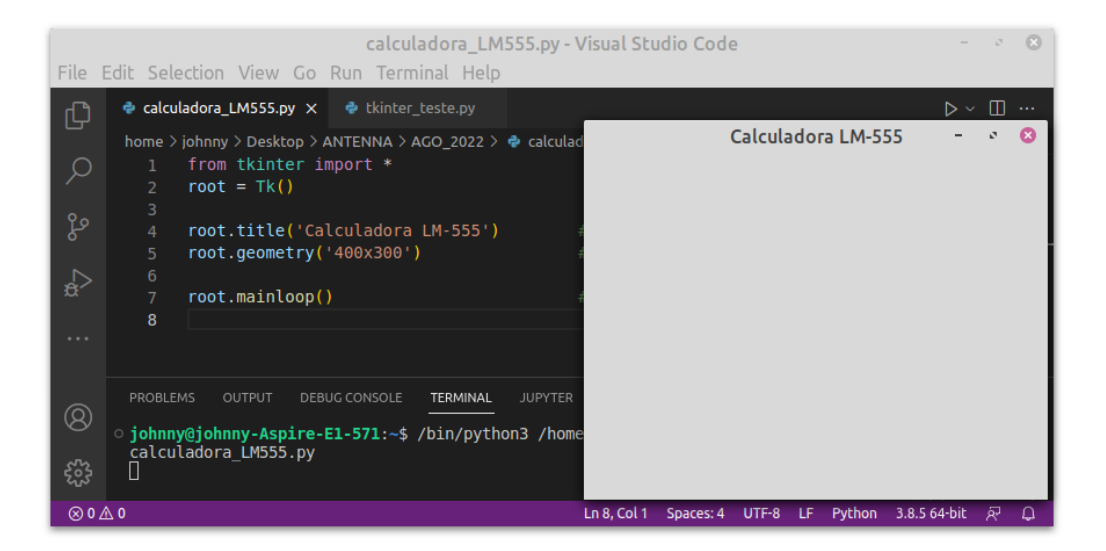

Criamos uma janela (container) com o título *'Calculadora LM-555'* e o dimensionamos para 400 pixels de largura e 300 pixels de altura.

Mais tarde, se necessário, podemos redimensionar nosso container para acomodar todos os *widgets*. Se você esquecer de digitar a última linha, *root.mainloop()*, o programa vai ser executado uma só vez e a janela nem vai aparecer na tela do seu PC; é essa linha que mantem a janela visível.

Antes de posicionar no nosso container os *widgets*, temos que testar uma função em Python que calcula a frequência de saída do nosso oscilador com o LM-555. Acrescente as seguintes linhas no editor, antes da linha que executa continuamente o *script* (*'root.mainloop()'*) e veja o resultado no Terminal, com os valores R1=1.2kΩ, R2=10kΩ e C=0.1uF, na tela abaixo:

```
def frequencia( R1, R2, C):
   f = 1.44 / ((R1+R2) *C)
   return f
freq = frequencia(1200, 10000, 0.0000001)
print(f'Freq: {freq:.2f}' hertz)
```
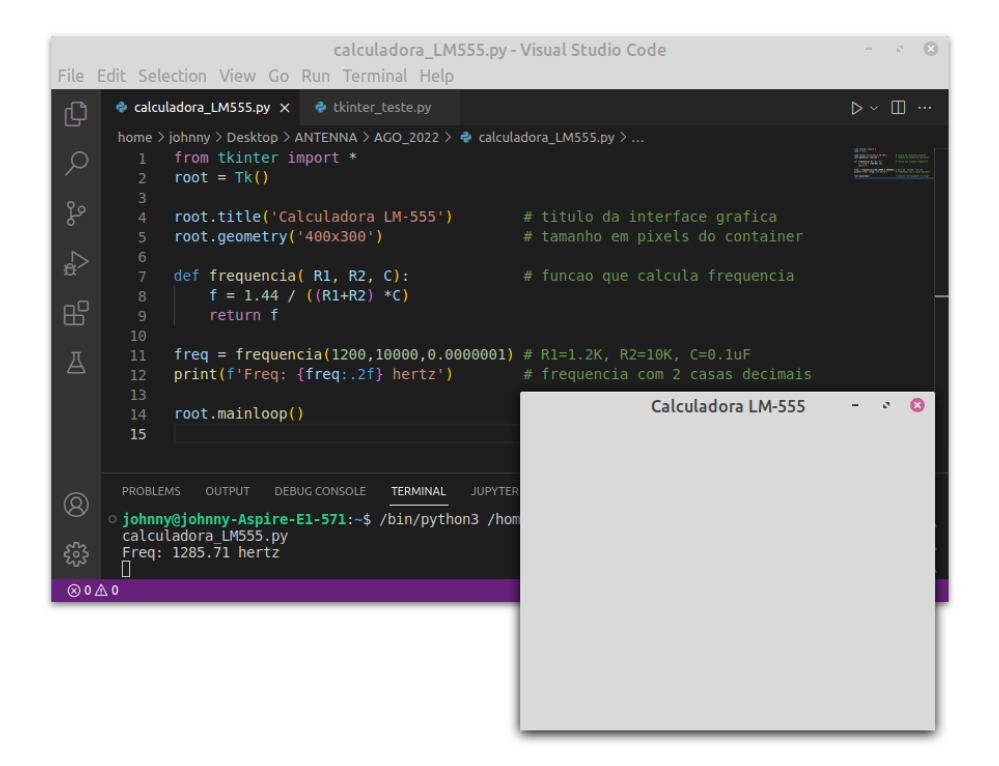

O que temos nesse *script*? Na primeira linha importamos tudo da biblioteca *Tkinter*: todos os seus métodos e funções. Na segunda linha criamos um container vazio, chamado de *'root'*, a aplicação raiz com barra de título e seus botões; como fizemos no primeiro *script* de teste. Depois demos um título à aplicação e definimos seu tamanho em *pixels*.

Logo depois, criamos uma função para calcular a frequência do nosso circuito astável com o LM-555 e a testamos quando chamamos essa função e passamos os parâmetros necessários (R1, R2 e C). Depois mandamos imprimir no Terminal o retorno dessa função. Com os valores de teste, R1=1.2kΩ, R2=10kΩ e C=0.1uF, nosso *script* calculou uma frequência de oscilação para o circuito de 1.285,71 Hz. Confira na saída do *Terminal* na parte de baixo do editor *VSCode*. Por enquanto nosso container está vazio, tem somente o título de '*Calculadora LM-555*' e seus botões padronizados no topo.

Agora sim, podemos começar a posicionar cada objeto do nosso rascunho dentro da janela criada para a calculadora. O primeiro deles será o visor numérico que vai mostrar a frequência calculada conforme os valores dos componentes do circuito, e uma etiqueta com a palavra 'Hertz'. Usaremos dois *widgets Label()* do *Tkinter*, são duas caixas de texto.

Copie e cole as seguintes linhas de código no editor *VSCode* e salve-o com *'Cntl+S'*. Depois execute o *script* clicando no pequeno triângulo na parte superior da tela. Veja o resultado na figura abaixo.

```
from tkinter import *
root = Tk()
root.title('Calculadora LM-555') 
root.geometry('400x300')
```

```
def frequencia( R1, R2, C): 
   f = 1.44 / ((R1+R2) *C)
   return f
```

```
freq = frequencia(1200,10000,0.0000001)
```

```
visor = Label(root, text=round(freq,2), font=("Helvetica", 20), 
        borderwidth='1', relief='ridge') 
visor.grid(column=0, row=0, padx=150, pady=20)
```
*txt\_1 = Label(root, text='Hertz', font=("Helvetica", 15)) txt\_1.grid(column=0, row=1, padx=150, pady=0)*

*root.mainloop()* 

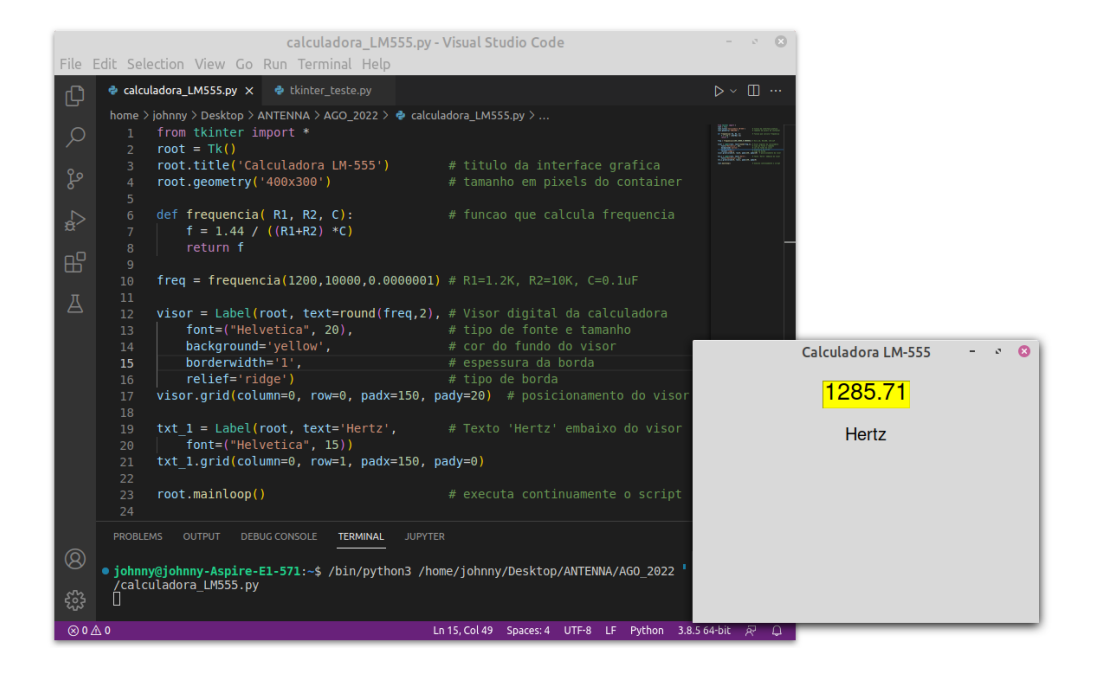

O *widget Label()* é uma *classe* do *Tkinter* usada para mostrar textos e imagens na nossa aplicação gráfica. Sua sintaxe é bem simples:

*Label(container, opções)*

O primeiro parâmetro é o nome da janela, que criamos logo no início do *script*, onde será inserida a caixa de texto*.* São muitas as opções, até mesmo o texto é opcional, podemos criar uma caixa vazia com *text=' '*. Aqui definimos o tipo de fonte e seu tamanho, o fundo da caixa e o tipo de espessura. Também temos que definir onde essa caixa de texto será posicionada na janela com o método .*grid()* do *Tkinter*, que utiliza o conceito de linhas e colunas; por isso tivemos que criar um primeiro rascunho.

Por fim, também criamos uma caixa de texto com a palavra *'Hertz'* e a posicionamos logo abaixo da primeira, na segunda linha.

Bem, caros leitores, esse nosso nono artigo está ficando bem mais longo do que pensávamos, e ainda temos que montar e testar todos os outros objetos (*widgets*) na janela da nossa calculadora; assim, propomos dar uma parada por ora no nosso projeto e continuarmos no próximo trabalho.

Sugerimos que o leitor aproveite e se familiarize com o excelente editor *VSCode* e também busque conhecer pela internet os outros *widgets* do *Tkinter*. Abaixo sugerimos alguns links.

Até lá!

Instalação do VSCode no Windows, MacOS e Linux: <https://www.treinaweb.com.br/blog/instalacao-do-vs-code-no-windows-linux-e-macos/>

<https://www.youtube.com/watch?v=ctcDfKYrzOQ>

Extensões para o VSCode: <https://www.treinaweb.com.br/blog/vs-code-melhores-extensoes-para-front-end-parte-1/>

Um curso de Tkinter: https://python-course.eu/tkinter/

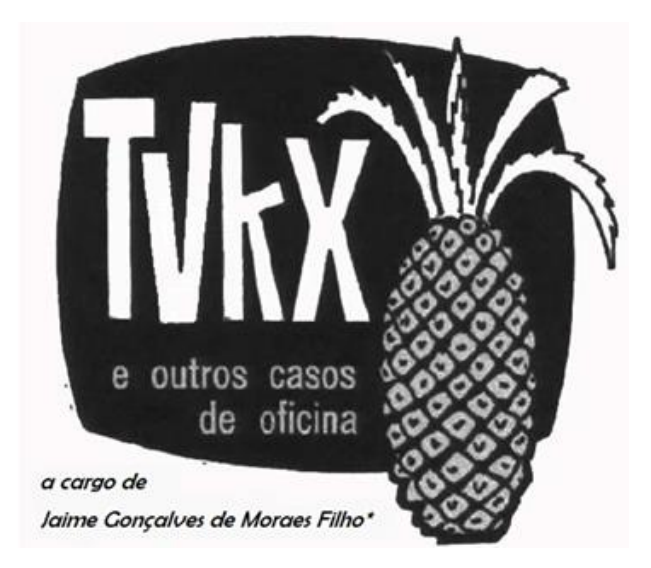

*Você, leitor amigo, já esteve às voltas com algum problema (pouco comum) na instalação, manutenção ou conserto de um televisor, rádio amplificador de som ou mesmo qualquer outro aparelho eletrodoméstico?*

*Se sim, ajude seus colegas, divulgue o que você observou e como resolveu o problema. Basta escrever um resumo do caso e mandá-lo para o e-mail [contato@revistaantenna.com.br,](mailto:contato@revistaantenna.com.br) deixando o resto por conta do redator de TVKX. Se ele considerar o assunto de interesse, será feita uma estória, com os populares personagens do TVKX. O seu nome será mencionado no artigo.*

# **UMA TROCA COMPLICADA**

- Pois é, turma... Acho que devemos procurar outro lugar para nos reunirmos pela manhã! A maioria dos nossos clientes já sabe muito bem que até umas quinze para às nove podem nos encontrar aqui na padaria do Mário.

- Mas... Iríamos para onde? O pessoal certamente iria nos encontrar do mesmo jeito. Aliás, seu amigo Pimpão já passou por aqui. Não se convenceu muito do quanto teve de pagar pelo conserto de seu TV.

- E olhe que fazer um orçamento para ele foi quase tão trabalhoso quanto o serviço feito no televisor. Toninho não pensou duas vezes: Tirou não sei de onde que deveríamos cobrar R\$ 400,00 devido ao preço de um aparelho novo. Zé Maria, quando se manifestou, queria cobrar R\$ 500,00 devido a um eventual retorno na garantia e eu, desesperado, levantando o custo de componentes e as despesas fixas de todos os meses.

**\* Professor de Física e Engenheiro de Eletrônica**

- E aí chegamos à conclusão de que temos de desembolsar cerca de vinte mil Reais por mês, incluindo nossas retiradas, ou seja: Um faturamento de mil reais por dia seria o ideal. Como prestamos assistência para televisores, equipamentos de áudio e portáteis, concordamos que o movimento de televisores deveria produzir um pouco mais da metade do desejado, ou seja, 15.000 Reais por mês.

- E daí concordamos também que, dependendo do valor agregado ao aparelho de TV, teríamos um preço fixo a partir de 150 Reais, podendo chegar a 300 Reais para televisores maiores e mais sofisticados. Além desse patamar cobraríamos o valor das peças, de acordo com os valores de mercado e mais 50 Reais para eventuais locomoções .

- Tudo certo! Foi assim que chegamos aos duzentos e vinte Reais que cobramos do Pimpão! Se quiser reduzir o valor, o problema será seu, Toninho! Vai sair de sua retirada...

- Já falamos bastante.... Zé Maria já deu cabo de duas cavacas de milho, Toninho devorou dois pães doces e hoje é meu dia de pagar a despesa! Ao trabalho, gente!

Na oficina, mal chegaram, Toninho partiu logo para ligar o Notebook e chamar os dois colegas de trabalho para assistirem alguma coisa.

- Se for alguma maluquice no Youtube, vou jogar seu computador no lixo!

- E se for coisa de política, farei o mesmo!

- Quanta ira...É sobre o televisor que fui ver ontem à tarde. Parecia coisa simples: descartar de olhos fechados. O proprietário informou que caiu uma descarga elétrica nas proximidades, durante o último temporal. Na maioria dos casos a perda é total, mas em todo o caso fui ver o que poderia ser feito, pois afinal de contas é um televisor de tela grande, 65 polegadas, e bem novo.

- E aí ?

- Era um Samsung imenso, de 65 polegadas, modelo.... deixe ver... UN65RU7100!

- Medi as tensões da fonte e estava tudo normal. Daí, pensei logo na principal. Ela usa uma BN94-14200H. Fui ver em quantas anda e... Pasmem! Cerca de mil Reais!

-Mil? Não pode ser...

- Mas é isso mesmo! Em compensação, veja o preço de um televisor de 65 polegadas... É o tal de valor agregado. Mas conte aí, Toninho!

- Pois é: Claro que não temos uma placa principal dessas, mas em compensação consegui ali naquele monte, uma BN94-14200G, usada nos modelos de 55 polegadas.

- Claro que não são iguais...

- Conferi tudo! As placas são idênticas, até os jumpers que vão perto dos cabos LVDS estão no mesmo lugar.

- Pois bem: Troquei as placas e aí funcionou, porém com uma imagem muito estranha. Veja aqui na foto que tirei:

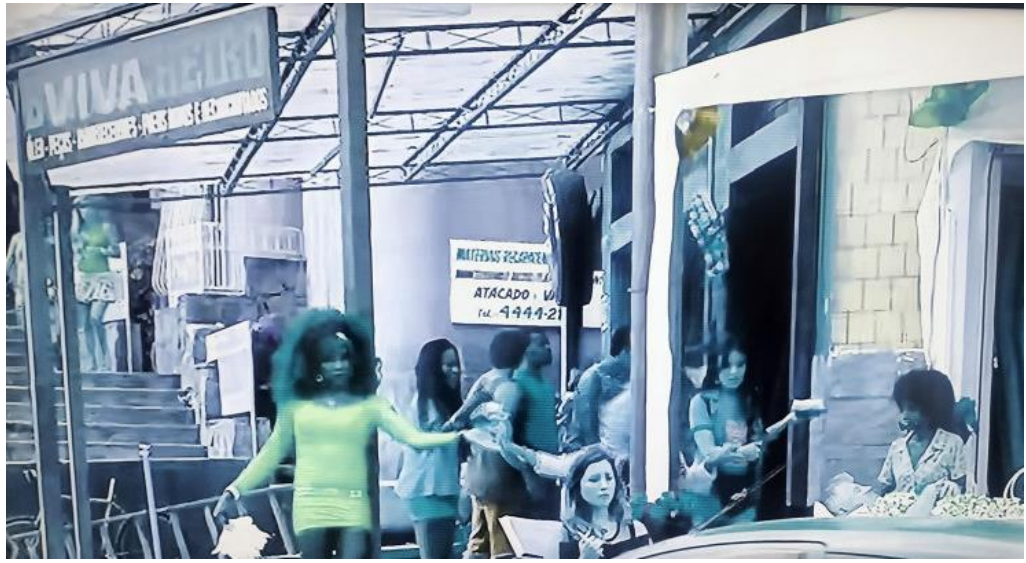

**Aspecto da imagem**

- Diria que falta o vermelho! Notei que a imagem em preto e branco estava normal, o que, de início, elimina problemas com a tela de LCD.

- O que você fez mais, Toninho?

- Mudei várias coisas no modo serviço para testar, porém sem sucesso. Tem até onde mudar o painel que é usado, o "65A6AU0NN".

- Isso é coisa de software! Claro que é!

- Tentei usar uma placa da UN55NU7100, a BN94-13275C se não me engano, e ficou igual. Tenho receio de pedir para encomendar uma placa dela mesma, que custa mil Reais e ficar a mesma coisa! Acho que não tem problema na tela, mas vai saber...

- Vejamos... O televisor está na casa do cliente e você não quis trazer para oficina por causa do tamanho! E agora agradece qualquer ajuda. É isso mesmo?

- É isso... ou arriscar em uma placa de mil reais.

- Quanto á sugestão do Zé Maria, esqueci de dizer que baixei o software de atualização pelo modelo exato da Samsung.. E ficou igual!

- Não seria o caso de sinais LVDS na TCON com codificação diferente, VESA ou JEIDA e vice-versa ?

- Já tentei mudar, Carlito... Também não deu certo!

- Olhe, Toninho: Se você tirar a memória da placa velha e colocar na nova pode dar certo. A memória em que ficam gravados os dados de configuração da tela é o IC1603. Procure aí a UT WINBOND 25Q80DV.

- E onde estão essas placas? A original e a de 55 polegadas?
- Tudo aqui. Olhe!

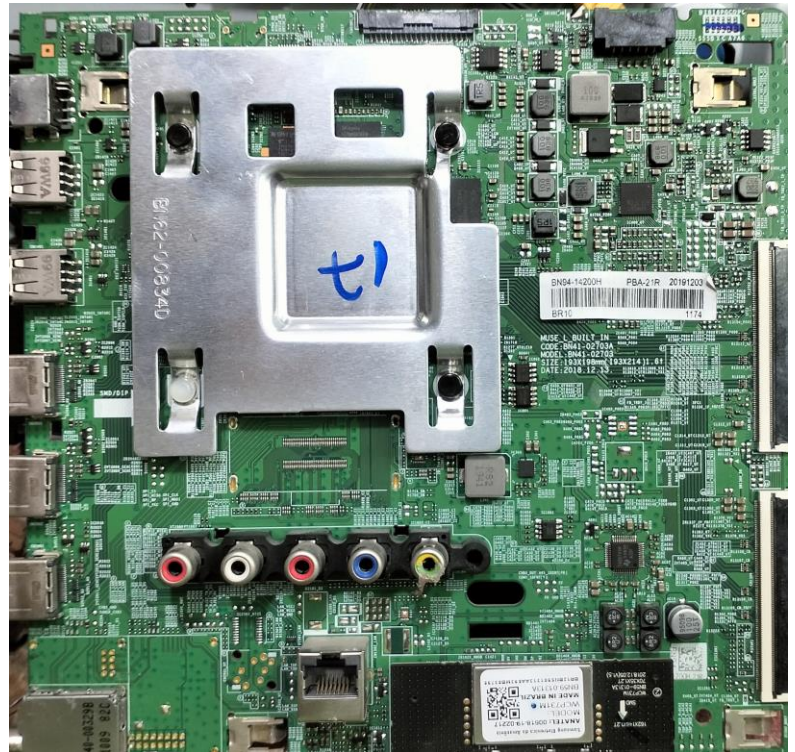

**PCI Principal Samsung**

- E onde está a memória ? Não vejo, pelo menos aqui por cima...
- Tire o dissipador, Toninho! Com Cuidado!
- Agora sim...

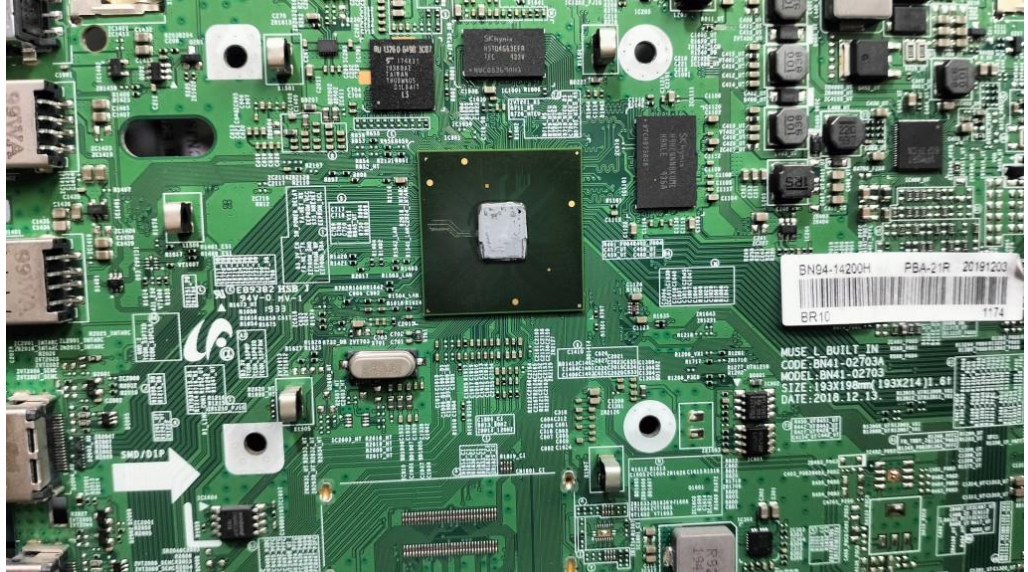

**PCI sem o dissipador**

- Troque o IC 1603 da placa nova pelo CI da placa velha, tente ai!

- Espere, Toninho! Faça o seguinte: Copie os dados das duas memorias IC1603 e IC1604 que ficam ali embaixo do dissipador e grave na outra placa, do modelo de 55.

- Vou fazer isso e depois dou um pulo na casa do cliente ver se a coisa funciona!
- Enquanto isso vamos tocando o que temos por aqui.

Dali a pouco Toninho saia em direção a casa do cliente. Meia hora depois ligava para a oficina:

- Perfeito, turma!!! O TV parece cinema! Só falta agora o Carlito fazer as contas de quanto vamos cobrar ao cliente !

**Agradecimentos aos colegas do Fórum Tecnet pela participação: Claucinei, Capacheck, Joe Charles e Schiavon.**

# **Projeto de Pré-Amplificadores RIAA**

**Parte XXI**

### **Álvaro Neiva\***

## **Circuitos Usando Realimentação Negativa:**

## **Redes de Realimentação RC**

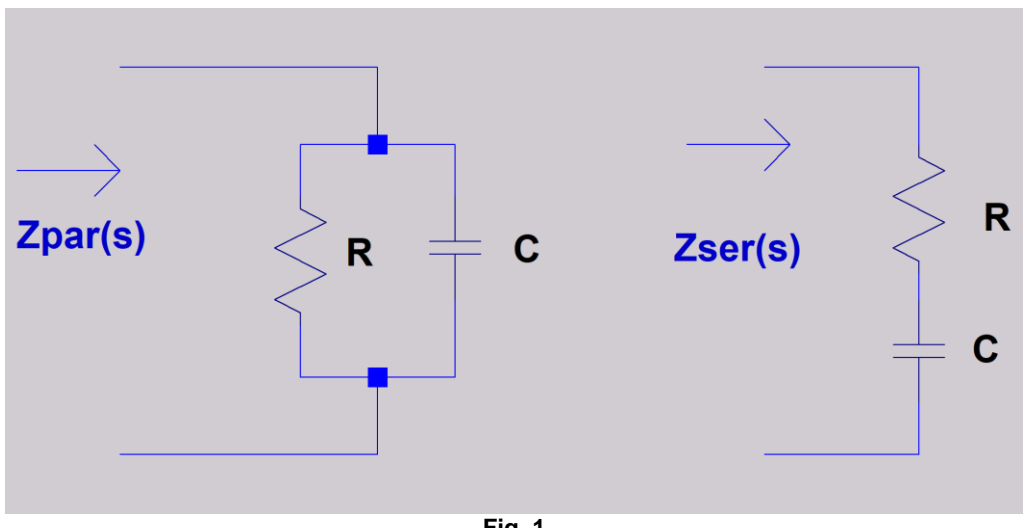

**Fig. 1**

Na edição anterior verificamos que, num amplificador realimentado, o ganho para o sinal a ser amplificado vai se aproximar da atenuação da rede de realimentação.

O próximo passo de um projeto vai ser escolher e dimensionar a rede cuja atenuação em função da frequência vai determinar o ganho do amplificador. Ora, já havíamos tratado disso no estudo dos pré-amplificadores com redes passivas de equalização, feito nos primeiros capítulos dessa série. Portanto, vamos usar os resultados obtidos nesses capítulos na análise que se segue.

Lembrando algumas características das impedâncias RC, ver ref. [6][7]:

#### **\*Engenheiro Eletricista**
- I. Para uma impedância RC paralela  $Z_{par}$ , quando  $f \rightarrow 0$ ,  $Z_{par} \rightarrow R$ , então, para CC, a impedância vai ser apenas a resistência R,  $\varphi = 0^{\circ}$ ;
- II. Para uma impedância RC paralela,  $Z_{par}$ , quando  $f \rightarrow \infty$ ,  $Z_{par} \rightarrow 0$ ,  $\varphi =$ −90°;
- III. Para uma impedância RC série,  $Z_{ser}$ , quando  $f \to 0$ ,  $Z_{ser} \to \infty$ ,  $\varphi =$ −90°;
- IV. Para uma impedância RC série,  $Z_{\text{ser}}$ , quando  $f \to \infty$ ,  $Z_{\text{ser}} \to R$ ,  $\varphi \to 0^{\circ}$ ;  $(\rightarrow= "tende a")$

As frequências características, onde o módulo da impedância é dividido ou multiplicado por √2, vão ser determinadas por constantes de tempo RC:

$$
f = \frac{1}{2 \cdot \pi \cdot R \cdot C}
$$

Exemplo:

Na figura 2, temos um atenuador formado por duas impedâncias.

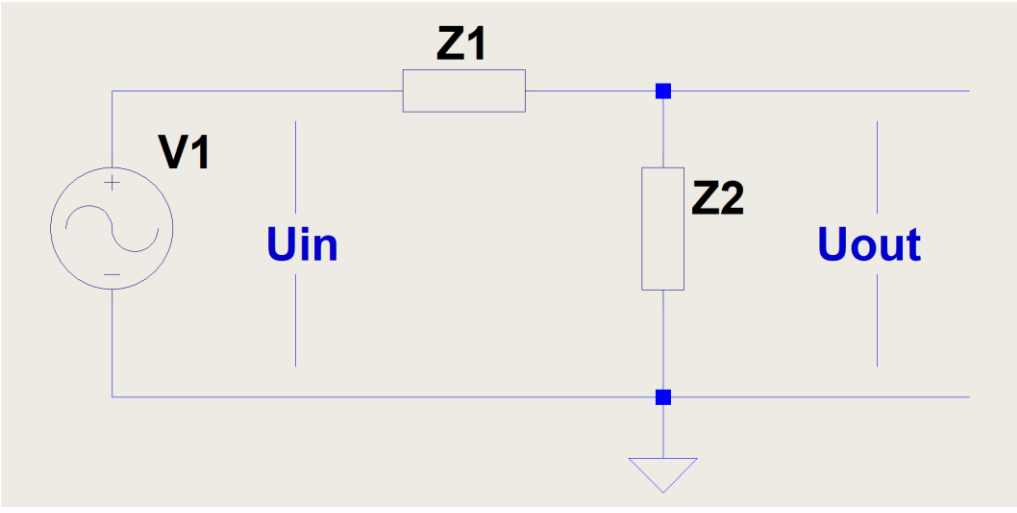

**Fig. 2**

O ganho AV(f) desse circuito, será menor que a unidade, em dB um valor negativo, o que configura uma atenuação (redução do valor de entrada):

$$
A_v(f) = \frac{U_{out}(f)}{U_{in}(f)} = \frac{Z2(f)}{Z1(f) + Z2(f)}
$$

Portanto, sua atenuação será maior que a unidade, resultando num valor positivo em dB. Sim, pois como a atenuação é o inverso do ganho, vai ser necessário dividir a amplitude de entrada por ela para obter a amplitude de saída e, portanto, subtrair o valor da atenuação em dB do nível de entrada para obter o nível do sinal na saída, também em dB.

$$
A_T(f) = \frac{U_{in}(f)}{U_{out}(f)} = \frac{Z1(f) + Z2(f)}{Z2(f)}
$$

Para calcular o comportamento em função da frequência das impedâncias RC, vamos usar a técnica da Transformada de Laplace, nas impedâncias dos resistores e capacitores, de uma forma simplificada:

$$
Z_C(s) = \frac{1}{sC}
$$

$$
Z_R(s) = R
$$

Onde  $s = i2\pi f$  é a variável chamada de frequência complexa, aqui usada para obter um resultado apenas para sinais senoidais, a qual introduz a variação com a frequência física, f, do módulo da impedância e da fase correspondente. Z(s) vai ser a **impedância transformada** do elemento de circuito. Observem que a impedância do capacitor aparece como inversamente proporcional à frequência f e a do resistor como uma constante, independente da frequência f.

Então, uma impedância formada por uma resistência em série com um capacitor vai ter o valor de:

$$
Z_{RCserie}(s) = R + \frac{1}{sC} = \frac{(sRC + 1)}{sC}
$$

Observem que, para s=0, a impedância tende a um valor infinito, ou seja, um circuito aberto. Quando s->∞, os termos multiplicados por s predominam e o resultado será apenas o valor da resistência R. Para um sinal senoidal com um valor qualquer de frequência, será preciso calcular o valor da expressão quando  $s = i2\pi f$ .

Uma impedância formada por uma resistência em paralelo com um capacitor, como a Zpar da figura 1, vai ter o valor de:

$$
Z_{RCpar}(s) = \frac{1}{\left(\frac{1}{R} + \frac{1}{\frac{1}{SC}}\right)} = \frac{1}{\left(\frac{1}{R} + sC\right)} = \frac{R}{(sRC + 1)}
$$

73

Os valores de s que anulam o denominador dessas funções da variável s são chamados de polos, já os valores que anulam o numerador são chamados de zeros dessas funções de impedância. Numa função de impedância usando a variável s, o valor da impedância vai ser o seu módulo quando s=j2πf. Os primeiros artigos dessa série apresentaram os efeitos dos polos e zeros quando aparecem numa função de ganho ou atenuação, por isso agora vamos usar apenas os resultados obtidos, da mesma forma que usamos quando discutimos os atenuadores das redes passivas de equalização.

Relembrando: numa **função de ganho**, **A(s)**, os polos introduzem uma queda de 3dB na sua frequência característica, tendendo a uma queda de 6dB/oitava. Já os zeros têm comportamento oposto, introduzindo um aumento de 3dB na frequência característica e criando um aumento de ganho que tende a 6dB/oitava.

Nas **impedâncias RC**, **Z(s)**, polos em CC (f=0) tornam a impedância infinita, ou seja, um circuito aberto, e significam um capacitor em série com o resto da impedância. Não existirão zeros para f=0, mas podem existir para f=∞ (frequências muito altas). Polos em frequências características ( $f = 1/2\pi RC$ ) vão multiplicar a magnitude ou módulo da impedância por √2 para circuito RC em série e vão dividir a magnitude da impedância também por √2 para circuitos RC em paralelo, para senoides com essas frequências.

# $Z3(s)$  $C<sub>3</sub>$  $Z(s)$  $Z4(s)$

### **Algumas Configurações de Impedâncias RC**

**Fig. 3**

Se usarmos duas impedâncias RC paralelas, R3C3 e R4C4, em série (figura 3), a expressão da impedância resultante será:

$$
Z(s) = Z_3(s) + Z_4(s) = \frac{R_3}{(sR_3C_3 + 1)} + \frac{R_4}{(sR_4C_4 + 1)} = \frac{sR_3R_4(C_3 + C_4) + (R_3 + R_4)}{(sR_3C_3 + 1)(sR_4C_4 + 1)}
$$

Uma rápida inspeção vai mostrar os polos e zeros, que são as raízes do denominador e numerador de Z(s):

Polos (dois)

$$
s_1 = -\omega_{p1} = -\frac{1}{R_3 C_3} \therefore \omega_{p1} = \frac{1}{R_3 C_3} \Rightarrow f_{p1} = \frac{1}{2\pi R_3 C_3}
$$

$$
s_2 = -\omega_{p2} = -\frac{1}{R_4 C_4} \therefore \omega_{p2} = \frac{1}{R_4 C_4} \Rightarrow f_{p2} = \frac{1}{2\pi R_4 C_4}
$$

Zero (único)

$$
s_0 = -\omega_z = -\frac{1}{\frac{R_3 R_4}{(R_3 + R_4)} \cdot (C_3 + C_4)} = -\frac{1}{R_P \cdot C_P} \therefore \omega_{z1} = \frac{1}{R_P \cdot C_P} \Rightarrow f_{z1} = \frac{1}{2\pi R_P C_P}
$$

Onde

$$
R_P = \frac{R_3 R_4}{(R_3 + R_4)}
$$

 $C_P = (C_3 + C_4)$ 

**Essa impedância tem exatamente a forma da função de ganho que pretendemos realizar**. Dois polos e um zero. Se a inserirmos num circuito realimentado que tenha o ganho em malha fechada determinado por seu valor, nosso equalizador será realizado. Lembrando das frequências características do padrão RIAA é possível fazer uma relação dessas frequências com os componentes da impedância Z(s):

Vamos escolher arbitrariamente R3 e C3 para realizar o polo com frequência mais baixa.

$$
f_{p1} = \frac{1}{2 \cdot \pi \cdot R_3 C_3} = 50 Hz
$$

75

Isso leva R4 e C4 a realizarem o segundo polo:

$$
f_{p2} = \frac{1}{2 \cdot \pi \cdot R_4 C_4} = 2122 Hz
$$

E o zero virá da interação entre as duas impedâncias:

$$
f_{z1} = \frac{1}{2 \cdot \pi \cdot R_p C_p} = 500 Hz
$$

Vamos lembrar que essa não é a única forma de realizar essa impedância Z(s), mas é uma forma relativamente simples de realizar suas constantes de tempo, vamos buscar uma configuração de circuito capaz de usar a estrutura analisada para obter o ganho pretendido. Um amplificador inversor realimentado parece ser um caminho. A expressão do ganho dessa configuração para um amplificador de alto ganho e alta impedância de entrada será (veja nas referências [1][7][8][18]):

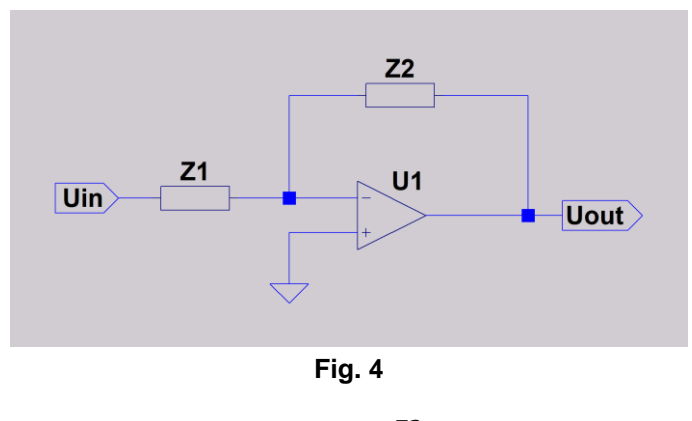

$$
A_{VCL} = -\frac{Z2}{Z1}
$$

A impedância de entrada será igual a Z1, e isso pode ser uma restrição importante. Se fizermos Z1=R1, uma resistência, para fazer a interface direta com uma cápsula fonocaptora o valor teria que ser 47kΩ. Isso implica que Z2 teria que ter um valor de 47MΩ em baixas frequências, para conseguir o ganho necessário... um valor excessivo sobre todos os aspectos. Portanto, ao usar um valor menor para R2 de modo a gerar menos ruído térmico e viabilizar Z2, vamos precisar colocar antes algum estágio como buffer, que será indispensável ao ser escolhida essa configuração... Com relação ao nível de ruído, um estágio inversor vai ter o ganho para o ruído maior que o ganho para o sinal, ver referencias [1] e [11]:

$$
A_{Vnoise} = (A_{VCL} + 1)
$$

Mas, para ganhos maiores do que 10 vezes ou 20dB, essa diferença será (na maioria dos casos) desprezível (< 1dB).

Colocando um buffer de ganho unitário na entrada (U2), o circuito fica assim:

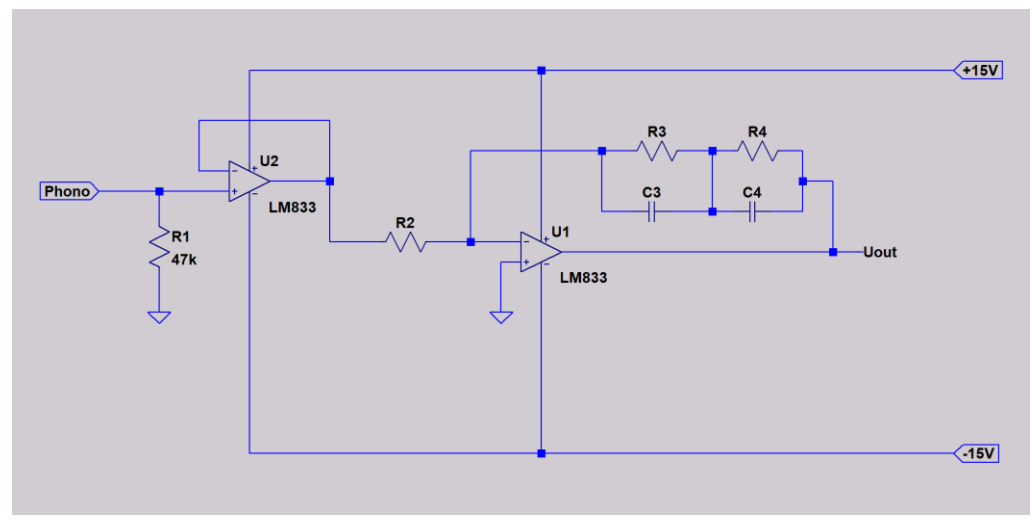

**Fig. 5**

Os inconvenientes serão:

- a) Adicionar o ruido interno do buffer ao do amplificador;
- b) Adicionar o offset CC do buffer ao do amplificador, embora possamos incorporar circuitos de ajuste ou cancelamento, caso necessário, não mostrados na figura 5, os quais também podem contribuir com ruído;
- c) Tornar recomendável usar capacitores de bloqueio para a corrente de polarização de U2, ou usar um opamp com entrada a FET, o que, eventualmente, pode reduzir a relação sinal/ruído;
- d) O amplificador tem que conseguir suportar, para altas frequências, a carga correspondente aos capacitores C4 e C3 em série.

Vantagens (em primeira análise):

- a) Usar menos dois opamps que o PP3;
- b) Fácil projeto;
- c) Alta imunidade a sobrecarga na entrada.

De fato, a vantagem do item c) pode ser observada ao calcularmos a máxima tensão de entrada suportável nas frequências de 1kHz e 20 KHz, dividindo a máxima amplitude de saída, cerca de 12V, pelo ganho do pré-amplificador em cada uma dessas frequências:

A 1kHz:

$$
U_{in\_max} = \frac{12}{100} = 0.12V
$$

 $A$  20kH<sub>z</sub> $\cdot$ 

$$
U_{in\_max} = \frac{12}{10} = 1,2V
$$

E essa vai ser a máxima tensão que o estágio buffer vai precisar fornecer ao resistor R2, para máxima excursão de sinal.

#### **Roteiro de projeto da rede de equalização da figura 5:**

- 1. Determinar o valor do resistor R2, em função da capacidade de carga do buffer, usar o valor mais baixo que for compatível com as especificações do opamp usado, e da máxima amplitude de sinal esperada na entrada, de modo a minimizar o ruído térmico gerado (100Ω<R2<1kΩ);
- 2. Calcular um valor para (R3+R4) a partir do ganho necessário em baixas frequências:

Partindo do ganho a 1kHz:

 $A_{V1kHz} = 100$ 

$$
A_{V1kHz}(dB) = 20 \cdot \log_{10}(A_{V1kHz}) = 40dB
$$

Verificamos o ganho necessário em baixas frequências:

$$
A_{V1Hz}(dB) \cong A_{V1kHz}(dB) + 20dB \cong 60dB
$$
  

$$
A_{V1Hz} \cong 10^{\frac{60}{20}} = 10^3 = 1000
$$

Usei 1Hz como exemplo para indicar o comportamento desejado do ganho para frequências muito baixas, até CC (0Hz), onde os capacitores serão considerados circuitos abertos e a soma de R3 e R4 (Z2≈ R3+R4), vai determinar o ganho.

Na configuração inversora:

$$
A_{V1Hz} \cong -\frac{(R_3 + R_4)}{R_2} = -1000
$$
  
 
$$
\therefore (R_3 + R_4) = 1000 \cdot R_2
$$

(equação 1)

Observando a expressão do ganho mostrada anteriormente, o ganho a 1kHz vai ser dado (apenas aproximadamente) por:

$$
A_{V1kHz} \cong -\frac{R_4}{R_2} = -100
$$

Isso porque, para frequências muito maiores do que a frequência característica do polo, a impedância do circuito RC paralelo tende a zero... portanto a impedância do circuito R4C4 vai predominar acima de uns 500Hz.

Então:

 $R_4 \cong 100 \cdot R_2$ 

(equação 2)

Substituindo a (equação 2) na (equação 1)

$$
\Rightarrow R_3 \cong 900 \cdot R_2
$$

Como

$$
\frac{1}{2 \cdot \pi \cdot R_3 C_3} = 50Hz
$$

$$
\frac{1}{2 \cdot \pi \cdot R_3 \cdot 50} = C_3
$$

$$
\frac{1}{2 \cdot \pi \cdot 900 \cdot R_2 \cdot 50} = C_3
$$

$$
\frac{1}{282743,34 \cdot R_2} = C_3
$$

$$
\frac{1}{2 \cdot \pi \cdot R_4 C_4} = 2122Hz
$$

$$
\frac{1}{2 \cdot \pi \cdot 2122 \cdot R_4} = C_4
$$

$$
\frac{1}{13333 \cdot R_4} = C_4
$$

$$
\frac{1}{13333 \cdot 100 \cdot R_2} = C_4
$$

$$
\frac{1}{1333300 \cdot R_2} = C_4
$$

Agora, os valores de R3, R4, C3 e C4 estão todos em função de R2.

Escolhendo R2 = 560Ω

 $R_3 \cong 900 \cdot R_2 = 504000 \Omega = 504k\Omega$  $R_4\cong 100\cdot R_2=100\cdot 560=56000\Omega=56k\Omega$  $C_3 = \frac{1}{282743}$  $\frac{1}{282743,34 \cdot R_2} = \frac{1}{282743,34 \cdot 560} = \frac{1}{158336}$  $\frac{1}{158336269,7} = 6,316^{-9}F$  $\approx 6.32nF$ 

$$
C_4 = \frac{1}{1333300 \cdot R_2} = \frac{1}{1333300 \cdot 560} = 1,34nF
$$

Conferindo o zero:

$$
R_P = \frac{R_3 R_4}{(R_3 + R_4)} = 50400 \Omega
$$
  

$$
C_P = (C_3 + C_4) = 7,66nF
$$

$$
f_{z1} = \frac{1}{2 \cdot \pi \cdot R_p C_p} = 412 Hz
$$

Ops, ficou abaixo do esperado...

Então, precisamos reduzir Rp e/ou Cp, sem mudar muito as frequências dos polos. O ganho a 1kHz poderá ser ajustado variando R2.

A variação de fz precisa ser:

$$
\Delta f_z = \frac{412}{500} = 0.824
$$

Vamos analisar as alternativas:

Como R4 domina o valor de Rp, já que é o menor valor, vamos reduzir R4 de 56kΩ para 0,824 x 56kΩ = 46,1kΩ ≈ 47kΩ, ajustar fp2 e verificar fz.

$$
R_P = \frac{R_3 R_4}{(R_3 + R_4)} = \frac{504000 \times 47000}{504000 + 47000} = 42991 \Omega
$$

Recalculando C4:

$$
C_4 = \frac{1}{13333 \cdot R_4} = \frac{1}{13333 \cdot 47000} \approx 1,59nF
$$

Recalculando Cp:

$$
C_P = (C_3 + C_4) = (6.32 + 1.59) = 7.91nF
$$

$$
f_{z1} = \frac{1}{2 \cdot \pi \cdot R_p C_p} = 468 Hz
$$

Ainda uns 10% mais baixa do que deveria...

Vamos tentar os valores padrão mais próximos para C<sup>4</sup> e C3:

$$
C_3 = 6, 2nF
$$
  
\n
$$
C_4 = 1, 5nF
$$
  
\n
$$
C_P = (C_3 + C_4) = (6, 2 + 1, 5) = 7, 7nF
$$

81

$$
f_{z1} = \frac{1}{2 \cdot \pi \cdot R_p C_p} = 481 Hz
$$

Verificando o polo p2:

$$
\frac{1}{2 \cdot \pi \cdot R_4 C_4} = 2257 Hz
$$

Observamos que as frequências características estão dentro de 5% dos valores pretendidos e então, vamos à simulação do circuito.

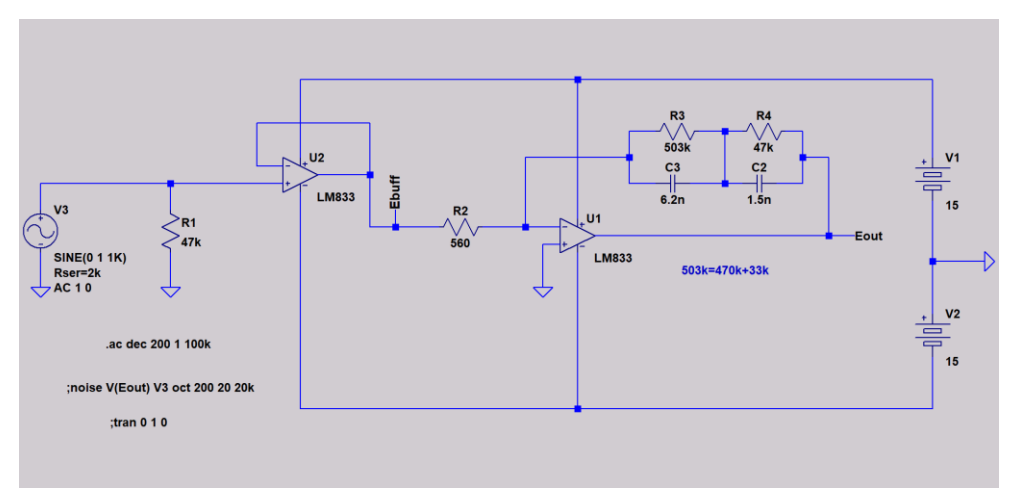

**Fig. 6**

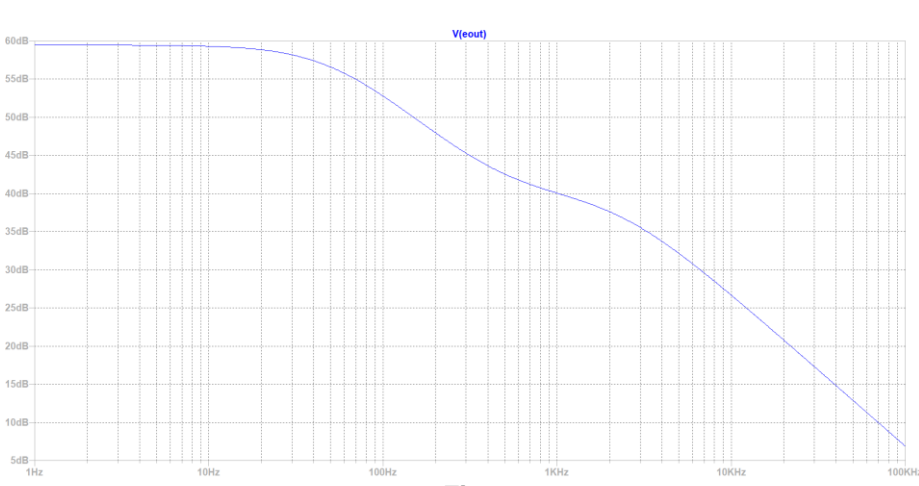

Resultados:

a) Resposta em frequência (figura 6):

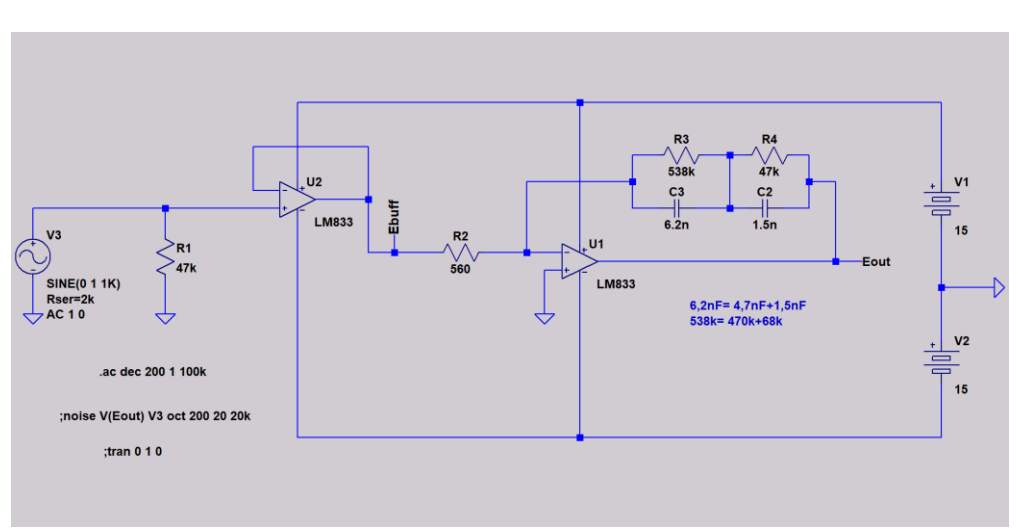

Vamos ajustar um pouco melhor a curva de resposta, agora variando R3 para ajustar o ganho na frequência de 20Hz:

**Fig. 8**

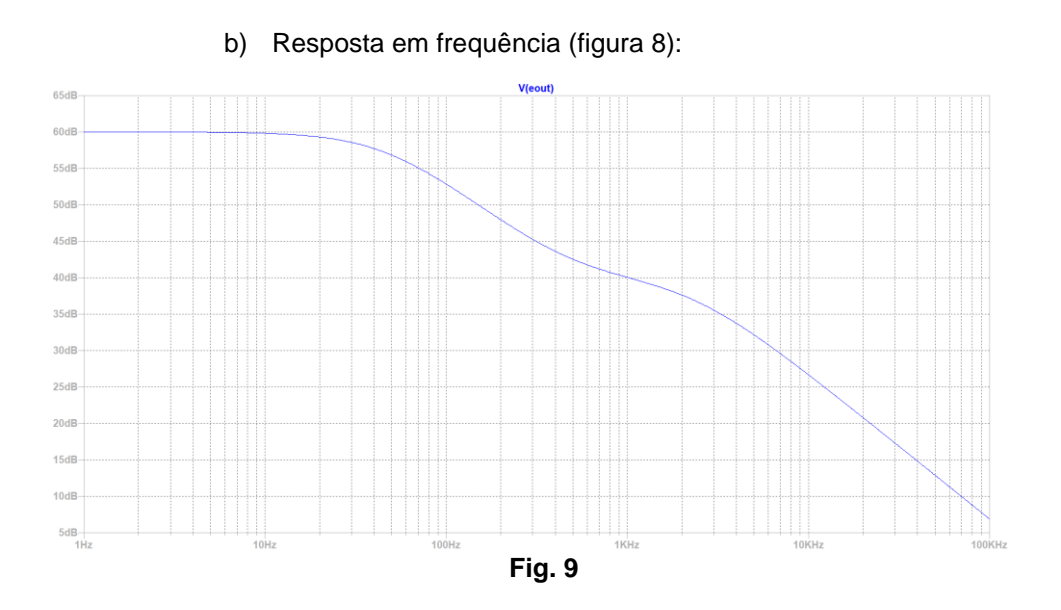

Agora vamos verificar o ruído:

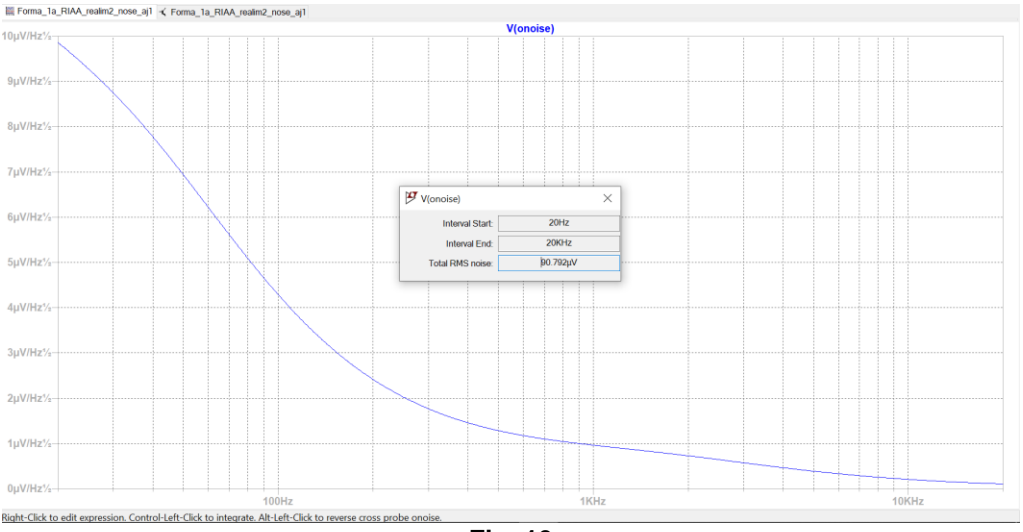

**Fig. 10**

Com o LM833, a simulação da tensão de ruído ficou em 91µV<sub>rms</sub>, o que leva a uma relação sinal/ruido de 75dB, bastante boa, embora 1dB pior que a do PP3. Vamos chamar essa versão de PP6, mostrada na figura 8.

Outra possibilidade será usar um FET de baixo ruído como buffer, como na figura 11 abaixo:

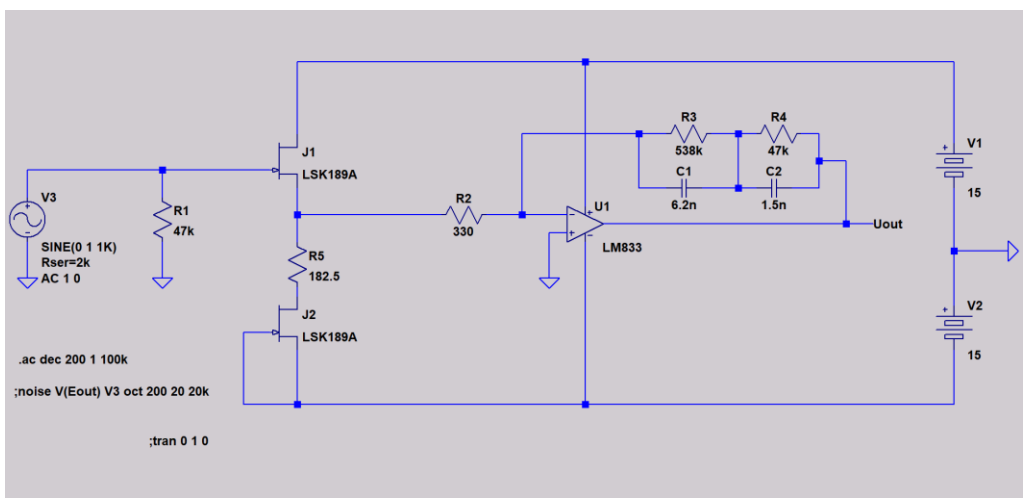

**Fig. 11**

Essa configuração vai ser capaz de uma relação sinal/ruído também de 75dB (sem ponderação) em relação a uma saída de 500mV, com ganho de 100 vezes ou 40dB@ 1kHz. Na simulação correspondente, foram inseridos no modelo equivalente de circuito SPICE os parâmetros de ruído do LM833, e<sup>n</sup> e in, obtidos da folha de dados (datasheet).

O FET usado como J1 foi um LSK189A, um FET de baixo ruído da Linear com modelo SPICE disponível no LTSpice XVII, com um outro igual(J2), sendo usado como carga ativa para o seguidor de fonte J1. Vale observar que a configuração inversora de amplificação com opamp tem desempenho de ruído praticamente igual à da não inversora para ganhos maiores que 20dB ou 10 vezes.

Na figura 8, vemos a densidade de ruído na saída, com Rs=2k (simulando a resistência do enrolamento da capsula), ganho=100 vezes ou 40dB, e o ruído total entre 20Hz e 20kHz, obtido por integração da densidade de ruído, não ponderado:

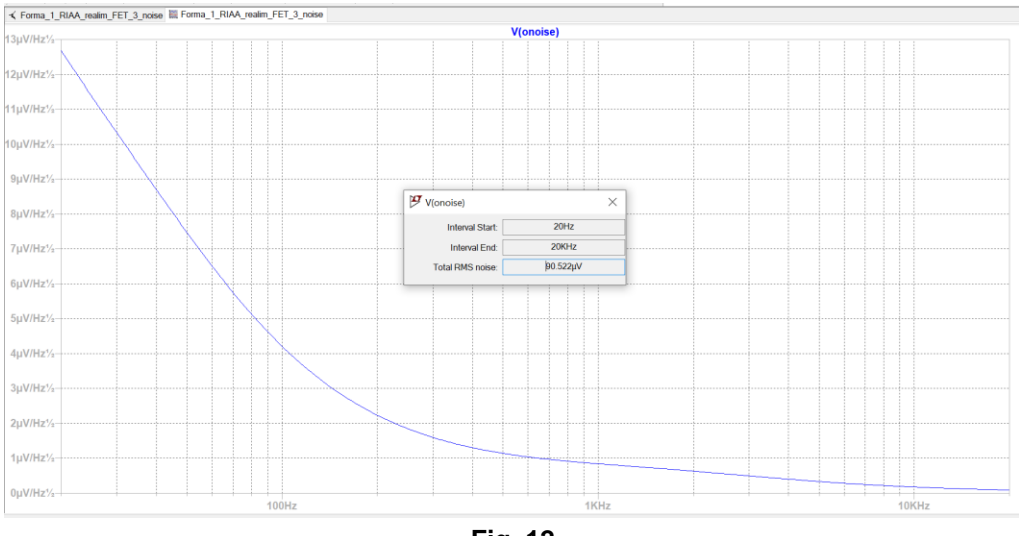

**Fig. 12**

Cerca de 90µVrms, correspondendo a uma relação sinal/ruído de 75dB, praticamente igual a anterior..., mas, um argumento a favor dos FETs será o tempero de 2º harmônico que introduzem, o que pode ser interessante num ponto de pequena amplitude de sinal como a entrada desse pré-amplificador e, portanto, com baixa geração de harmônicos. Também não precisaremos nos preocupar com corrente de polarização circulando nos enrolamentos da cápsula e não precisamos dos eletrolíticos para evitá-la.

Resultados:

Ganho (resposta em frequência):

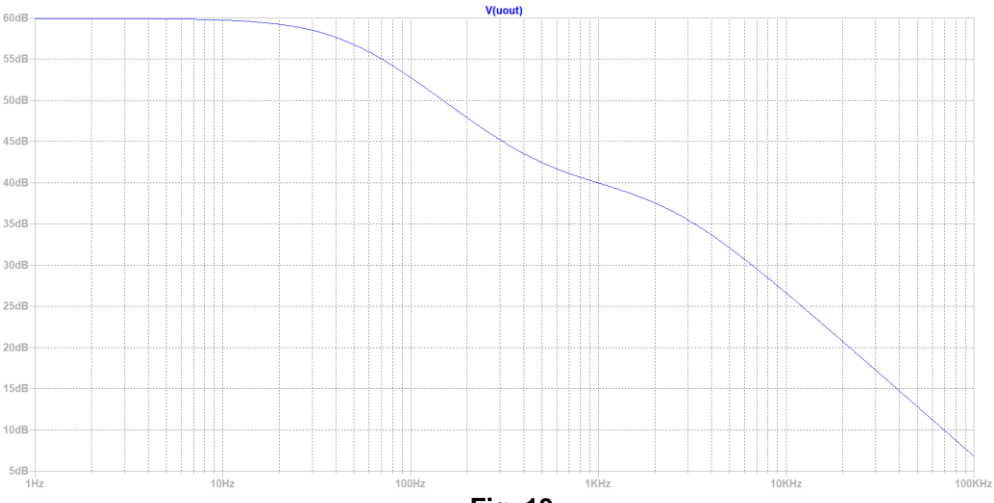

**Fig. 13**

FET usado:

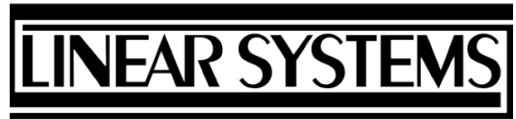

Over 30 Years of Quality Through Innovation

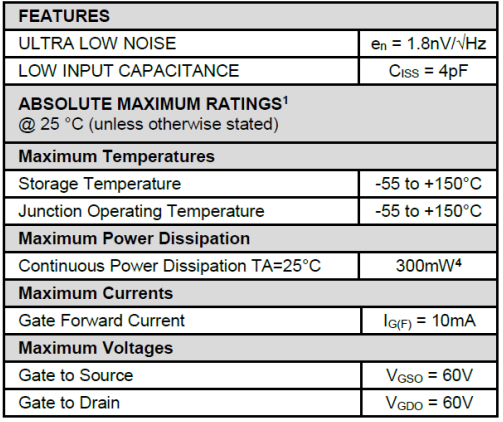

**LSK189** 

LOW NOISE, LOW CAPACITANCE **SINGLE N-CHANNEL JFET** 

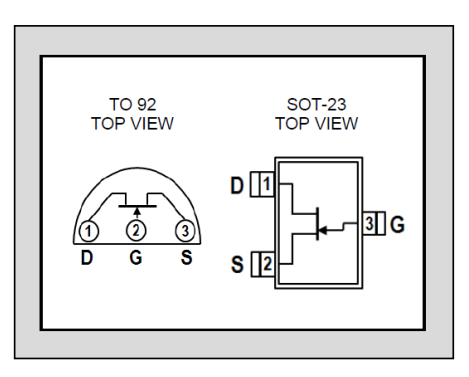

\* For equivalent monolithic dual, see LSK489

**Fig. 14**

Como alternativas para o LSK189A, poderiam ser usados os LSK170A, FETs com menor tensão de ruído, ou os LSK489A/LSK389A duplos, mais fáceis de casar a I<sub>DSS</sub>. Uma constatação interessante foi que a simulação do uso dos LSK170A não mostrou vantagem na simulação realizada, apenas aumentando o consumo de corrente. Já a configuração da figura 5 teria um ajuste de offset um pouco mais complicado.

Como esses FETs não são baratos nem fáceis de encontrar, experimentei usar na simulação os 2N3819, razoavelmente comuns e acessíveis. Na simulação, o resultado foi 2dB abaixo do anterior, o PP6, ficando em 133  $\mu V_{rms}$  ou 72dB de relação sinal/ruído, infelizmente pior que o circuito da figura 5, uma piora de 3dB, mas ainda aceitável...

Para comparação, refizemos as simulações para o pré P06 da ESP, que foi apresentado no capítulo 13, publicado em setembro de 2021, agora usando os parâmetros corretos nos amplificadores operacionais (LM833) e encontramos uma relação sinal/ruído de 68dB (sem ponderação) em relação a 0,5Vrms.

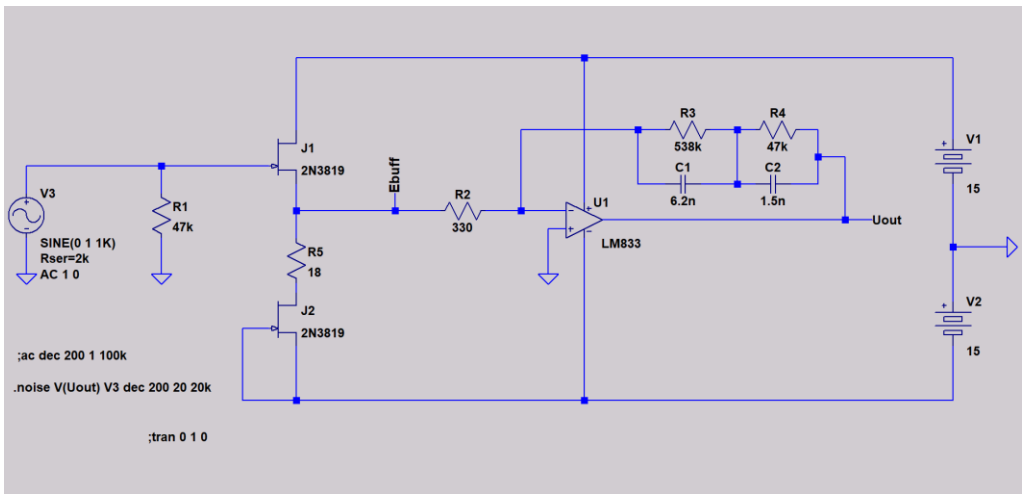

**Fig. 15**

Vamos chamar a essa versão, com um buffer a FET, usando os LSK189, que é mostrada na figura 11, de PP7. O circuito com 2N3819, mostrada na figura 15, vamos chamar de PP8. Nela, o resistor R7 deve ser substituído por um trimpot de 22Ω.

Na versão seguinte, vamos tentar agora o uso como buffer de um opamp com entrada a FET e que tenha relativamente baixo ruído, como o OPA2134, na mesma configuração da figura 5.

Resultados:

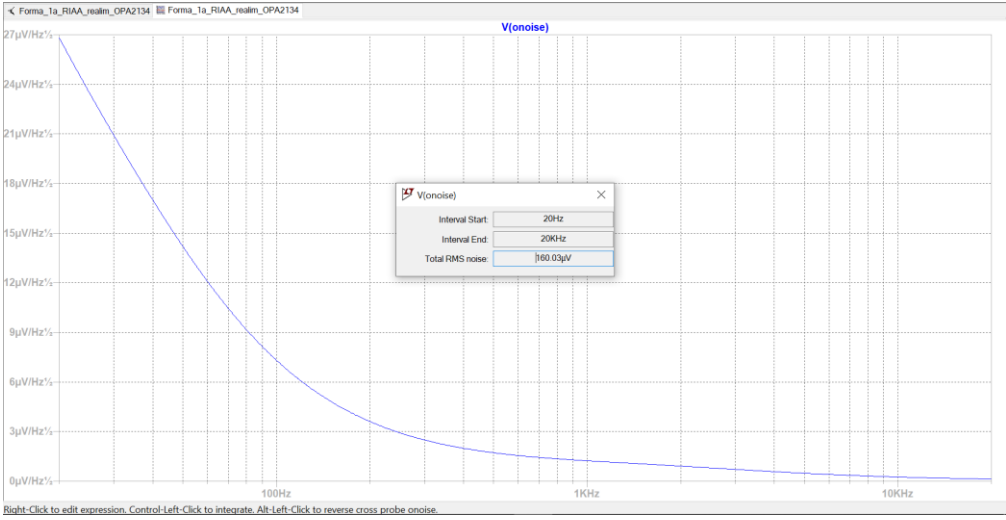

**Fig. 16**

Uma tensão de ruído total (não ponderada) de 160 $\mu$ V<sub>rms</sub>. Uma piora... em relação a todos os anteriores. Portanto, os circuitos das figuras 7 e 11, então surgem como uma solução bastante interessante. Usando ponderação A, os números da relação sinal/ruído devem subir uns 6dB.

Uma questão muito importante quanto à obtenção de baixos níveis de ruído é que, devido às impedâncias relativamente elevadas da rede de realimentação, a especificação de corrente de ruído  $(i_n)$ , e não apenas a tensão de ruído  $(e_n)$ , vai ser muito importante para o resultado.

Na próxima edição, vamos mostrar os detalhes para a construção de um pré-amplificador usando a configuração das figuras 11 e 15.

Até o próximo artigo!

Referências:

- **1.** Bohn, Dennis, editor. **AUDIO HANDBOOK** 1ª ed. National Semiconductor Corporation; 1976.
- **2.** Holman, Tomlinson. **AUDIO**, "Dynamic Range Requirements of Phonographic Preamplifiers", July 1977.
- **3.** Tomer, Robert B. ; **Getting The Most Out of Vacuum Tubes**, 1st ed. Howard W. Sams & Co. Inc.; 1960.
- **4.** Gray, Paul E.; Searle, Campbell L.; **Princípios de Eletrônica**, vol. 3, Circuitos Eletrônicos II; 1ª edição, Livros Técnicos e Científicos Editora S. A.; 1974.
- **5.** Maloberti, Franco; Davies, Anthony C.; **A Short History of Circuits and Systems**. River Publishers, 2016.© IEEE 2016.
- **6.** Close, Charles M.; **Circuitos Lineares**, (*The Analysis of Linear Circuits*); tradução: Ana Lucia Serio de Almeida, José Abel Royo dos Santos e José Carlos Goulart de Siqueira (Escola Federal de Engenharia de Itajubá); Copyright © 1966 by Harcourt, Brace Jovanovitch, Inc.; Copyright © 1975 by LTC - Livros Técnicos e Científicos Editora S. A.
- **7.** Daryanani, Gobind, **Principles of Active Network Synthesis and Design**, Bell Laboratories, John Wiley & Sons, 1976.
- **8.** Tedeschi, Frank P.; **The Active Filter Handbook**, Tab Books, 1979.
- **9.** Texas Instruments, **AN-346, High-Performance Audio Applications of The LM833**, agosto de 1985, revisado em maio de 2013.
- **10.** Vogel, Burkhard; **The Sound of Silence**, 2008, Springer Verlag, Berlin, Heidelberg.
- **11.** Motchenbacher, C. D., Connelly, J. A., **Low-Noise Electronic System Design**; John Wiley & Sons, 1993.
- 12. Alley, Charles L., Atwood, Kenneth W.; Electronic Engineering, 3<sup>rd</sup> ed., 1973, John Wiley & Sons, Inc.
- **13.** Spangenberg, Karl L., **Vacuum Tubes**; 1948, McGraw-Hill.
- **14.** Blencowe, Merlin, **Noise in Triodes with Particular Reference to Phono Preamplifiers**; AMS Neve Ltd Engineering Report, Journal of The Audio Engineering Society, Vol. 61, N° 11, novembro de 2013.
- **15.** Jones, Morgan; **Valve Amplifiers**, 3rd ed., 2003, Elsevier Ltd.
- **16.** Jones, Morgan; **Building Valve Amplifiers**, 2nd ed., 2014, Elsevier Ltd.
- 17. Self, Douglas; **Small Signal Audio Design**, 1<sup>st</sup> ed., 2010, Focal Press.
- **18.** Pertence Júnior, Antônio; **Amplificadores operacionais e filtros ativos: teoria, projetos, aplicações e laboratório**; São Paulo, 1988, Editora McGraw-Hill Ltda.

## **Software para Projetos de Transformadores de Alta Frequência**

Quando começamos na área de fontes chaveadas e outros dispositivos, normalmente o grande "calo" é o projeto dos transformadores. Diferentemente dos cálculos convencionais para transformadores de 60Hz, aqueles demandam mais atenção e cálculos adicionais. Não é nenhuma "magia negra", entretanto, projetá-los e obter-se bons resultados com eles. Existem bons livros na área, e é possível com algum estudo e experimentação, conseguir-se excelentes resultados.

Um dos bons autores é o Coronel William T. McLyman, um veterano e experiente projetista, com várias obras publicadas, em Língua Inglesa. Alguns de seus títulos podem ser encontrados e adquiridos pela Internet, a partir do seguinte link: <https://www.kgmagnetics.com/?q=node/6>

a Kgmagnetics é a empresa de consultoria do Coronel McLyman e, em seu site, também podemos adquirir o software de projeto de componentes magnéticos para conversores de alta frequência, baseado nos trabalhos do autor: [https://www.kgmagne](https://www.kgmagnetics.com/?q=node/5)[tics.com/?q=node/5](https://www.kgmagnetics.com/?q=node/5)

O software, chamado de Titan, é completo e preciso, requer algum conhecimento sobre materiais ferromagnéticos e de transformadores, sem os quais, entretanto, não se consegue projetar fontes de tipo, pelo menos da forma correta.

Eu usava o fluxo de cálculo proposto pelo Coronel em seus livros, e sempre funcionava bem, mas isso levava tempo e, como o custo do software é bem razoável, resolvi investir em uma cópia.

O próprio autor remete o software pelos Correios americanos, em um DVD, com instruções de instalação.

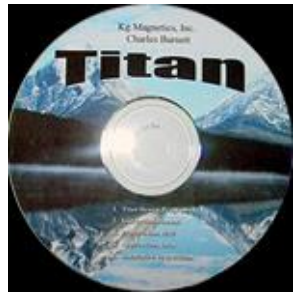

Para mim, foi um excelente negócio. É completo, permite impressões na forma de lista, calcula e otimiza transformadores para as mais diversas aplicações e é interativo, podendo-se refazer e alterar os parâmetros para adequação do projeto.

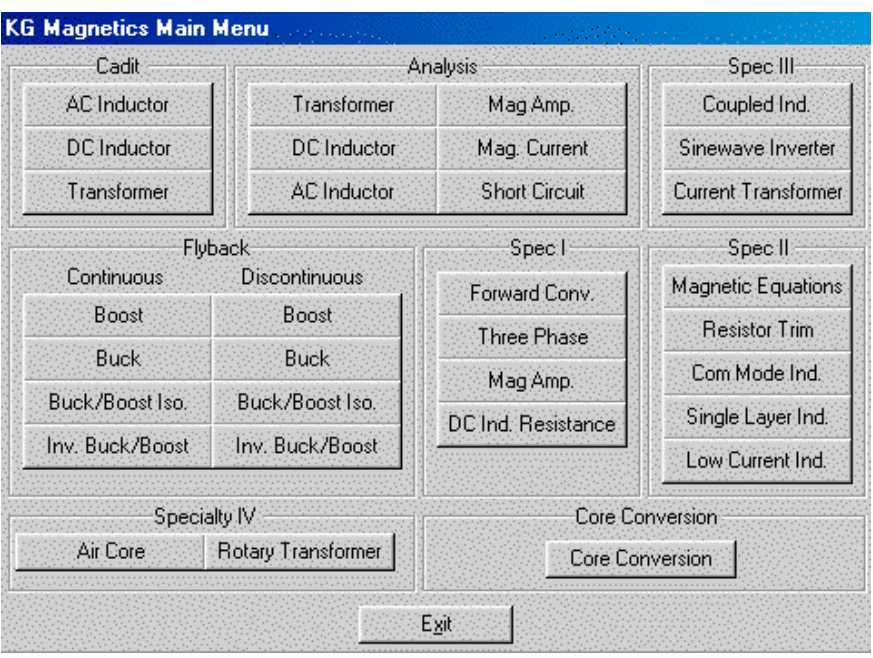

O menu inicial dá uma noção das funcionalidades disponíveis, e, abaixo, temos um exemplo de uma tela de projeto.

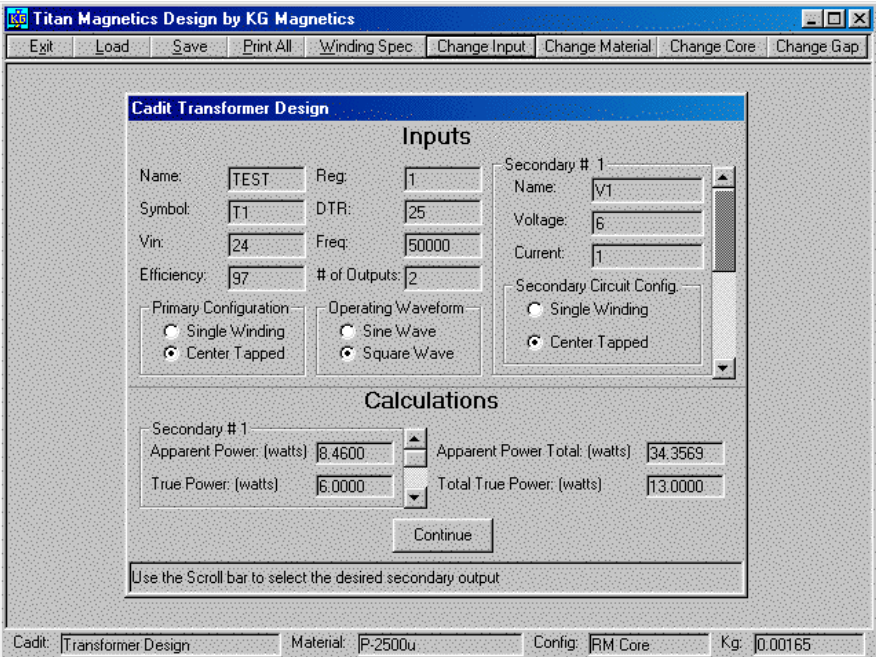

A instalação é simples e rápida, mas há alguns cuidados que devem ser seguidos. Um deles é o formato e a região do computador.

Quando instalei, comecei a usar e obtive resultados inconsistentes e mesmo erros, e consultei o Coronel. Ele responde prontamente e me esclareceu que o computador deve estar no formato numérico americano (vírgulas para milhar e ponto para decimais. Suponho que a base de dados dos núcleos magnéticos, fios etc deve estar nesse formato, não sendo possível, ao menos na versão do software que comprei, a conversão de formato em função do país, por exemplo.

Mas considero isso uma questão menor e, mudado o formato no computador, tudo funcionou adequadamente.

A apresentação dos resultados pode ser feita em formato texto, padrão, facilmente exportável.

 $\mathbb{R}^n$ 

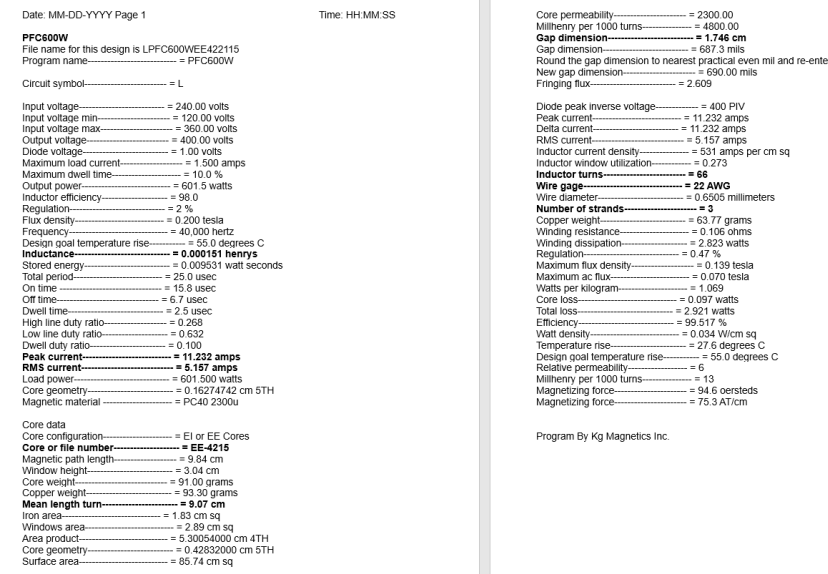

Se o leitor pretende se dedicar ao projeto de fontes chaveadas e de outros circuitos que envolvam transformadores de alta frequência, considero uma excelente ferramenta de trabalho, que vai poupar muito esforço manual.

**Marcelo Yared**

## **Áudio Digital – Arquivos Lossy e Lossless**

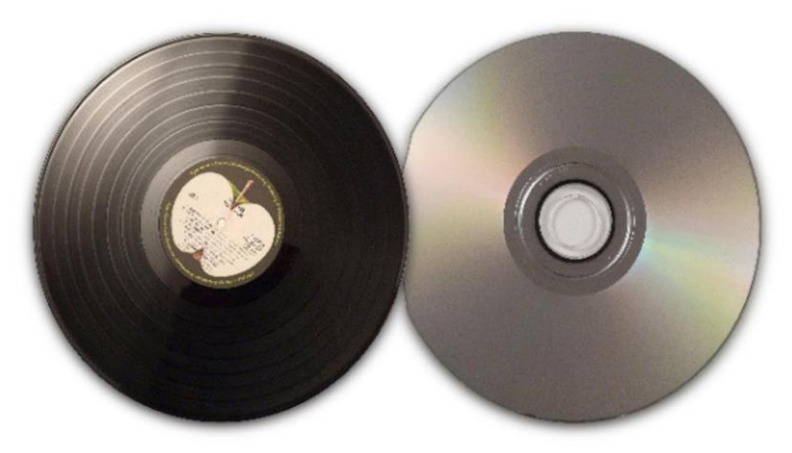

#### **Alfredo Manhães\***

Os arquivos digitais utilizados para gravação e reprodução musical em computadores, CD players, celulares e outros dispositivos são práticos pela portabilidade e facilidade de armazenamento. Estes arquivos têm origem, normalmente, na conversão de um sinal analógico por níveis de tensão ou corrente elétrica, feita por dispositivos eletrônicos que geram uma representação digital (em bits) e que podem ser reproduzidos por equipamentos apropriados.

A figura 1 representa a conversão de um sinal elétrico analógico (onda em vermelho) sendo analisado e convertido em um sinal digital.

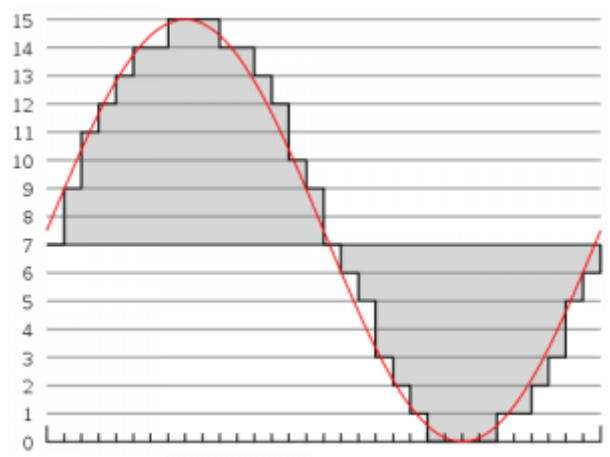

**Figura 1 – Curva representando a conversão de sinal analógico em digital.**

#### **\*Mestre em Engenharia da Computação**

Na prática observa-se que alguns formatos de arquivos são mais indicados do que outros para registrar música. Por que?

Os arquivos digitais utilizados para áudio podem ser classificados, quanto ao tipo de compressão, em duas categorias: lossless e lossy. A compressão do tipo lossless (figura 2) faz com que cada bit de dados relativo ao sinal original seja mantido quando descomprimido, permitindo que toda a informação seja restaurada sem perdas.

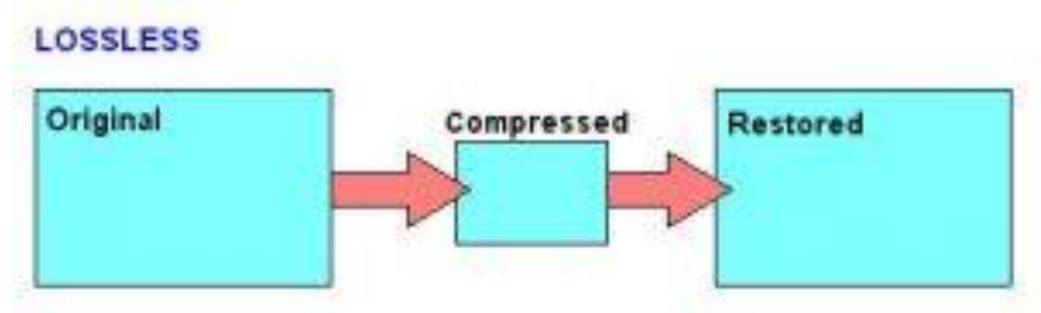

**Figura 2 – Compressão lossless.** 

Pertencem a esse grupo arquivos com as seguintes extensões:

- **■** WAV Waveform Audiofile
- **EXECT** .Audio Interchange File Format.
- APE Monkey's Audio Format.
- $M4A Mac AIFF$
- **FLAC Free Lossless Audio Codec.**
- LA .Lossless Audio.
- OFR Optim Frog.
- WV e WVC WayPack.

Já a compressão do tipo lossy (figura 3) faz com que parte dos bits de dados relativos ao sinal original sejam permanentemente removidos, causando perda de informação.

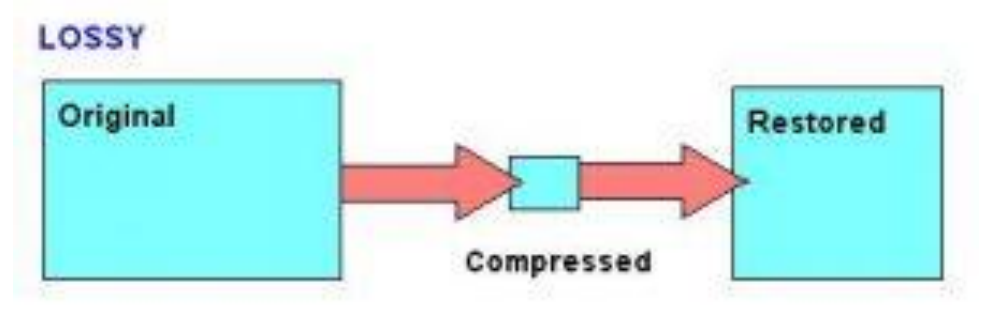

**Figura 3 – Compressão lossy.**

São exemplos deste grupo arquivos com as seguintes extensões:

- WMA Windows Media Audio.
- **■** MP3 MPEG 1 Layer III.
- AC3 Audio Coding 3.
- OGG Ogg Vorbis.
- MPC MusePack.
- MP4 MPEG-4 (Moving Picture Experts Group)
- AAC Advanced Audio Coding.
- RA e RM Real Player.

Para fundamentar o uso de arquivos lossy na gravação de música, considera-se que nem todos os sons existentes em um arquivo de áudio são completamente percebidos pelo ouvido humano.

Sendo assim, as frequências mais altas e as mais baixas são retiradas, já que são consideradas as menos percebidas por nosso ouvido. Isso reduz o tamanho do arquivo, facilitando seu armazenamento, mas também causa uma perda de qualidade no sinal gravado em relação ao original.

Como exemplo, um arquivo MP3 compactado pode ter apenas 10% do tamanho do arquivo WAV original. Isso significa que, ao usar a compactação MP3, um arquivo WAV de 50 MB pode ser compactado para até 5 MB.

Embora sejam oferecidas taxas de bits de valor elevado para compressão MP3, como 192, 256 e 320 kbps (kilobits por segundo), os arquivos FLAC (sem perdas) são normalmente codificados com taxa de 1024 kbps, uma diferença bastante significativa.

Então, em outras palavras, quanto maior a taxa de bits, mais dados estão sendo processados e maior a qualidade. Quanto menor a taxa de bits, menos dados são processados e menor a qualidade.

Em teoria percebe-se que os arquivos lossless seriam mais adequados que os lossy para se gravar música. A grande desvantagem nesse caso é o tamanho dos arquivos lossless, que são bem maiores que os lossy.

A figura 4 mostra a sobreposição de um sinal analógico em formato original e após sua compressão. A diferença entre eles é bem nítida!

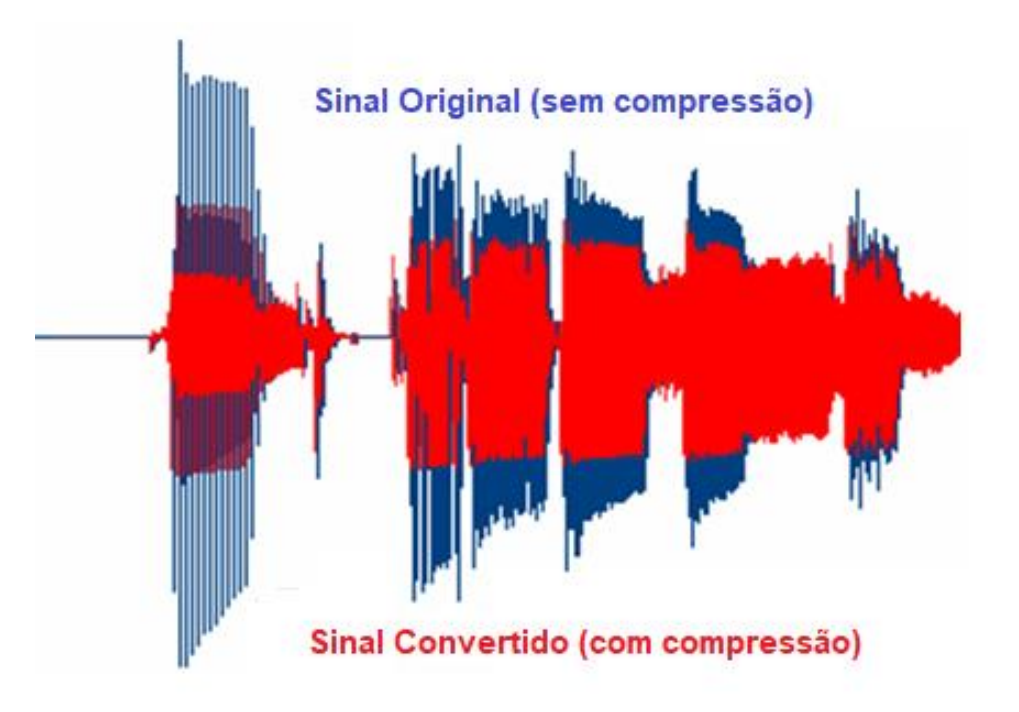

**Figura 4 – Diferença entre um sinal analógico em formato original e comprimido.**

Embora os arquivos MP3 (lossy) tenham se popularizado pelo tamanho reduzido e portabilidade, os audiófilos mais exigentes têm buscado alternativas melhores para gravar música em arquivos digitais, e um dos formatos que vem sendo bastante difundido é o FLAC.

Criado por Josh Coalson, com o algoritmo Golomb-Rice, é um formato de compressão que aplicado ao arquivo original da gravadora, o master, consegue atingir até 50% de compressão, mas sem descartar nenhum bit, apresentando resultados muito melhores que outros formatos.

Devido à riqueza e à complexidade do tema, retornaremos a ele em breve.

Até a próxima!